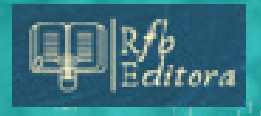

# ANÁLISE DE MODELOS Atividades de Matemática para Sala de Aula

Ensino Médio

volume 2

**Emerson Silva de Sousa Francisco Robson Alves da Silva Hamilton Cunha de Carvalho José Ricardo e Souza Mafra** 

**ANÁLISE DE MODELOS: atividades de matemática para sala de aula Ensino Médio Volume 2**

Todo o conteúdo apresentado neste livro é de responsabilidade do(s) autor(es).

Esta publicação está licenciada sob CC BY-NC-ND 4.0

### **Conselho Editorial**

Prof. Dr. Ednilson Sergio Ramalho de Souza - UFOPA (Editor-Chefe) Prof. Dr. Laecio Nobre de Macedo-UFMA Prof. Dr. Aldrin Vianna de Santana-UNIFAP Profª. Drª. Raquel Silvano Almeida-Unespar Prof. Dr. Carlos Erick Brito de Sousa-UFMA Profª. Drª. Ilka Kassandra Pereira Belfort-Faculdade Laboro Profª. Dr. Renata Cristina Lopes Andrade-FURG Prof. Dr. Elias Rocha Gonçalves-IFF Prof. Dr. Clézio dos Santos-UFRRJ Prof. Dr. Rodrigo Luiz Fabri-UFJF Prof. Dr. Manoel dos Santos Costa-IEMA Prof.ª Drª. Isabella Macário Ferro Cavalcanti-UFPE Prof. Dr. Rodolfo Maduro Almeida-UFOPA Prof. Dr. Deivid Alex dos Santos-UEL Prof.ª Drª. Maria de Fatima Vilhena da Silva-UFPA Prof.ª Drª. Dayse Marinho Martins-IEMA Prof. Dr. Daniel Tarciso Martins Pereira-UFAM Prof.ª Drª. Elane da Silva Barbosa-UERN Prof. Dr. Piter Anderson Severino de Jesus-Université Aix Marseille

Nossa missão é a difusão do conhecimento gerado no âmbito acadêmico por meio da organização e da publicação de livros científicos de fácil acesso, de baixo custo financeiro e de alta qualidade!

Nossa inspiração é acreditar que a ampla divulgação do conhecimento científico pode mudar para melhor o mundo em que vivemos!

Equipe RFB Editora

Emerson Silva de Sousa Francisco Robson Alves da Silva Hamilton Cunha de Carvalho José Ricardo e Souza Mafra

# **ANÁLISE DE MODELOS: atividades de matemática para sala de aula Ensino Médio Volume 2**

Belém-PA RFB Editora 2024

© 2024 Edição brasileira *by* RFB Editora © 2024 Texto *by* Autor Todos os direitos reservados

RFB Editora CNPJ: 39.242.488/0001-07 91985661194 www.rfbeditora.com adm@rfbeditora.com Tv. Quintino Bocaiúva, 2301, Sala 713, Batista Campos, Belém - PA, CEP: 66045-315

**Editor-Chefe** Prof. Dr. Ednilson Ramalho **Diagramação**  Worges Editoração **Revisão de texto e capa** Autores

**Bibliotecária** Janaina Karina Alves Trigo Ramos-CRB 8/9166 **Produtor editorial** Nazareno Da Luz

#### **Dados Internacionais de Catalogação na publicação (CIP)**

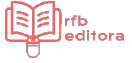

A532

Análise de modelos: atividades de matemática para sala de aula / Emerson Silva de Sousa *et al.* – Belém: RFB, 2024.

Livro em pdf. 116p.

ISBN: 978-65-5889-695-1 DOI: 10.46898/rfb.1daccec2-fd82-4168-8fec-47eb04af2caa

1. Análise de modelos. I. Sousa, Emerson Silva de *et al*. II. Título.

CDD 370

Índice para catálogo sistemático

I. Educação.

# **SUMÁRIO**

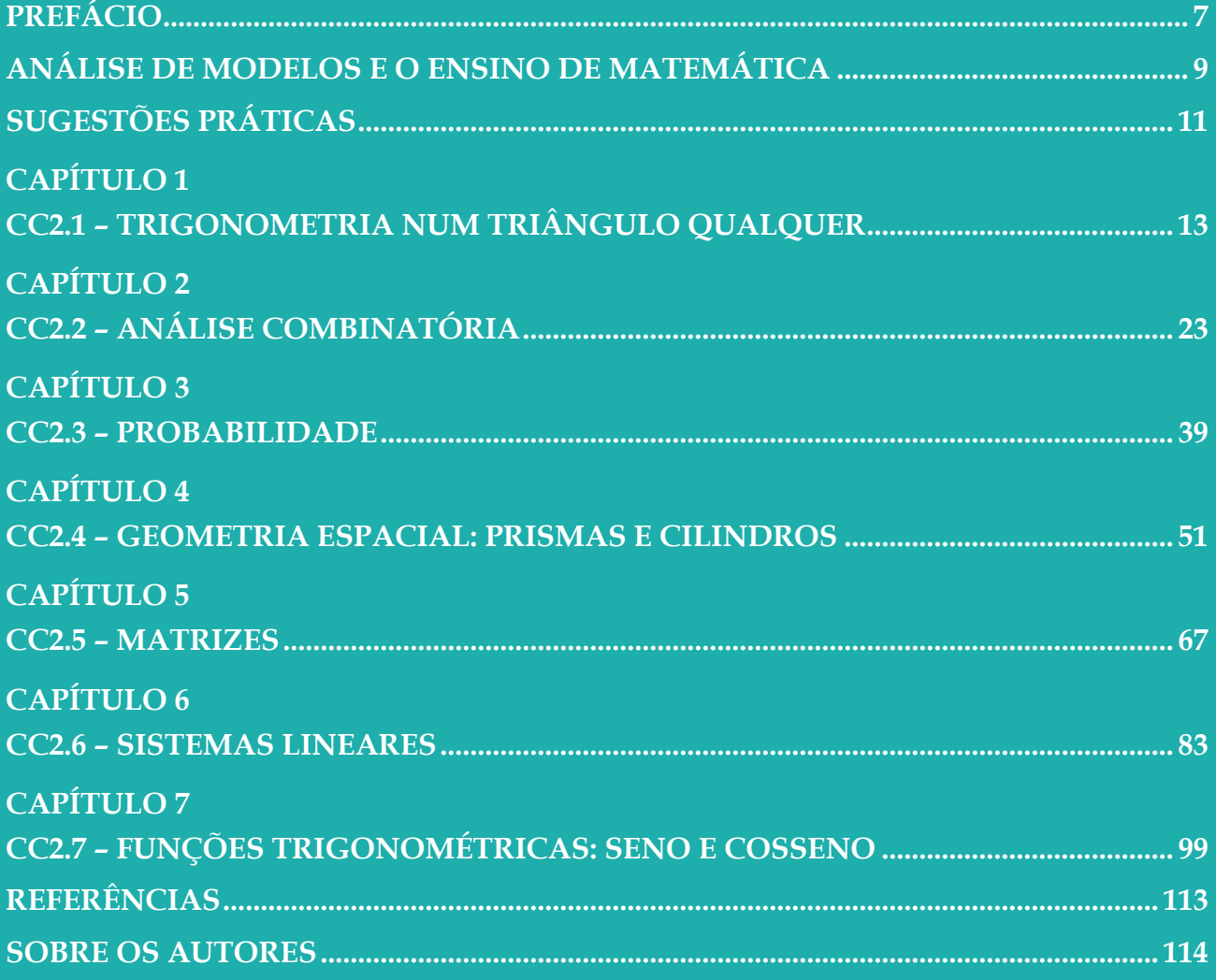

# **PREFÁCIO**

<span id="page-7-0"></span>I nicialmente, destaco agradecimento aos autores deste livro (e-book) pelo convite para prefaciá-lo e, portanto, ser um dos primeiros leitores interessados pelo tema a apreciar possibilidades de ações, sustentadas por uma metodologia capaz de tornar o processo de ensino e aprendizagem dinâmicos aos conhecimentos prévios dos sujeitos envolvidos.

A presente obra nomeada ANÁLISE DE MODELOS: Atividades de Matemática para Sala de Aula é de autoria de quatro pesquisadores de instituições federais localizadas no Estado do Pará. O primeiro autor, o terceiro e o quarto são professores da Universidade Federal do Oeste do Pará (UFOPA) e o segundo é professor do Instituto Federal de Educação, Ciência e Tecnologia do Pará (IFPA). Esses pesquisadores, interessados pela Educação Matemática e, em particular pela Modelagem Matemática no Contexto Educacional, possuem um elo muito forte que considero ser um ponto importantíssimo para comunhão das ideias que conduziram a escrita deste texto – todos possuem vasta experiência como professores da Educação Básica em escolas da Região Amazônica.

Isto posto, os autores apresentam ao leitor o método intitulado Análise de Modelos (AnM), eficaz à execução de atividades, em sala de aula, ancoradas na Modelagem Matemática. Principalmente para professores/pesquisadores que estão iniciando ou buscam novas práticas acerca da Modelagem Matemática em Contexto Educacional. Portanto, a AnM possui potencial de contribuir fortemente com professores da Educação Básica que procuram métodos de ensino passíveis de serem conjugados com o limitado tempo desses educadores.

Um importante diferencial desta obra é a "cor local" encontrada nas situações construídas/adaptadas. Essa opção em destacar cenários e fenômenos da região amazônica, ao mesmo tempo que se aproxima de um público que poucas vezes se "vê" em trabalhos acadêmicos, não inviabiliza generalizações das situações propostas e apresenta aos leitores de outras regiões um pouco do Oeste do Pará. Ademais, as pitadas de humor encontradas em algumas situações possuem o potencial de suavizar a leitura, tornando-a mais fluida.

Ao finalizar este prefácio, faço votos de uma leitura prazerosa que oportunize inspiração necessária e suficiente para ações de pesquisas e/ou práticas que propiciem momentos de descobertas e desenvolvimento do conhecimento matemático ensinado na escola.

> Rudinei Alves dos Santos Santarém-PA Janeiro de 2024

# **ANÁLISE DE MODELOS E O ENSINO DE MATEMÁTICA**

<span id="page-9-0"></span>A busca pela melhoria da qualidade do ensino de Matemática tem sido alvo de muitos esforços de professores, pesquisadores e especialistas da área. Como consequência prática dessa busca, temos visto nos últimos anos o surgimento de novas estratégias e métodos de ensino que visam essa melhoria. Uma dessas estratégias é a *Modelagem Matemática* (no contexto educacional) que, no Brasil, já é conhecida há mais de três décadas.

Com a finalidade de auxiliar o professor na tarefa de tornar a Matemática escolar mais significativa e motivadora à aprendizagem do estudante, a Modelagem Matemática oportuniza uma interação mais próxima da Matemática com a realidade do estudante, possibilitando que ele consiga relacionar os assuntos estudados em sala de aula com as situações reais de seu cotidiano e de seu interesse.

Alguns questionamentos, no entanto, têm sido levantados: Como implementar a Modelagem Matemática na prática em sala de aula? Quanto tempo deve durar uma atividade Modelagem Matemática? Como lidar com os conteúdos curriculares dentro dessa metodologia? Quem deve ser o responsável por definir os problemas (professor ou estudantes)? Essas e outras indagações têm sido recorrentes entre professores que se propõem a ir além de um conjunto de técnicas pouco flexíveis que apenas permitem ao aluno obter uma solução instrumental de exercícios como vemos hoje na maioria das escolas em favor de uma opção pedagógica mais criativa e motivadora.

Essas dúvidas, no entanto, apontam alguns obstáculos que podem dificultar a implementação da Modelagem Matemática como estratégia regular de ensino, principalmente na Educação Básica. Bassanezi (2002) destaca como principais dificuldades nessa implementação, os seguintes obstáculos: pouco tempo para realizar as atividades; o cumprimento do conteúdo curricular em geral fica comprometido; insegurança do professor na implementação, seja por falta de conhecimento do processo ou por medo de se deparar com situações embaraçosas quanto às aplicações de Matemática em áreas que desconhece; etc.

Diante desses obstáculos, felizmente, vários modos de implementar/incentivar a Modelagem Matemática em sala de aula têm sido propostos na tentativa de possibilitar uma melhoria da qualidade do ensino dessa disciplina nas escolas, além de oportunizar mais interação entre professores e estudantes envolvidos no processo. Um desses modos de implementar/incentivar a Modelagem Matemática em sala de aula é a *Análise de Modelos* 

(AnM). Indicada, a princípio, para o ensino superior como uma abordagem pedagógica que faz uso de modelos matemáticos já existentes para introduzir um conteúdo novo (SOARES, 2012, 2015; SOARES; JAVARONI, 2013), a AnM passou a ser concebida como um método de ensino de Matemática na Educação Básica (SOUSA, 2019).

Para Sousa (2019), a AnM, nessa perspectiva e nível de ensino, agrega basicamente três princípios essenciais que a caracterizam e servem como direcionamento no desenvolvimento prático das aulas. São eles:

- 1 *O uso de modelos matemáticos prontos*;
- 2 *O uso de situações e/ou problemas da realidade*;
- 3 *O desenvolvimento do conteúdo curricular (e não curricular)*.

Sendo assim, a AnM permite o uso de modelos matemáticos em variados contextos, em situações-problema potencialmente interessantes para os estudantes, além de oportunizar um modo mais "seguro" de inicialização, pelo professor, no trabalho com Modelagem Matemática em sala de aula, pois não provoca o distanciamento das dinâmicas escolares já existentes, principalmente no que diz respeito ao ajuste da metodologia ao conteúdo curricular programático.

Nessa perspectiva, portanto, a AnM é um método de ensino na Educação Básica que procura desenvolver o conteúdo curricular ao mesmo tempo que trata/discute de situações-problema da realidade, seja do cotidiano, seja de outras áreas do conhecimento.

# **SUGESTÕES PRÁTICAS**

<span id="page-11-0"></span>A fim de contribuir para a prática do professor de Matemática, tanto no plane-<br>jamento como na execução da Análise de Modelos, apresentamos a seguir o desenvolvimento prático de alguns conteúdos específicos do Ensino Médio, cuja execução é sugerida em quatro etapas: 1ª) *Apresentação das situações-problema*; 2ª) *Exploração e interpretação*; 3ª) *Desenvolvimento do conteúdo curricular e Resolução*; 4ª) *Aplicação*.

A 1ª etapa do método AnM visa a compreensão das situações-problema dentro do contexto apresentado e destaca a presença de modelos matemáticos nesse contexto. Nessa etapa, após e/ou durante a apresentação das situações-problema, em diálogo com os estudantes, o professor pode incentivá-los a elencar as variáveis envolvidas (**Identificando Variáveis**). Aqui também é oportunizada aos estudantes uma retomada inicial de conhecimentos prévios, tanto de conteúdo curricular como de conteúdo extracurricular.

A 2ª etapa do método objetiva levar os estudantes a relacionar e interpretar os modelos matemáticos dentro do contexto apresentado, de modo que possam compreender o significado das variáveis envolvidas. Nessa etapa, em conjunto com os estudantes, além do levantamento e elaboração de problemas (**Possíveis questões**), o professor também pode propor as primeiras atividades a serem realizadas pelos estudantes (**Tarefa 1: Ações Exploratórias**). O objetivo aqui é tentar envolvê-los na exploração da situação em estudo e do(s) respectivo(s) modelo(s), além de preparar o "ambiente" para a 3ª etapa.

A 3ª etapa se refere à resolução de questões levantadas (**Tarefa 2: Ações Exploratórias**), ao mesmo tempo que se desenvolve o novo conteúdo curricular necessário para dar conta destas e de outras questões que, porventura, surjam. Esse conteúdo deve ser desenvolvido de modo autônomo pelo professor, que pode ser iniciado a partir de discussões envolvendo os modelos matemáticos relacionados à situação apresentada (**Sugestão de Discussões**).

Por fim, a 4ª etapa visa aplicar os modelos discutidos, tanto no contexto das situações propostas inicialmente como na resolução de novos problemas, em outros contextos. Nessa etapa são sugeridas algumas questões relativas ao conteúdo curricular estudado (**Questões de Aplicação**). Nessas questões, os modelos matemáticos estudados têm papel central em sua resolução e interpretação, oportunizando, de modo geral, a consolidação do conteúdo matemático introduzido, agora aprofundado e ampliado.

No presente livro (e-book), os conteúdos escolhidos se referem ao 2º ano do Ensino Médio. Ressaltamos, porém, que os temas discutidos aqui são muito mais amplos. Não se

esgotam apenas com o que é apresentado e nem as situações selecionadas são as únicas passíveis de serem consideradas. Apesar de elas estarem mais voltadas à realidade da Região Norte do Brasil, e nada impede que situações das demais regiões brasileiras ou outros modelos possam ser incorporados àqueles que estamos propondo. Ajustes, modificações, acréscimos ou supressões nos modelos sugeridos aqui podem vir a ocorrer, dependendo dos objetivos propostos, das condições de sua implementação ou do tempo disponível. Todas as nossas sugestões gozam de elevada carga de flexibilidade e isso faz com que elas não se configurem como uma ferramenta de ensino estática e de pouca adaptabilidade. Além disso, na exploração dos modelos, muitas outras questões podem surgir no decorrer da prática em sala de aula e que, certamente, enriqueceriam ainda mais essas aplicações.

# <span id="page-13-0"></span>**CAPÍTULO 1**

# CC2.1 - TRIGONOMETRIA NUM TRIÂNGULO **QUALQUER**

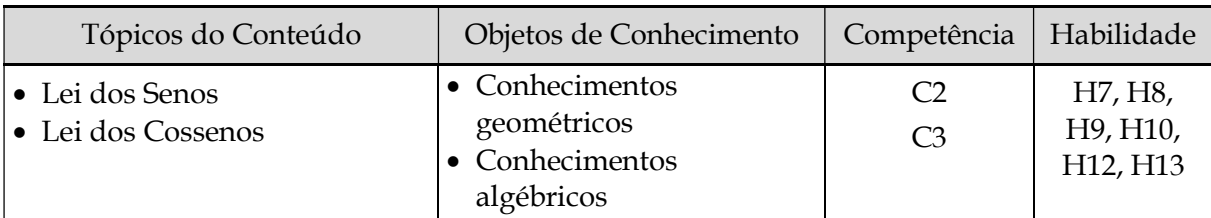

≫ Situação 2.1.1: Rio Tapajós... que imensidão!

# **1ª Etapa: Apresentação da situação-problema**

(IEZZI et al., 2016b, p. 36, adaptado). Lembra o professor João que levou seus alunos para estudar Trigonometria em Alter-do-Chão? Pois é, além da altura da "serra Piroca", fizeram outras investigações. Uma delas foi estimar a largura do rio Tapajós em frente à vila. A experiência exigiu bem mais dos estudantes, pois quase não dá para ver o outro lado do rio nesse trecho (veja figura abaixo).

Figura 1: Rio Tapajós em Alter-do-Chão

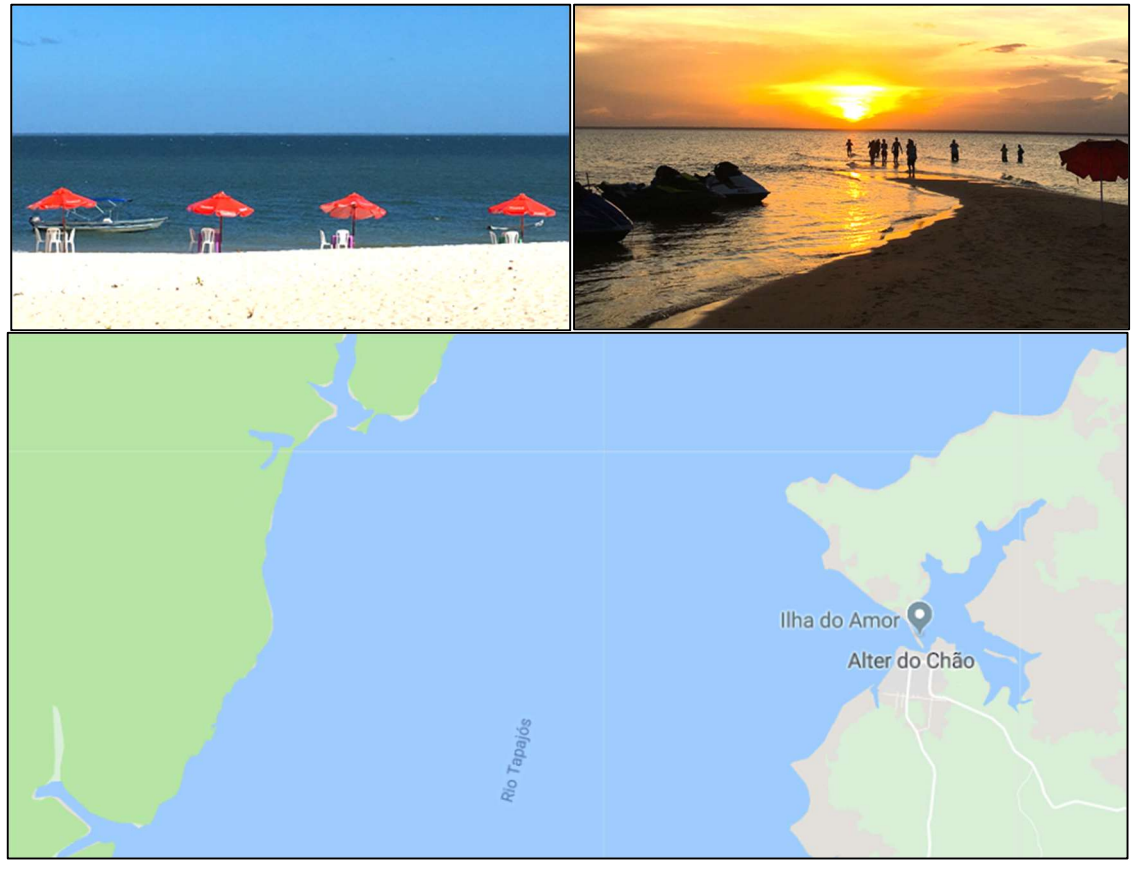

Fonte:<https://www.viajenaviagem.com/2017/06/alter-do-chao-duas-visitas/>e Google Maps.

Para realizar essa investigação, o professor João orientou os estudantes a construírem um triângulo ABC, procedendo da seguinte forma: No mesmo ponto inicial onde foi fixado o teodolito no problema da altura da "serra Piroca", identificou-se aí um ponto **A**. A partir

desse ponto, mediu-se a distância de  $500 \ m$  sobre a praia, onde fixou-se um outro ponto (**B**). Olhando para o outro lado do rio, identificou-se um ponto de referência (**C**) e mediu-se com o teodolito, a partir dos dois pontos na praia, os ângulos  $\hat{A} = 55,2^{\circ}$  e  $\hat{B} = 123,3^{\circ}$  (figura abaixo):

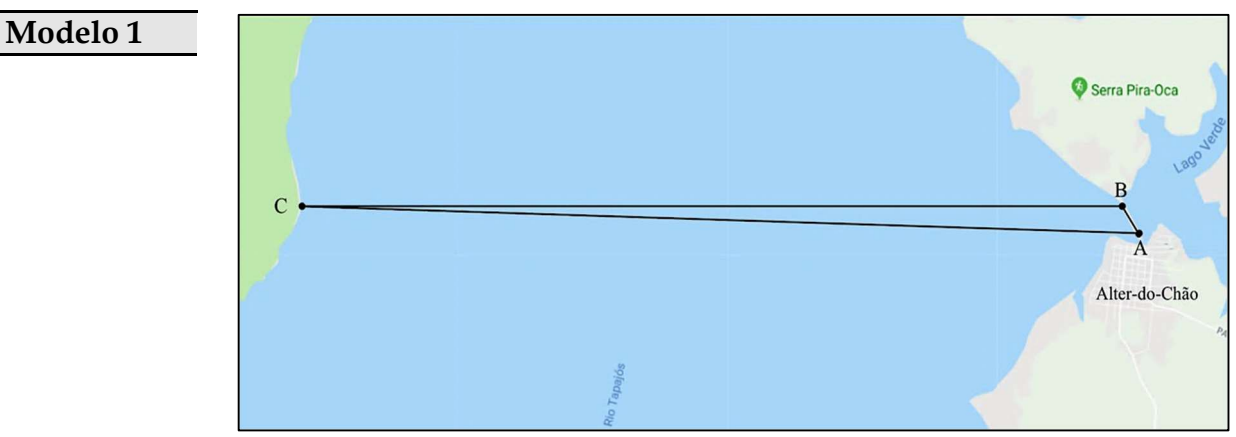

Fonte: Adaptado a partir do Google Maps.

Identificação de Variáveis a partir da Situação 2.1.1 (Sugestões)

O lado  $\overline{BC}$  do triângulo  $ABC$  (Modelo 1) indica a largura do Rio Tapajós que queremos calcular, a qual será representada pela variável x. O lado  $\overline{AB}$  do triângulo mede  $500 \, m$ , estabelecido pelo grupo de estudantes na praia. Com o teodolito fixado nos pontos  $A \in B$ , encontrou-se os ângulos  $\hat{A} = 55$ ,  $2^{\circ} \in \hat{B} = 123$ ,  $3^{\circ}$ .

## **2ª Etapa: Exploração e interpretação**

Possíveis questões a partir da Situação 2.1.1 (Sugestões)

Que tipo de triângulo é esse ( $\triangle ABC$ )? Quanto vale o ângulo  $\hat{\mathcal{C}}$ ? De modo direto, dá para usar o teorema de Pitágoras para calcular da distância  $\overline{BC}$ ? Por quê? E as razões trigonométricas (Seno, Cosseno, Tangente), podem ser usadas para resolver esse problema? Como calcular essa distância  $\overline{BC}$ ? etc.

**Observação:** Antes de propor a Tarefa 1 abaixo, o professor pode relembrar e reforçar alguns resultados da Geometria Plana, como: "ângulos inscritos numa circunferência a partir de uma mesma corda têm medidas congruentes"; "todo triângulo inscrito numa semicircunferência é retângulo"; etc. Tarefa sugerida **...**

Tarefa 1: Ações exploratórias (Situação 2.1.1)

1) Calcular o valor do ângulo  $\hat{C}$ ; 2) Calcular o seno dos ângulos  $\hat{A}$ ,  $\hat{B}$  e  $\hat{C}$  do triângulo da situação apresentada (Modelo 1); 3) Representar o triângulo da situação apresentada (Modelo 1), inscrito numa circunferência, e tentar, a partir das informações R1 – "ângulos inscritos numa circunferência a partir de uma mesma corda têm medidas congruentes"; R2 – "todo triângulo inscrito numa semicircunferência é retângulo", expressar o  $\text{sen}(\widehat{C})$ ; etc.

**Observação:** No **MAE** referente a essa situação (**Situação 2.1.1**), para realização do item 3 da Tarefa 1, o professor pode reservar na folha A4 disponibilizada, desenho de círculos para os estudantes apenas desenharem (inscrito neles) o triângulo ABC (Modelo 1).

## **3ª Etapa: Desenvolvimento do conteúdo curricular e Resolução**

Discussão em torno da Situação 2.1.1 (Sugestão)

A partir do resultado obtido na Tarefa 1, especialmente no item 3, o professor pode propor que os estudantes repitam o mesmo procedimento, agora para expressar o  $\textbf{sen}(\widehat{A})$  e  $\textbf{sen}(\widehat{B})$ . A intensão é fazer os estudantes expressarem as identidades  $\textbf{sen}(\widehat{A}) = \frac{BC}{2R}$ ,  $\textbf{sen}(\widehat{B}) = \frac{AC}{2R}$  e  $\textbf{sen}(\widehat{C}) = \frac{AB}{2R}$  e perceberem que tem algo comum nessas expressões, isto é,  $2R$  (lembrando que  $R$  é o raio da circunferência onde o triângulo ABC (Modelo 1) foi inscrito). Aqui se evidencia a necessidade da Lei dos Senos para resolver problemas do tipo proposto inicialmente.

**Observação:** Nesse momento deverá ser desenvolvido (autonomia do professor) o conteúdo essencial sobre *trigonometria num triângulo qualquer (Lei dos Senos)* que atenda às necessidades dos problemas propostos **...**

Tarefa 2: Resolver os problemas da Situação 2.1.1 (Sugestões)

Calcular a largura do rio Tapajós a partir do ponto  $B$  na praia até o ponto  $C$ , tendo conhecimento dos ângulos  $\hat{A} = 55, 2^{\circ}$  e  $\hat{B} = 123, 3^{\circ}$  (usar a Lei dos Senos e fazer uso de calculadora científica).

≫ Situação 2.1.2: Lago Verde... lindo de se vê!

#### **1ª Etapa: Apresentação da situação-problema**

(SMOLE; DINIZ, 2016a, p. 263, adaptado). Voltando-se para o outro lado da praia (Alter-do-Chão), a vista agora é do belo Lago Verde (figura abaixo)! O professor João propôs,

então, que os estudantes calculassem a largura do lago, entre dois pontos das margens opostas do lago que pudessem ser vistos de onde eles estavam, sem precisar ir lá.

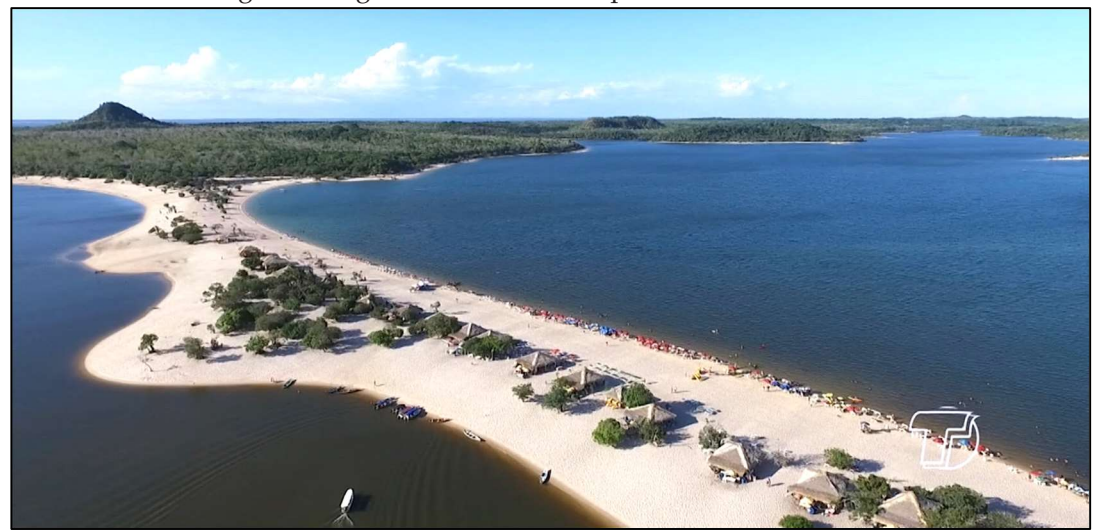

Figura 2: Lago Verde à direita da praia em Alter-do-Chão

Fonte: [https://g1.globo.com/pa/santarem-regiao/noticia/2018/12/21/alter-do-chao-no-pa-fica-entre-os-](https://g1.globo.com/pa/santarem-regiao/noticia/2018/12/21/alter-do-chao-no-pa-fica-entre-os-10-melhores-destinos-do-mundo-para-conhecer-em-2019.ghtml)[10-melhores-destinos-do-mundo-para-conhecer-em-2019.ghtml](https://g1.globo.com/pa/santarem-regiao/noticia/2018/12/21/alter-do-chao-no-pa-fica-entre-os-10-melhores-destinos-do-mundo-para-conhecer-em-2019.ghtml).

Para isso, o professor orientou os estudantes em algumas ações. Na praia, de frente para o lago, os estudantes marcaram dois pontos  $(A \in B)$ , com  $400 \text{ m}$  de distância entre eles. Em seguida, identificaram ao longe dois pontos (**C** e **D**) nas margens opostas do lago, cujo segmento  $\overline{CD}$  representa a largura do lago naquele trecho. Com o teodolito fixado nos pontos A e B, os estudantes registraram os ângulos  $C\widehat{B}D = 43^\circ$ ,  $A\widehat{B}D = 79^\circ$ ,  $B\widehat{A}C = 38^\circ$  e  $\hat{CAD} = 42^{\circ}$  conforme ilustrado na figura abaixo.

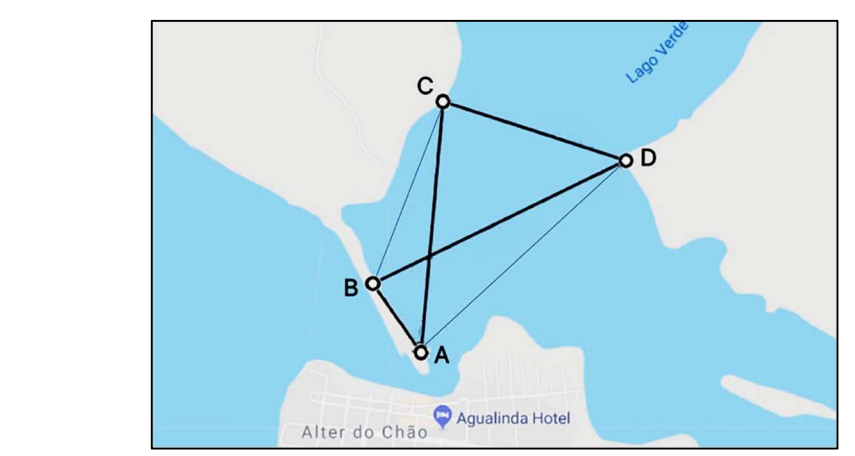

Fonte: Adaptado a partir do Google Maps.

Modelo 2

Identificação de Variáveis a partir da Situação 2.1.2 (Sugestões)

Queremos calcular a distância entre os pontos  $C$  e  $D$ . Essa medida  $\overline{CD}$  será representada pela variável x. Já os pontos  $A \in B$  foram fixados na praia pelo grupo de estudantes quando fizeram a medição  $\overline{AB}$  = 400 m. Em seguida, utilizando um teodolito (fixado nos pontos  $A \in B$ ), registraram os ângulos  $\widehat{CBD} = 43^\circ$ ,  $\widehat{ABD} = 79^\circ$ ,  $\widehat{BAC} = 38^{\circ}$  e  $\widehat{CAD} = 42^{\circ}$ .

### 2<sup>ª</sup> Etapa: Exploração e interpretação

Possíveis questões a partir da Situação 2.1.2 (Sugestões)

Queremos calcular a distância  $\overline{CD}$ . Para fazer isso é preciso conhecer os ângulos  $\widehat{ACB}$ e  $\widehat{ADB}$  e calcular as distâncias  $\overline{AC}$ ,  $\overline{BD}$ ,  $\overline{BC}$  e  $\overline{AD}$ . Por quê? Como fazer isso a partir dos pontos na praia (A e B)? etc.

Tarefa sugerida ...

Tarefa 1: Ações exploratórias (Situação 2.1.2)

1) Calcular a medida dos ângulos  $\widehat{ACB}$  e  $\widehat{ADB}$ ; 2) Usando a Lei dos Senos, calcular as distâncias  $\overline{AC}$ ,  $\overline{BD}$ ,  $\overline{BC}$  e  $\overline{AD}$ ; 3) Discutir a (im)possibilidade de calcular a distância  $x = \overline{CD}$  usando diretamente a Lei dos Senos; etc.

### 3<sup>ª</sup> Etapa: Desenvolvimento do conteúdo curricular e Resolução

Discussão em torno da Situação 2.1.2 (Sugestão)

A partir da (im)possibilidade de calcular a distância  $x = \overline{CD}$  usando diretamente a Lei dos Senos como visto na Tarefa 1, o professor pode propor a exploração, por exemplo, do  $\triangle BCD$  do Modelo 2, estabelecendo como base o lado  $\overline{BC}$  e projetando sua altura, a partir do ponto **D**, sobre essa base a fim de deduzir a Lei dos Cossenos, evidenciando sua necessidade para calcular  $x = \overline{CD}$ .

Observação: Nesse momento deverá ser desenvolvido (autonomia do professor) o conteúdo essencial sobre trigonometria num triângulo qualquer (Lei dos Cossenos) que atenda às necessidades dos problemas propostos ... Para tanto, o professor pode começar chamando a atenção dos estudantes para o fato de a figura (Modelo 2) indicar pelo menos quatro triângulos não retângulos ( $\triangle ABC$ ,  $\triangle ABD$ ,  $\triangle ACD$  e  $\triangle BCD$ ). Em seguida orienta-os a proceder da seguinte maneira: *i*) Calcular  $c^2$  no  $\Delta BHD$  e em seguida isolar  $h^2$ ; *ii*) Calcular  $x^2$  no  $\Delta CHD$ ,

substituindo  $h^2$  pela expressão encontrada em *i*; *iii*) Expressar cos  $(\widehat{B})$  e isolar  $m$ ; *iv*) Expressar , substituindo a variável pela expressão encontrada em *iii*; Eis aí a *Lei dos Cossenos*!

Tarefa 2: Resolver os problemas da Situação 2.1.2 (Sugestões)

Calcular a largura do rio Tapajós entre os pontos C e D (usar Lei dos Cossenos e calculadora).

**Observação:** O desenvolvimento do conteúdo pode ser direcionado pela sugestão a seguir:

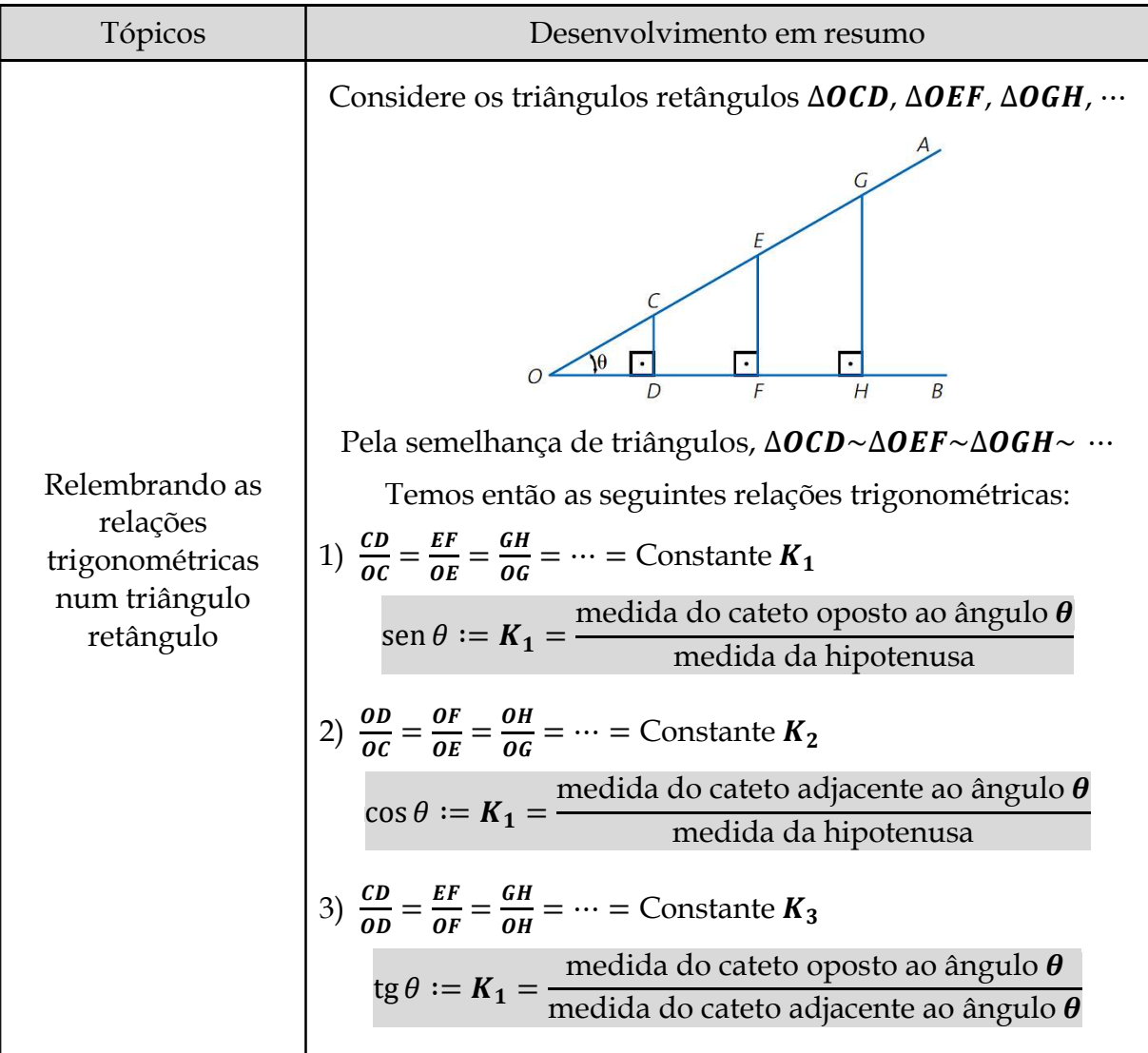

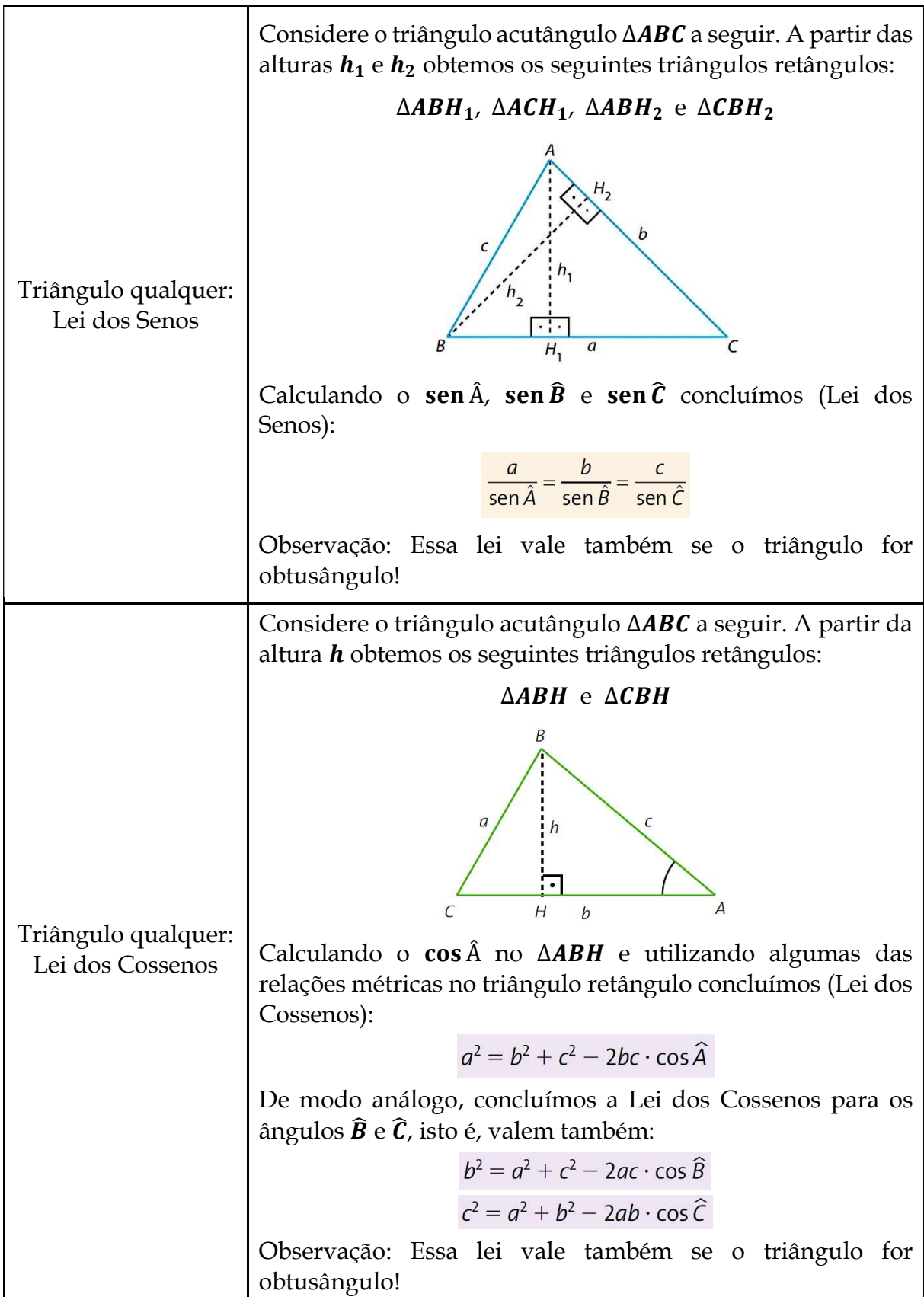

# **4ª Etapa: Aplicação**

#### CC2.1 - Questões de Aplicação (sugestão)

Q1. (C3/V1/q.11/p.259) Com o uso de um teodolito, um topógrafo esquematizou um desenho ilustrativo (figura abaixo) que indica a distância entre um ponto B na praia e um ponto C na ilha, isto é, a distância  $x$ . Calcule essa distância.

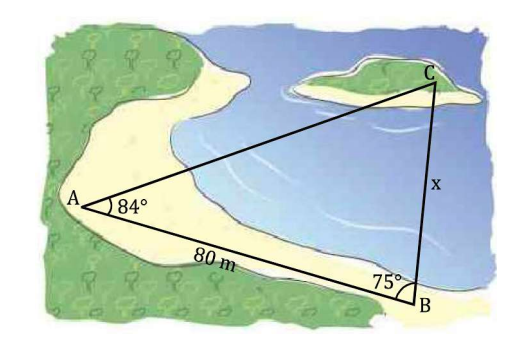

**Q2.** (C3/V1/q.29/p.262) Um topógrafo deseja calcular a distância entre pontos situados à margem de um riacho, como mostra a figura a seguir. O topógrafo determinou as distâncias mostradas na figura, bem como os ângulos  $\angle A\hat{C}B = 30^\circ$ ,  $\angle B\hat{C}D = 60^\circ$ ,  $\angle B\hat{D}C = 70^\circ$  e  $\widehat{ADC} = 40^\circ$ , obtidos com a ajuda de um teodolito. Calcule:

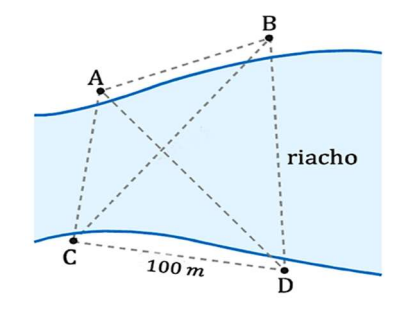

- a) A distância entre os pontos B e C (identifique por  $y$ );
- b) A distância entre os pontos B e D (identifique por  $z$ );
- c) A distância entre os pontos A e C (identifique por  $w$ );
- d) A distância entre os pontos A e B (identifique por  $x$ ).

# <span id="page-23-0"></span>**CAPÍTULO 2**

**CC2.2 - ANÁLISE COMBINATÓRIA** 

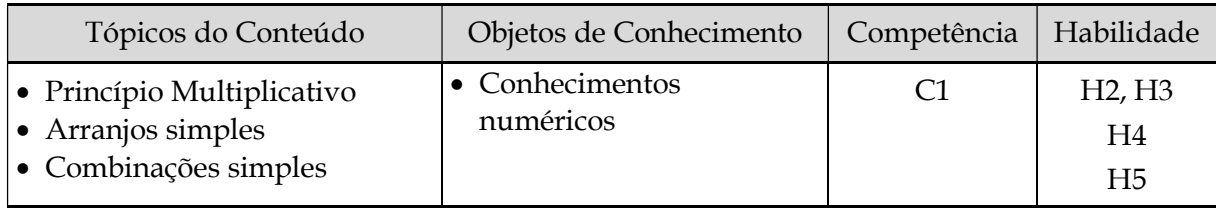

≫ Situação 2.2.1: Pizza! Quem quer uma pizza? Pode escolher o seu sabor!

# **1ª Etapa: Apresentação da situação-problema**

(SOUZA; GARCIA, 2016b, p. 111, adaptado). Você sabe quem inventou a pizza? Seus criadores foram mesmo os italianos. Mas existem várias hipóteses para explicar a chegada do ancestral da pizza à Itália. A principal delas conta que, três séculos a.C., os fenícios costumavam acrescentar ao pão redondo e chato como um disco coberturas de carne e cebola. A mistura também foi adotada pelos turcos, que preferiam cobertura à base de carne de carneiro e iogurte fresco. "Durante as Cruzadas, no século 11, o pão turco foi levado para o porto italiano de Nápoles", conta o sociólogo Gabriel Bollaffi, da USP. Os napolitanos tomaram gosto pelo petisco e foram aperfeiçoando-o com trigo de boa qualidade para a massa e coberturas variadas, especialmente queijo. Nascia, então, a pizza quase como a conhecemos hoje. Faltava só o tomate, introduzido na Itália no século 16, vindo da América, e incorporado como ingrediente tão básico quanto o queijo. A mais antiga pizzaria que se conhece está em Nápoles e foi fundada em 1830. A pizza margherita também surgiu nessa cidade, em 1889, feita de encomenda para o rei Umberto I e a rainha Margherita.<sup>1</sup>

Em Santarém, uma das pizzarias mais visitadas é a Pizzaria "Bom Pão", que oferece pizzas comuns e especiais. Para as pizzas comuns, o *pizzaiolo* tem à sua disposição ingredientes para fazer pizzas em 5 sabores, conforme está representado na figura a seguir.

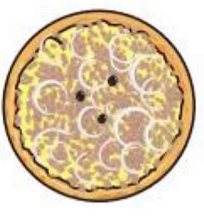

Atum (A)

Figura 3: Pizza comum da Pizzaria "Bom Pão"

Fonte: Souza e Garcia (2016b, p. 111).

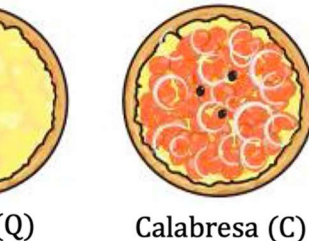

Queijo $(Q)$ 

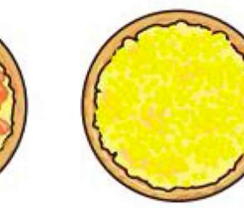

Milho (M)

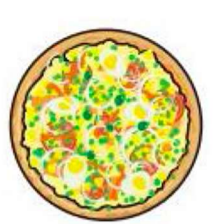

Portuguesa (P)

1 Disponível em: [https://super.abril.com.br/mundo-estranho/qual-e-a-origem-da-pizza/.](https://super.abril.com.br/mundo-estranho/qual-e-a-origem-da-pizza/) Acesso em: 11 jul. 2018.

Modelo 3 A fim de atender a preferência dos clientes, a pizzaria oferece até três sabores na pizza grande, de modo que cada possibilidade pode ser expressa por uma terna. Um exemplo disso é a terna  $\{Q, M, C\}$ , que representa uma dessas possibilidades, ilustrada por:

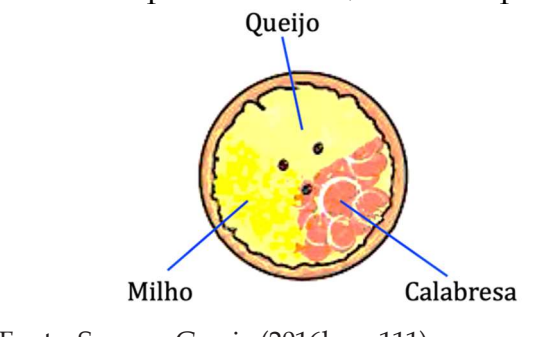

Fonte: Souza e Garcia (2016b, p. 111).

Identificação de Variáveis a partir da Situação 2.2.1 (Sugestões)

Cada possibilidade é representada por uma terna, formada por três sabores diferentes de pizzas, que são escolhidos entre os cinco possíveis, isto é, entre os elementos do conjunto  $\{A, Q, C, M, P\}$ . Cada um desses elemento indica, respectivamente, a inicial dos sabores Atum, Queijo, Calabresa, Milho e Portuguesa.

## **2ª Etapa: Exploração e interpretação**

Possíveis questões a partir da Situação 2.2.1 (Sugestões)

Quais seriam as ternas que representam todas as possiblidades de pizzas com três sabores, escolhidos entre os cinco apresentados acima? Qual total de possibilidades encontradas? O que você acha das possibilidades  $\{Q, M, C\}$ ,  $\{Q, C, M\}$ ,  $\{M, Q, C\}$ ,  $\{M, C, Q\}$ ,  $\{C, Q, M\}$  e  $\{C, M, Q\}$  por exemplo? etc.

Tarefa sugerida ...

Tarefa 1: Ações exploratórias (Situação 2.2.1)

1) Tentar montar, na forma de ternas, como no exemplo apresentado, todas as possiblidades de pizzas com três sabores, escolhidos entre os cinco disponíveis; 2) Expressar esse número; 3) Discutir se há diferença ou não entre as possibilidades  $\{Q, M, C\}$  e  $\{Q, C, M\}$ ; etc.

# **3ª Etapa: Desenvolvimento do conteúdo curricular e Resolução**

Discussão em torno da Situação 2.2.1 (Sugestão)

Em diálogo com os estudantes, o professor pode instigá-los a perceber o que diferencia duas possibilidades quaisquer de pizzas, como do exemplo destacado no item 3) da Tarefa 1. A intenção é fazê-los identificar que possiblidades como  $\{Q, M, C\}$  $e \{Q, C, M\}$  representam a mesma pizza, pois os sabores foram registrados apenas em ordem diferente. Destacar que esse tipo de agrupamento é chamado Combinação simples.

**Observação:** Nesse momento deverá ser desenvolvido (autonomia do professor) o conteúdo essencial sobre *análise combinatória (Combinação Simples)* que atenda às necessidades dos problemas propostos **...**

Tarefa 2: Resolver os problemas da Situação 2.2.1 (Sugestões)

1) Calcular o número total de possibilidades de pizzas com três sabores diferentes, escolhidos entre os cinco apresentados; 2) Calcular o número total de possibilidades de pizzas com dois e quatro sabores diferentes, escolhidos entre os cinco apresentados; etc.

≫ Situação 2.2.2: Quem quer ser um milionário?

#### **1ª Etapa: Apresentação da situação-problema**

(SOUZA; GARCIA, 2016b, p. 97, adaptado). Esse é o título de um filme vencedor do Oscar em 2009 (Figura 4). Lembra dele? Conta a história de um jovem indiano, Jamal Malik, órfão e pobre que começa a viver na rua junto com seu irmão, Salim, depois da morte da mãe num ataque étnico, que num golpe de sorte consegue participar de um programa de televisão sensação no seu país que dá como prêmio máximo até 20 milhões de rúpias. Jamal participa do programa e consegue ganhar esse prêmio.

Figura 4: Filme - Quem quer ser um milionário?

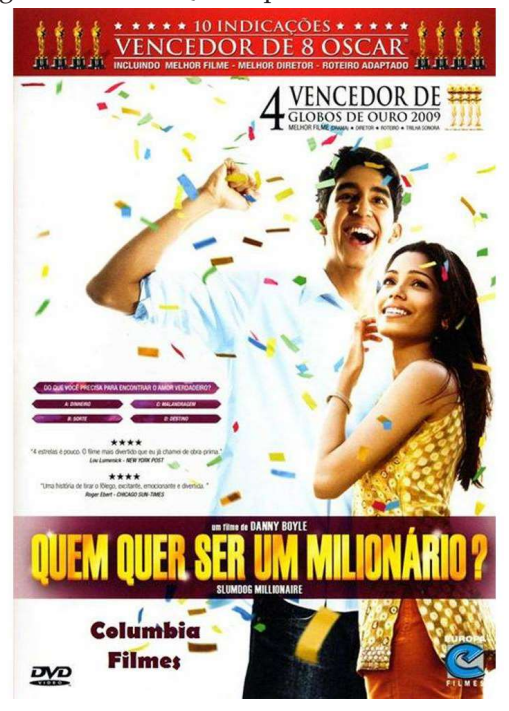

Fonte: [https://cineboxcs.com/2017/05/10/quem-quer-ser-um-milionario-blu-ray-rip-720p-torrent-](https://cineboxcs.com/2017/05/10/quem-quer-ser-um-milionario-blu-ray-rip-720p-torrent-dublado-2008/)<u>dublado-2008/</u>.

E você, já sonhou em se tornar um milionário? Muitos brasileiros ficam empolgados com essa ideia e arriscam a sorte nas loterias organizadas pela Caixa Econômica Federal. Para ganhar na loteria e tornar esse sonho uma realidade, no entanto, é preciso muita sorte. Muita sorte mesmo! A *Mega-Sena*, por exemplo, é uma dessas modalidades de loteria, cujo prêmio varia conforme o sorteio. Para apostar é preciso escolher no mínimo 6 e no máximo 15 números, dentre 60 disponíveis. Ganha o prêmio máximo (sena), quem acertar os 6 números sorteados. Se acertar 5 ou 4 números, o apostador também recebe prêmios, porém menores. Na *Quina*, um apostador marca de 5 a 15 números dentre 80 disponíveis no volante, podendo ganhar prêmios os acertadores de 2 a 5 números. Já na *Lotofácil*, marcam-se de 15 a 18 números, dentre 25 disponíveis no volante, e faturam prêmios os apostadores que acertarem de 11 a 15 números.

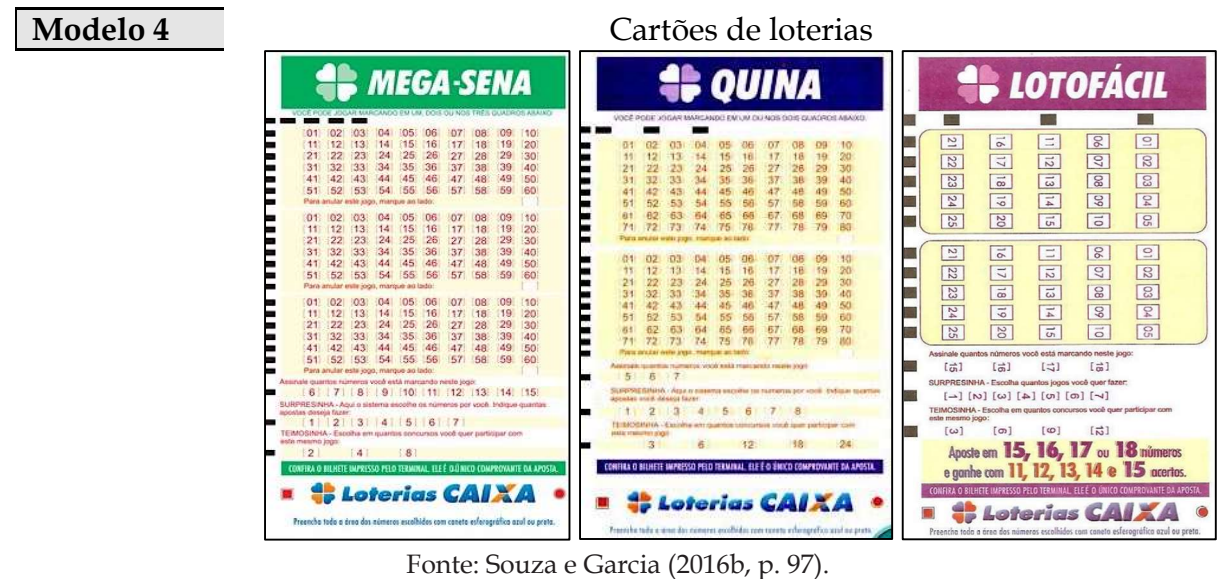

Identificação de Variáveis a partir da Situação 2.2.2 (Sugestões)

As três loterias apresentadas (Modelo 4) têm número de possibilidades de jogadas diferentes. Um jogo da Mega-Sena é feito, escolhendo-se de 6 a 15 números entre os 60 disponíveis. Na Quina, escolhe-se de 5 a 15 números entre 80 disponíveis, e na Lotofácil, escolhe-se de 15 a 18 números entre 25.

# **2ª Etapa: Exploração e interpretação**

Possíveis questões a partir da Situação 2.2.2 (Sugestões)

Você conhece alguém que já ganhou nas loterias? Em qual modalidade? O que significam as chances de ganhar o prêmio máximo citados para as loterias acima (Mega-Sena, Quina e Lotofácil)? Como se chega a essas contagens (50 063 860, **24 040 016 e 3 268 760)?** Considerando que uma pessoa realize todas as apostas mínimas diferentes possíveis na Mega-Sena, cada uma delas custando R\$ 3,50, quanto ela gastaria fazendo todas essas apostas? Em sua opinião, seria vantajoso financeiramente realizar essa aposta? Na Mega-Sena, realizando uma aposta com 15 números, as chances de ganhar o prêmio máximo são maiores ou menores, quando comparadas à aposta mínima? Qual essa chance? Vale a pena financeiramente fazer todas as apostas desse tipo de loteria (com 15 números)? Na Quina, quantas apostas distintas com 7 números podem ser realizadas ao todo nesta loteria? etc.

Tarefa sugerida **...**

#### Tarefa 1: Ações exploratórias (Situação 2.2.2)

1) Fazer três jogos simples da Mega-Sena; 2) Usando o Princípio Fundamental da Contagem (já deve ter sido estudado) tentar esboçar o processo que permite calcular o número total de possibilidades de jogos (simples) diferentes da Mega-Sena; etc.

# **3ª Etapa: Desenvolvimento do conteúdo curricular e Resolução**

Discussão em torno da Situação 2.2.2 (Sugestão)

Após a realização da Tarefa 1, o professor pode pedir aos estudantes que apresentem para a turma (pode ser no quadro) o esboço que fizeram para resolver o item 2). Sem fazer comentários (pelo menos por enquanto), o professor pode propor a seguinte questão: Suponha que alguém tenha anotado os seguintes jogos da Mega-Sena: 34- 12-57-05-44-21 e 05-34-21-57-44-12. O que você acha? A intensão aqui é fazer com que os estudantes percebam que se trata de um mesmo jogo, uma vez que os números apenas estão em ordem diferente, o que não influencia para ser um jogo diferente. A ideia é evidenciar para os estudantes que, quando no item 2) da Tarefa 1, eles propuseram o esboço 60 · 59 · 58 · 57 · 56 · 55 (é de se esperar que pelo menos um estudante tenha proposto) como solução, estavam repetindo jogos. A pergunta que o professor pode fazer em seguida é: quantas vezes são repetidos cada jogo? Aqui o professor pode tomar o exemplo apresentado acima (34-12-57-05-44-21) e propor que os estudantes tentem descobrir de quantas maneiras diferentes podem ser dispostos esses números. A ideia é instigá-los a concluir que a resposta é 6! Daí, então, chegar a conclusão de que o total de jogos (simples) diferentes da Mega-Sena que se pode fazer pode ser dado por  $\frac{60.59.58.57.56.55}{6!}$ . Destacar que esse tipo de agrupamento é chamado Combinação simples.

**Observação:** Nesse momento deverá ser desenvolvido (autonomia do professor) o conteúdo essencial sobre *análise combinatória (Combinação Simples)* que atenda às necessidades dos problemas propostos **...**

#### Tarefa 2: Resolver os problemas da Situação 2.2.2 (Sugestões)

1) Considerando que uma pessoa realize todas as apostas mínimas possíveis na Mega-Sena, cada uma delas custando R\$ 3,50, calcular quanto ela gastaria fazendo todas essas apostas; 2) Calcular as chances de alguém ganhar o prêmio máximo da Mega-Sena, realizando uma aposta com 15 números; 3) Discutir se há vantagem financeira ao realizar essa aposta e comparar; 4) Comparar os dois casos de jogos, isto é, as apostas com 6 e 15 números, verificando se há alguma vantagem financeira em alguma dessas "loucuras"; 5) Percebe-se que o número de possibilidades de jogos simples da Quina e Lotofácil também são problemas de Combinações simples do tipo  $C_{80.5}$  e  $C_{25.15}$ , respectivamente. Calcular essas combinações; 4) Calcular o número de apostas distintas com 7 números poder ser realizadas na Quina; etc.

#### ≫ Situação 2.2.3: As piores senhas do mundo!

#### **1ª Etapa: Apresentação da situação-problema**

(PAIVA, 2016b, p. 128 e 141). Para acessar tudo o que se tem de importante na internet – seja o *e-mail*, seja o perfil no site de relacionamento, seja a conta do banco – é preciso ter uma senha secreta. Uma senha é uma sequência de caracteres numéricos, literais ou especiais como %, &, #, etc., ou uma mescla deles. Mas algumas senhas não são tão secretas assim. No fim de 2009, um *hacker* aproveitou um defeito em um site comercial e colocou na internet as senhas de 32 milhões de clientes da empresa, mostrando que as mesmas sequências apareciam milhares de vezes. Dentre elas, destacam-se, além do próprio nome das pessoas usuárias da rede, sequências como: "senha"; "123456"; "qwerty"; "abc123"; etc. A sugestão dos especialistas em segurança virtual é que se crie "senhas fortes". A recomendação é usar muitos e variados caracteres (letras maiúsculas e minúsculas, números e símbolos). A "força" de uma senha depende do número de caracteres e do tipo de caractere utilizado. Quanto maior for a variedade de caracteres da senha, mais difícil será quebrá-la. Para exemplificar, vamos considerar o teclado a seguir:

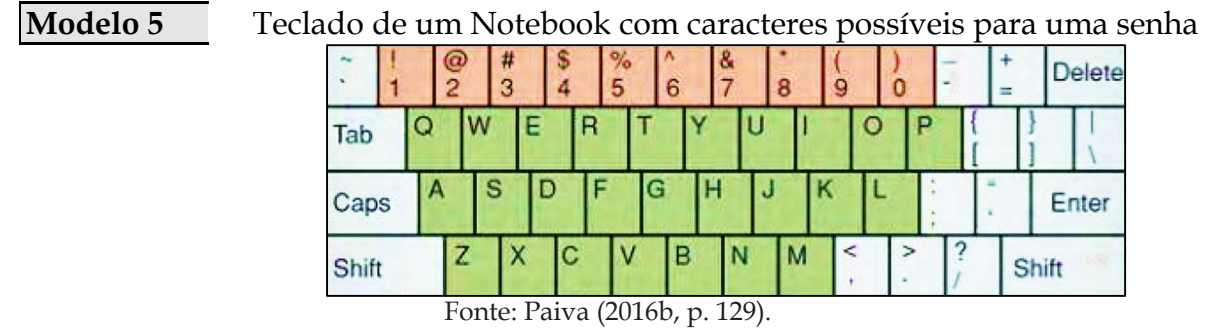

 $É$  possível "contar" 10 000 000 000 senhas diferentes formadas por dez caracteres numéricos (não necessariamente distintos). Com apenas letras minúsculas, é possível "contar" 141 167 095 653 376 possibilidades de senhas com dez caracteres (não necessariamente distintos). Considerando o teclado (94 caracteres), incluindo letras maiúsculas e minúsculas, e caracteres especiais, podem ser criadas 53 861 511 409 489 970 176 senhas diferentes com dez caracteres (não necessariamente distintos).

Se, porém, for considerando apenas letras minúsculas, algarismos e outros caracteres especiais, o teclado acima apresenta 68 caracteres possíveis para serem utilizados na criação de senhas. Foi nessas condições que duas amigas, Jéssica e Fernanda, para comprar um *smartphone* em um *site*, deviam criar uma senha com 6 caracteres no teclado acima. Jéssica resolveu escolher, aleatoriamente, os 6 caracteres no teclado, sendo todos eles distintos. Já Fernanda pretende escolher, aleatoriamente, os 6 caracteres entre as letras e os algarismos desse teclado, não necessariamente distintos.

Identificação de Variáveis a partir da Situação 2.2.3 (Sugestões)

As senhas podem ser criadas a partir dos caracteres do teclado apresentado (Modelo 5). São 10 caracteres numéricos (0 a 9), 26 letras e 32 caracteres especiais, totalizando 68 caracteres. Se considerarmos, porém, que letras maiúsculas e minúsculas são distintas na criação de senhas, então, o total de caracteres do teclado apresentado sobe para 94.

## **2ª Etapa: Exploração e interpretação**

Possíveis questões a partir da Situação 2.2.3 (Sugestões)

Como você acha que foi "contada" a quantidade de senhas apresentada acima (10 000 000 000, 141 167 095 653 376 e 53 861 511 409 489 970 176) a partir dos caracteres do teclado? Quantas seriam as possibilidades para essas mesmas situações, considerando que os caracteres das senhas criadas sejam necessariamente distintos? No caso da compra do smartphone na situação apresentada acima, quantas senhas diferentes Jéssica pode formar? E Fernanda? Sabe-se que as senhas que têm pelo menos um caractere especial são "mais fortes" do que qualquer senha formada apenas por letras e algarismos. Das senhas que podem ser criadas por Jéssica, quantas podem ser consideradas "mais fortes"? etc.

Tarefa sugerida **...**

Tarefa 1: Ações exploratórias (Situação 2.2.3)

1) Criar duas senhas diferentes formada por quatro algarismos distintos do teclado (Modelo 5); 2) Usando o princípio multiplicativa (conteúdo que já deve ter sido estudado) para tentar esboçar um processo que permita chegar a 10 000 000 000, 141 167 095 653 376 e 53 861 511 409 489 970 176 que indicam as quantidades de senhas formadas com os caracteres do teclado (Modelo 5); 3) Realizar o mesmo procedimento do item anterior para tentar "contar" a quantidade de possibilidades para as mesmas situações, considerando, porém, que os caracteres das senhas criadas sejam necessariamente distintos (utilizar o princípio multiplicativo); etc.

#### **3ª Etapa: Desenvolvimento do conteúdo curricular e Resolução**

Discussão em torno da Situação 2.2.3 (Sugestão)

Após a realização da Tarefa 1, o professor pode pedir aos estudantes que apresentem para a turma (pode ser no quadro) o esboço que fizeram para resolver os itens 2) e 3). Sem fazer comentários (pelo menos por enquanto), o professor pode propor a seguinte questão: Suponha que alguém tenha criado as seguintes senhas no item 1): 3581 e 5183. O que você acha? São senhas diferentes ou não? A intensão aqui é fazer com que os estudantes percebam que, a pesar de serem os mesmos algarismos nas duas senhas, a ordem dos algarismos torna as senhas diferentes. A ordem dos algarismos influencia na criação de novas senhas. A ideia é evidenciar para os estudantes que, quando no item 2) da Tarefa 1, por exemplo, eles propuseram o esboço 10 · 9 · 8 · 7 (é de se esperar que pelo menos um estudante tenha proposto) como solução, estavam corretos. Destacar que esse tipo de agrupamento é chamado Arranjo simples.

**Observação:** Nesse momento deverá ser desenvolvido (autonomia do professor) o conteúdo essencial sobre *análise combinatória (Arranjo Simples)* que atenda às necessidades dos problemas propostos **...**

Tarefa 2: Resolver os problemas da Situação 2.2.3 (Sugestões)

1) No caso da compra do smartphone na situação apresentada acima, tentar calcular a quantidade de senhas diferentes que Jéssica e Fernanda podem formar; 2) Como visto acima, as senhas que têm pelo menos um caractere especial são "mais fortes" do que qualquer senha formada apenas por letras e algarismos. Das senhas que podem ser criadas por Jéssica, tentar calcular quantas podem ser consideradas "mais fortes"; etc.

**Observação:** O desenvolvimento do conteúdo pode ser direcionado pela sugestão a seguir:

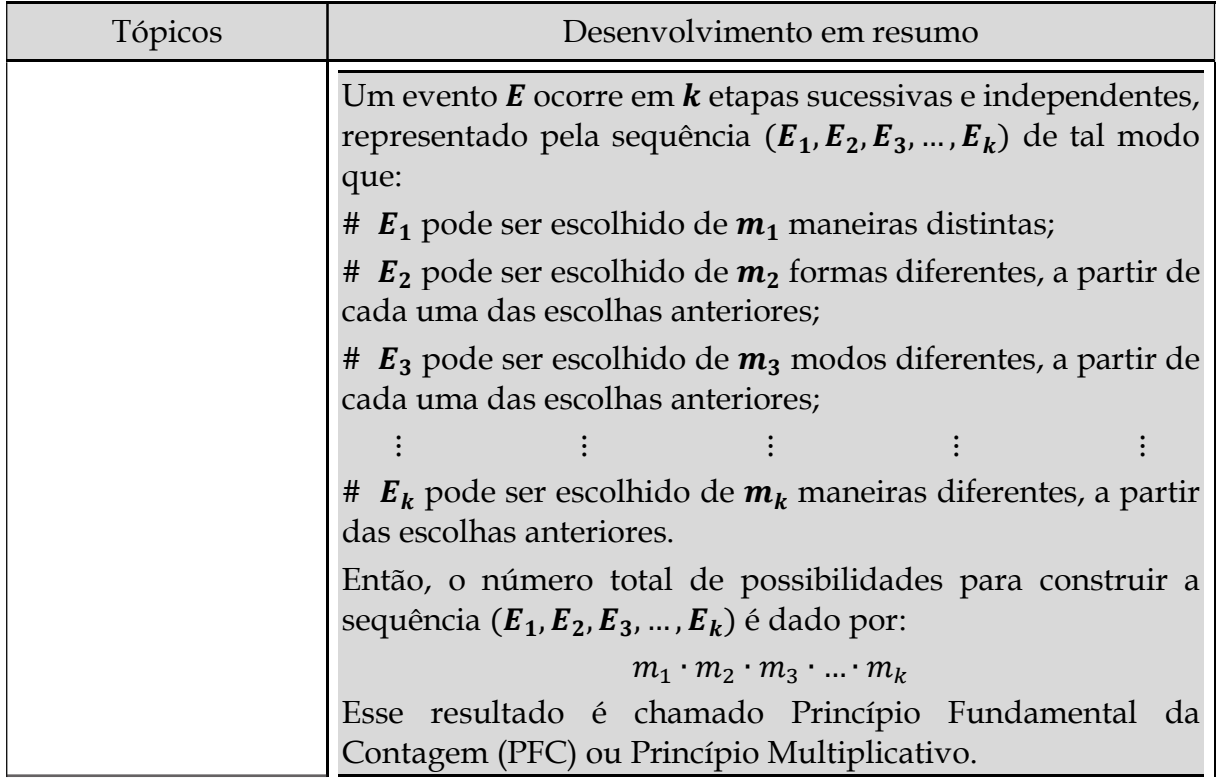

 $E_2$  pode ser K ou C  $\rightarrow m_2 = 2$ ;  $E_3$  pode ser K ou C  $\rightarrow m_3 = 2$ . Portanto, o Total de possibilidades desse evento é 2∙2∙2= 8. Ilustração do evento 1<sup>ª</sup> lançamento 2<sup>º</sup> lançamento 3ª lançamento sequência  $(K, K, K)$  $-K$  $\sqrt{ }$  $(K, K, C)$  $(K, C, K)$ K  $(K, C, C)$  $\mathsf{C}$  $(C, K, K)$ K  $(C, K, C)$  $(C, C, K)$  $(C, C, C)$  $\sqrt{ }$ 2) Senha de três algarismos distintos (0 a 9). O evento  $\bm{E}$  é a criação de uma senha de três algarismos distintos, representado pela sequência  $(E_1, E_2, E_3)$ , de modo que:  $E_1$  (algarismo das centenas) tem  $m_1 = 10$  possibilidades;  $E_2$  (algarismo das dezenas) tem  $m_2 = 9$  possibilidades;  $E_3$  (algarismo das unidades) tem  $m_3 = 8$  possibilidades. Portanto, o Total de possibilidades desse evento é 10 ∙ 9 ∙ 8 = 720. Ilustração do evento unidade dezena centena centena dezena unidade indicado por �, �, é todo agrupamento ordenado, formado

Exemplos: Utilizar o PFC em cada situação:

 $E_1$  pode ser K ou C  $\rightarrow m_1 = 2$ ;

sucessivamente.

1) Uma moeda (cara - K e coroa - C) é lançada três vezes

O evento  $E$  é o lançamento sucessivo da moeda por três

vezes, representado pela sequência  $(E_1, E_2, E_3)$ , onde:

Princípio Fundamental da Contagem

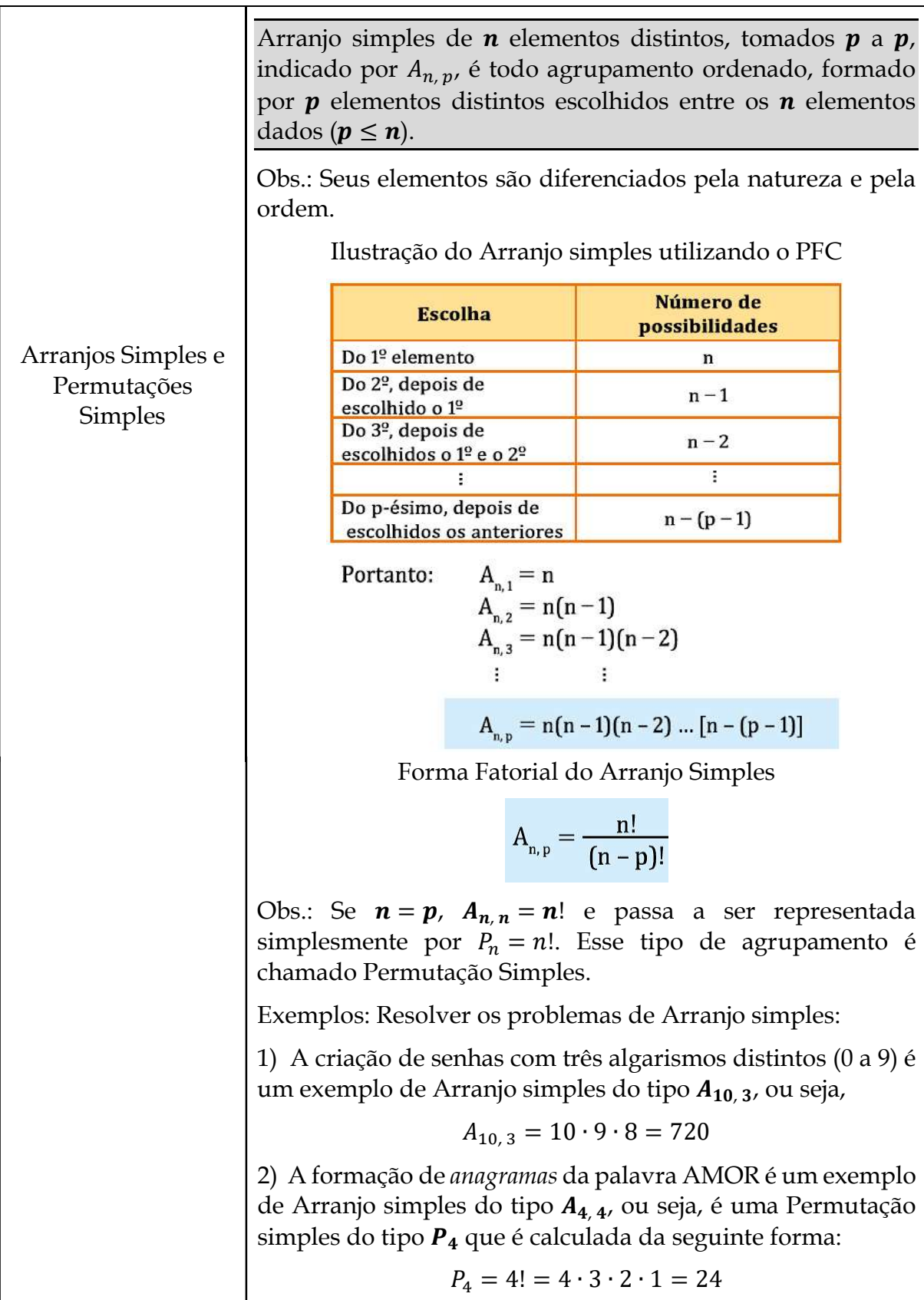
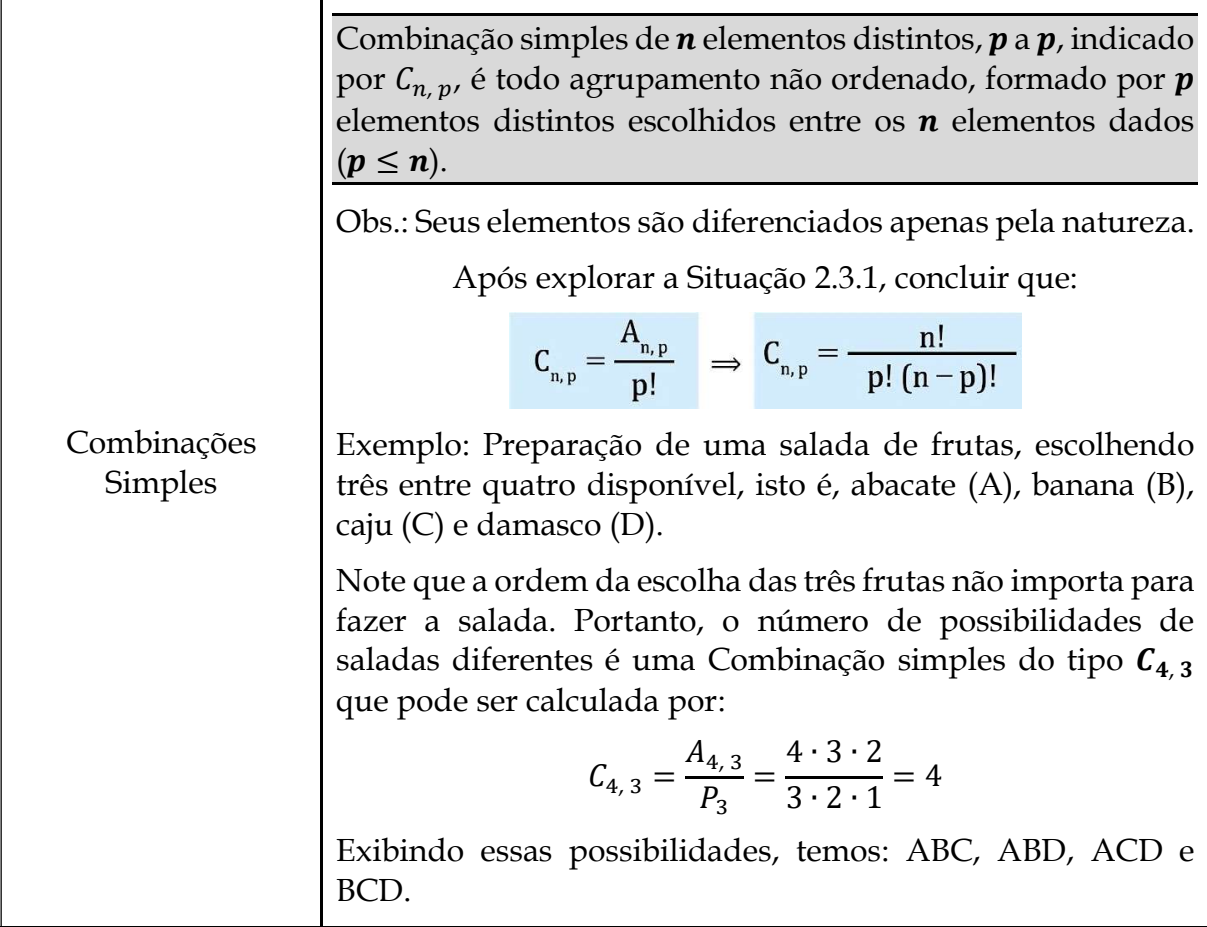

# **4ª Etapa: Aplicação**

#### CC2.2 - Questões de Aplicação (sugestão)

Q1. (C4/V2/q.27/p.108) O Senado Federal do Brasil é composto por 81 senadores, que representam todas as 27 unidades da federação. A mesa diretora do Senado é eleita internamente e tem a seguinte composição (com exceção dos suplentes):

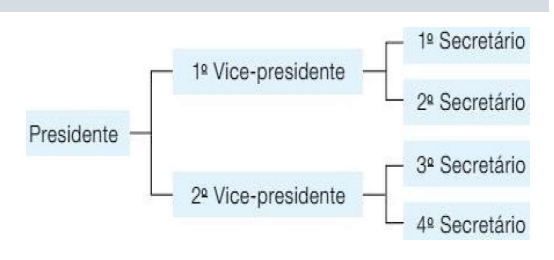

**a)** Sabendo que cada unidade da federação é representada igualmente no Senado Federal, quantos senadores representam cada uma delas? **b)** De quantas maneiras distintas pode ser composta a mesa diretora do Senado Federal em eleição interna? **c)** Pesquisar e discutir sobre Senado, unidades da federação, senador e sus atribuições e responsabilidades, além de identificar os senadores que representam a unidade da federação onde você mora.

**Q2.** (C5/V2/q.12/p.164) Na formação de um Comissão Parlamentar de Inquérito (CPI), cada partido indica um certo número de membros, de acordo com o tamanho de sua representação no Congresso Nacional. Nessa CPI faltam apenas dois partidos para indicar seus membros. O partido A tem 40 deputados e deve indicar 3 membros, enquanto o partido B tem 15 deputados e deve indicar 1 membro. **a)** Determine o número de possibilidades diferentes para a composição dos membros desses dois partidos nessa CPI; **b)** Pesquisar e discutir sobre CPI, Congresso Nacional, deputados (federais e estaduais) e suas atribuições e responsabilidades.

Q3. (ENEM – 2015) Uma família composta por sete pessoas adultas, após decidir o itinerário de uma viagem, consultou o site de uma empresa aérea e constatou que o voo para a data escolhida estava quase lotado. Na figura abaixo, disponibilizada pelo site, as poltronas ocupadas estão marcadas com "×" e as únicas poltronas disponíveis soa as mostradas em branco. Determine o número de formas distintas de se acomodar a família nesse voo.

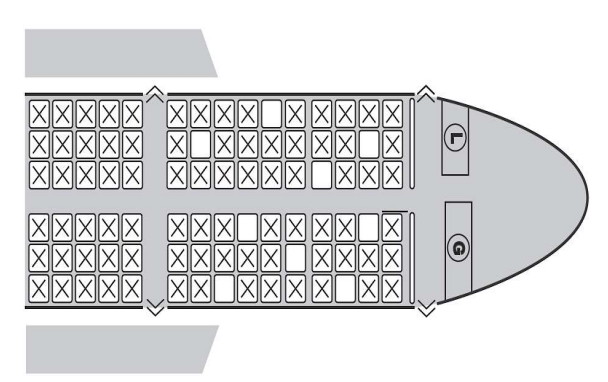

**Q4.** (ENEM – 2013) Um banco solicitou aos seus clientes a criação de uma senha pessoal de seis dígitos, formada somente por algarismos de 0 a 9, para acesso à conta corrente pela internet. Entretanto, um especialista em sistemas de segurança eletrônica recomendou à direção do banco recadastrar seus usuários, solicitando, para cada um deles, a criação de uma nova senha com seis dígitos, permitindo agora o uso das 26 letras do alfabeto, além dos algarismos de 0 a 9. Nesse novo sistema, cada letra maiúscula era considerada distinta de sua versão minúscula. Além disso, era proibido o uso de outros tipos de caracteres. Uma forma de avaliar uma alteração no sistema de senhas é a verificação do *coeficiente de melhora*, que é a razão do novo número de possibilidades de senhas em relação ao antigo. Determine o coeficiente de melhora da alteração recomendada.

**Q5.** (C4/V2/q.29/p.108) Um concurso promovido por uma emissora de televisão vai formar uma nova banda de rock. Classificaram-se para a etapa final três bateristas, quatro baixistas, cinco guitarristas e dois vocalistas. A banda vencedora do concurso será formada por um baterista, um baixista, dois guitarristas e um vocalista. **a)** De quantas maneiras pode ser formada a banda, a partir dos candidatos finalistas, sabendo que os guitarristas possuem funções diferentes nessa banda? **b)** E se os guitarristas pudessem exercer as mesmas funções na banda (sem distinção), de quantas maneiras diferentes poderia ser formada a banda?

**Q6.** (C5/V2/q.8/p.164) As embalagens dos vários produtos vendidos por uma empresa apresentam uma sequência formada por barras verticais, chamado Código de Barras. A parte principal de um desses Códigos é formada por quatro barras com 1,5 mm de largura, três com 0,5 mm e duas com 0,25 mm, conforme indica a figura abaixo:

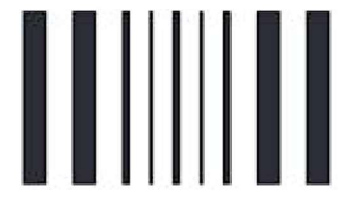

Cada Código de Barras indica o preço de um produto. Quantos preços diferentes podem ser indicados utilizando as barras desse sistema de códigos?

# **CAPÍTULO 3**

**CC2.3 – PROBABILIDADE**

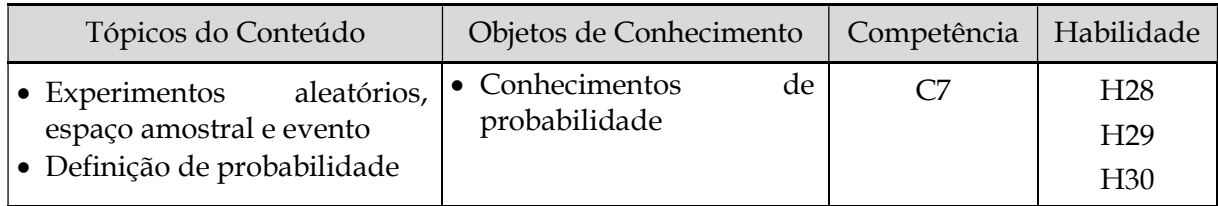

≫ Situação 2.3.1: "Alea jacta est" – "A sorte está lançada!"

# **1ª Etapa: Apresentação da situação-problema**

(DANTE, 2016b, p. 232, adaptado e ampliado). Esse brado (em latim), atribuído a Júlio César, é sinônimo de afirmação de irreversibilidade da decisão tomada sobre o que fazer, numa situação de grave perigo, afastada totalmente a possibilidade de voltar atrás. Segundo os historiadores, essa frase foi realmente pronunciada por Júlio César em 11 de janeiro de 49 a.C., no momento em que atravessou o Rubicão, rio que marcava as fronteiras da Itália e que, portanto, nenhum comandante poderia atravessar armado, sem tornar-se, automaticamente, inimigo de Roma. Esse ato foi indicado como início oficial da guerra civil contra Pompeu. [...] Os soldados romanos, principalmente, costumavam "jogar dados", valendo-se de um osso do tarso (ossos do pé, como o *cuboide*), que mais se aproxima do formato de um cubo.<sup>1</sup> Um exemplo disso é visto na Bíblia Sagrada, após a crucificação de Jesus Cristo. No Evangelho de João capítulo 3, versos 23 e 24, é narrado que os soldados que crucificaram Jesus, repartiram as suas vestes e lançaram sortes sobre sua túnica.

Falando de **sorte**, percebe-se, até de modo natural, que há certos fenômenos (ou experimentos) que, embora sejam repetidos muitas vezes sob condições idênticas, não apresentam os mesmos resultados. Por exemplo, no lançamento de uma moeda perfeita, o resultado é imprevisível; não se pode determiná-lo antes de ser realizado. Não sabemos se sairá cara ou coroa. No caso de um dado *não viciado*, ao lançá-lo, não se sabe a face que resultará. Aos fenômenos (ou experimentos) desse tipo damos o nome de **fenômenos aleatórios** (ou **casuais**), e pelo fato de não sabermos o resultado exato de um fenômeno aleatório é que buscamos os resultados prováveis, as chances, as **probabilidades** de determinado resultado ocorrer. Veja exemplos:

<sup>1</sup> Disponível em: <http://www.migalhas.com.br/Latinorio/34,MI159269,91041-Alea+jacta+est>. Acesso em: 13 jul. 2018.

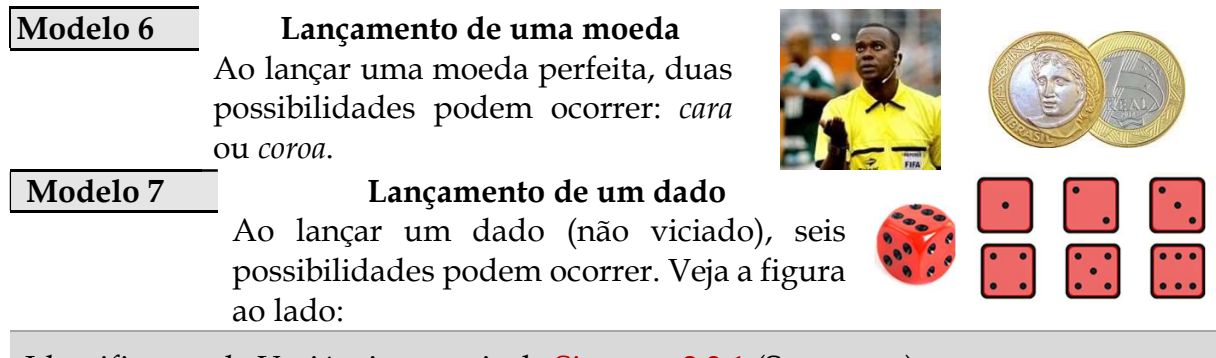

Identificação de Variáveis a partir da Situação 2.3.1 (Sugestões)

Tem-se dois eventos aleatórios. O lançamento de uma moeda e o lançamento de um dado. No lançamento da moeda há duas possibilidades de resultados, isto é, ou é cara, representada por C, ou é coroa, indicada por K. Já no lançamento do dado, seis possibilidades podem ocorrer, que são as faces de um cubo, sendo que cada face é representada por um numeral de 1 a 6. Introduzir o conceito de Espaço Amostral e Evento.

# **2ª Etapa: Exploração e interpretação**

Possíveis questões a partir da Situação 2.3.1 (Sugestões)

Dizer que a moeda é perfeita, é dizer que as duas possibilidades (cara ou coroa) têm as mesmas chances de ocorrer. Qual a chance (probabilidade) de ocorrer cada uma dessas possibilidades? Da mesma forma, dizer que o dado é não viciado, é dizer que as seis possibilidades (1, 2, 3, 4, 5 e 6) têm as mesmas chances de ocorrer. Qual a chance (probabilidade) de ocorrer cada uma dessas possibilidades? Qual a chance (probabilidade) de ocorrer um número de Fibonacci no lançamento de um dado? Lançando simultaneamente uma moeda e um dado, quantas possibilidades diferentes temos? Qual a chance (probabilidade) de o resultado da moeda ser cara e do dado ser um número par? Se lançarmos dois dados simultaneamente, um vermelho e um verde, quantas possibilidades diferentes podemos ter? Qual a probabilidade de o resultado ter soma 6? etc.

Tarefa sugerida **...**

#### Tarefa 1: Ações exploratórias (Situação 2.3.1)

1) No lançamento de uma moeda perfeita, expressar o Espaço Amostral e os Eventos possíveis nesse experimento aleatório; 2) No lançamento de um dado honesto (não viciado), expressar o Espaço Amostral e os seguintes eventos: apenas com números ímpares; apenas com números primos; apenas com números de Fibonacci; 3) Na escolha dos números da Mega-Sena, expressar o Espaço Amostral e os seguintes eventos: apenas números múltiplos de 8; apenas números de Fibonacci; apenas números primos; 4) Tentar expressar as chances (probabilidades) de ocorrer cada evento identificado nos itens anteriores; etc.

# **3ª Etapa: Desenvolvimento do conteúdo curricular e Resolução**

#### Discussão em torno da Situação 2.3.1 (Sugestão)

Após a realização da Tarefa 1, o professor pode avançar um pouco mais e questionar os estudantes: "se lançarmos simultaneamente uma moeda e um dado, quais as chances de a moeda ser cara (C) e o dado se um número par?" A intensão aqui é levar os estudantes a perceberem outros tipos de experimentos aleatórios. Primeiramente o professor pode solicitar que os estudantes expressem o Espaço Amostral desse experimento para, em seguida, tentar resolvê-lo. Aqui o professor pode destacar para os estudantes que esse, e outros problemas mais complexos, pode ser estudado na perspectiva da teoria das probabilidades, estudo esse que estava sendo iniciado naquele momento.

**Observação:** Nesse momento deverá ser desenvolvido (autonomia do professor) o conteúdo essencial sobre *probabilidade* que atenda às necessidades dos problemas propostos

**...**

#### Tarefa 2: Resolver os problemas da Situação 2.3.1 (Sugestões)

1) Calcular a probabilidade de, no lançando simultaneamente de uma moeda e um dado, o resultado ser coroa (para a moeda) e um número primo (para o dado); 2) Calcular a probabilidade de, no lançarmos simultaneamente de dois dados (vermelho e verde), o resultado ter soma 6; 3) Idealizar um experimento aleatório envolvendo mais de um componente e expressar seu Espaço Amostral, especificando pelo menos dois eventos; etc.

#### ≫ Situação 2.3.2: Quantos amigos você tem?

# **1ª Etapa: Apresentação da situação-problema**

(DANTE, 2016b, p. 256). Nunca foi tão fácil manter contato e conhecer gente nova pela internet. Graças às redes sociais, nunca tivemos tantos amigos. Mas isso está transformando a própria definição de amizade.

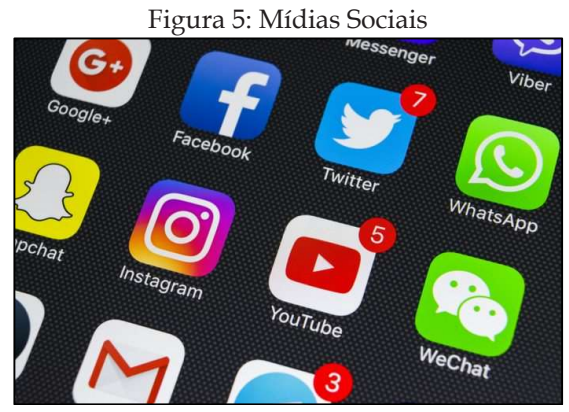

Fonte: [http://portalcoroado.com.br/home/2019/03/13/psicologa-fala-por-que-as-pessoas-sao-agressivas](http://portalcoroado.com.br/home/2019/03/13/psicologa-fala-por-que-as-pessoas-sao-agressivas-na-internet/)[na-internet/.](http://portalcoroado.com.br/home/2019/03/13/psicologa-fala-por-que-as-pessoas-sao-agressivas-na-internet/)

Há diversos estudos comprovando que interagir com outras pessoas, principalmente com amigos, é o que mais fazemos na internet. A internet é a ferramenta mais poderosa já inventada no que diz respeito à amizade. E está transformando nossas relações: tornou muito mais fácil manter contato com os amigos e conhecer gente nova. Mas será que as amizades *on-line* não fazem com que as pessoas acabem se isolando e tenham menos amigos *off-line*, "de verdade"? Essa tese, geralmente citada nos debates sobre o assunto, foi criada em 1995 pelo sociólogo americano Robert Putnam. E provavelmente está errada. Uma pesquisa feita pela Universidade de Toronto constatou que a internet faz você ter mais amigos - dentro e fora da rede. Durante a década passada (anos 2000), período de surgimento e ascensão dos sites de rede social, o número médio de amizades das pessoas cresceu. E os chamados *heavy users*, que passam mais tempo na internet, foram os que ganharam mais amigos no mundo real - 38% mais. Já quem não usava a internet ampliou suas amizades em apenas 4,6%. Então as pessoas começam a se adicionar e no final todo mundo vira amigo? Não é bem assim. A internet raramente cria amizades do zero - na maior parte dos casos, ela funciona como potencializadora de relações que já haviam se insinuado na vida real.<sup>2</sup>

Em Santarém, três colegas do 2º ano do Ensino Médio de uma escola (Elisa, Martha e João), fazem parte de uma determinada rede social, e combinaram de convidar, além dos parentes próximos, apenas os amigos dessa rede social que moram na mesma cidade deles para participarem da festa de aniversário de Martha. Após consultarem os amigos da rede social (somente os que moram na mesma cidade deles), verificaram que:

<sup>2</sup> Disponível em:<http://super.abril.com.br/comportamento/como-a-internet-esta-mudando-a-amizade>. Acesso em: 12 jul. 2018.

Modelo 8 Elisa tem 28 amigos, Martha 32 e Joao, 20. Verificaram que Elisa e Martha têm 5 amigos em comum, Elisa e João têm 10, Martha e João têm 6. Além disso, descobriram que há 4 amigos comuns aos três. Sabe-se que todos os convidados compareceram à festa e, como parte da comemoração, foi sorteado entre eles, um smartphone de última geração, oferecido pelo pai da aniversariante. Foi realmente uma surpresa para todos, embora o resultado do sorteio não! Foi bem coerente com as chances dos convidados, dentro das probabilidades! Um dos amigos de Martha foi o sorteado!

Identificação de Variáveis a partir da Situação 2.3.2 (Sugestões)

Há três grupos de pessoas, os amigos de Martha, os amigos de Elisa e os amigos de João. Esses grupos podem ser representados por conjuntos e indicados por  $M$ ,  $E \in J$ , respectivamente, os quais explicitarão o número de amigos de cada um dos três colegas de escola destacados (Martha, Elisa e João).

### **2ª Etapa: Exploração e interpretação**

Possíveis questões a partir da Situação 2.3.2 (Sugestões)

Qual o total de amigos dos três (Elisa, Martha e João) que compareceram à festa? O que significa que o resultado do sorteio foi "coerente com as chances", "dentro das probabilidades"? Qual foi essa probabilidade? Como calcular? O sorteado, amigo de Martha, era amigo de Elisa também? De Martha e João? Dos três ao mesmo tempo? Qual a probabilidade para que cada uma dessas possibilidades ocorra? Qual a probabilidade para que o sorteado seja amigo exclusivo de Martha? E de Elisa? E de João? etc.

Tarefa sugerida **...**

#### Tarefa 1: Ações exploratórias (Situação 2.3.2)

1) Expressar o total de amigos dos três colegas de escola (Elisa, Martha e João) que compareceu à festa; 2) Expressar o total de amigos apenas de Elisa que compareceu à festa; 3) Expressar o total de amigos apenas de Martha que compareceu à festa; 4) Expressar o total de amigos apenas de João que compareceu à festa; 5) Expressar o total de amigos de Elisa ou Martha que compareceu à festa; 6) Expressar o total de amigos de Elisa ou João que compareceu à festa; 7) Expressar o total de amigos de Martha ou João que compareceu à festa; etc.

# **3ª Etapa: Desenvolvimento do conteúdo curricular e Resolução**

Discussão em torno da Situação 2.3.2 (Sugestão)

Em diálogo com os estudantes, o professor pode levantar alguns questionamentos, visando discutir, por exemplo, o significado de o resultado do sorteio ter sido "coerente com as chances", "dentro das probabilidades". Discutir se o sorteado, amigo de Martha, também era amigo de Elisa, isto é, se era amigo de Martha e Elisa. Ou ainda, se era amigo de Martha e João, ou dos três ao mesmo tempo. Aqui o professor pode destacar para os estudantes que esses, e outros problemas mais complexos, podem ser estudados na perspectiva da teoria das probabilidades, estudo esse que estava sendo iniciado naquele momento.

**Observação:** Nesse momento deverá ser desenvolvido (autonomia do professor) o conteúdo essencial sobre *probabilidade* que atenda às necessidades dos problemas propostos

**...**

Tarefa 2: Resolver os problemas da Situação 2.3.2 (Sugestões)

1) Calcular a probabilidade de o sorteado com o smartphone ser amigo exclusivo de Martha; 2) Calcular a probabilidade de o sorteado (amigo de Martha) ser amigo de Elisa e não de João; 3) Calcular a probabilidade de o sorteado (amigo de Martha) ser amigo de João e não de Elisa; 4) Calcular a probabilidade do sorteado (amigo de Martha) ser amigo de Elisa ou João; 5) Calcular a probabilidade de o sorteado ser amigo dos três ao mesmo tempo; etc.

**Observação:** O desenvolvimento do conteúdo pode ser direcionado pela sugestão a seguir:

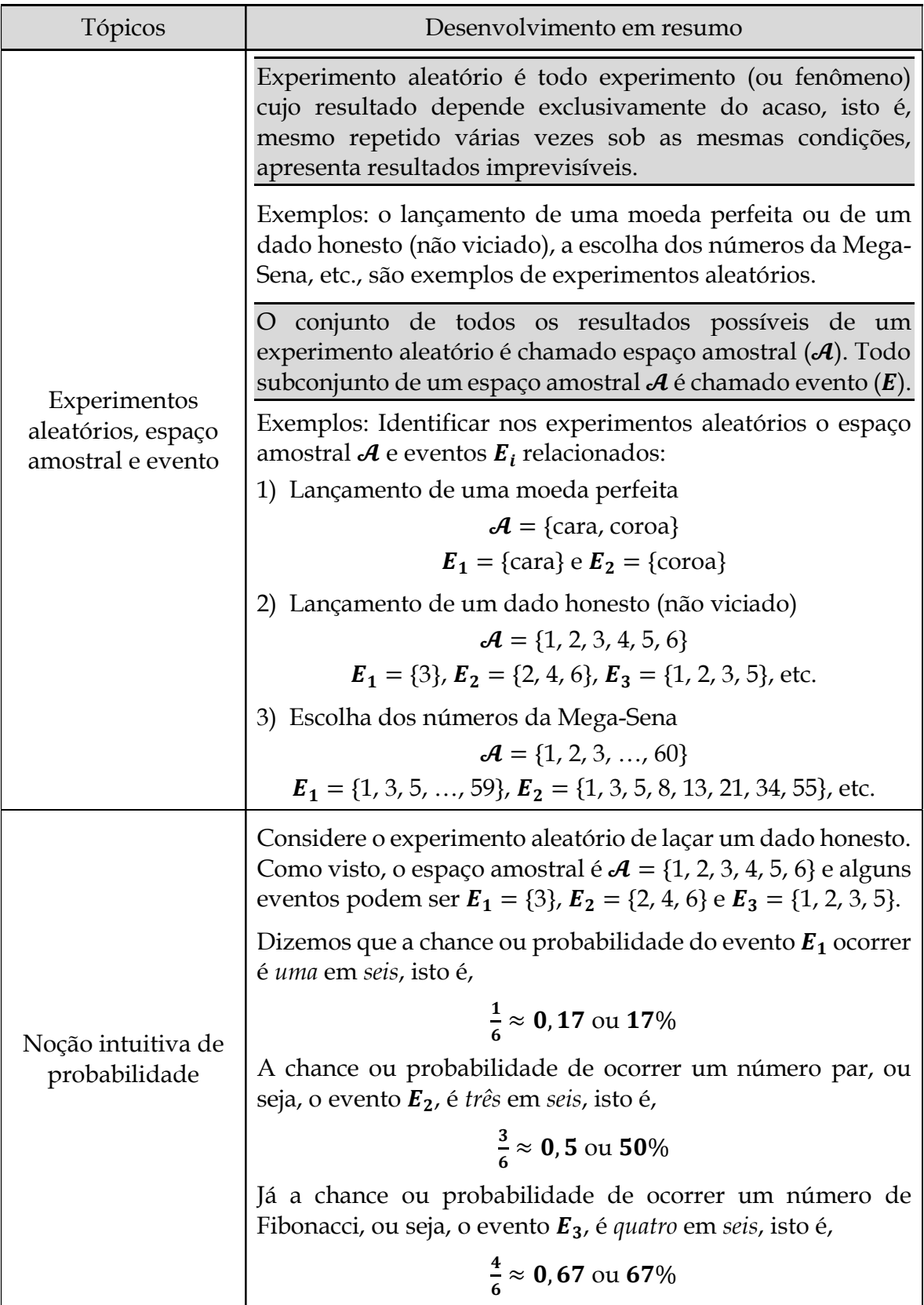

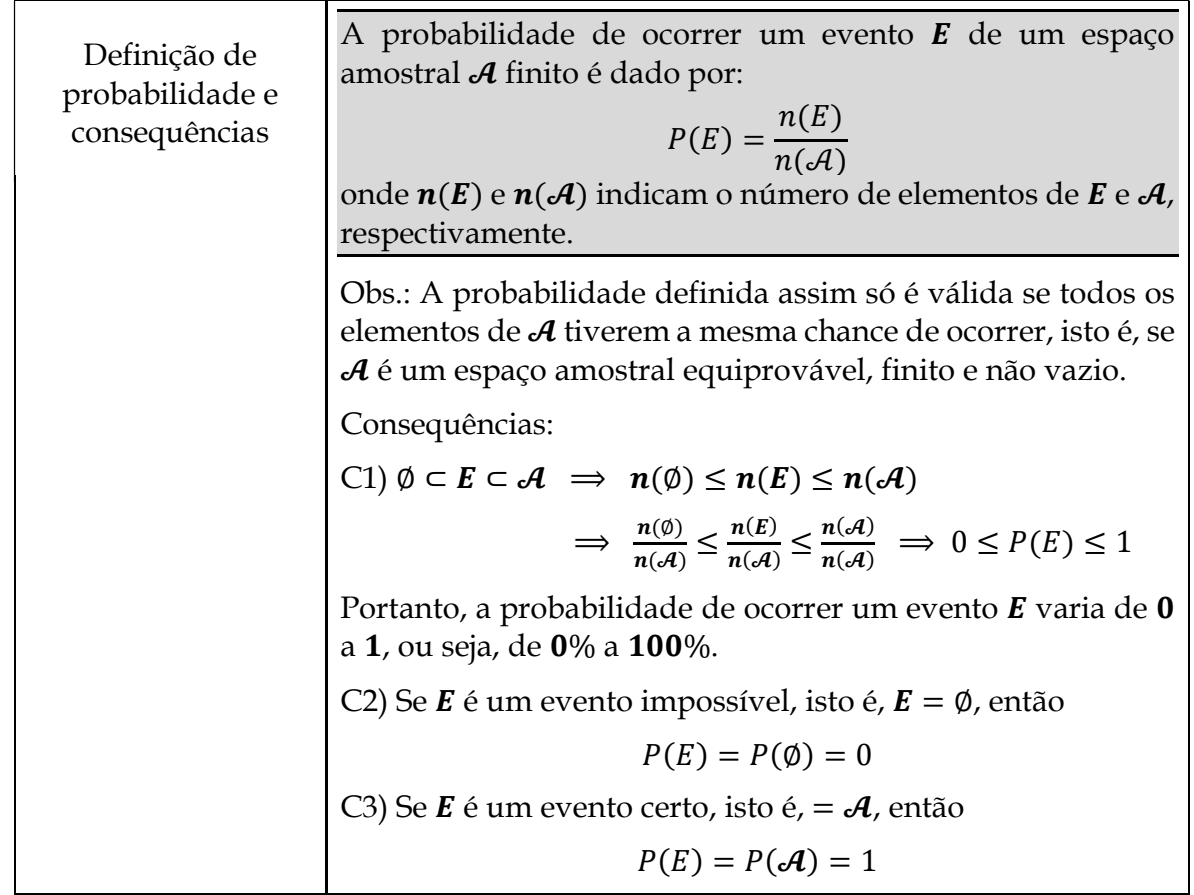

# **4ª Etapa: Aplicação**

#### CC2.3 - Questões de Aplicação (sugestão)

**Q1.** (C1/V2/q.37/p.248) Uma pesquisa sobre os grupos sanguíneos ABO, na qual foram testadas 6000 pessoas de uma mesma raça, revelou que 2527 têm o antígeno A, 2234, o antígeno B e 1846 não têm nenhum antígeno. Nessas condições, qual a probabilidade de uma dessas pessoas, escolhida aleatoriamente, tenha os dois antígenos?

**Q2.** (C4/V2/q.14/p.133) Momentos antes de acordar, nosso organismo envia cortisol e adrenalina para circular pelo corpo. Esses hormônios são responsáveis por nos deixar mais dispostos, e no sistema cardiovascular aumentam a pressão arterial e aceleram a frequência cardíaca. Contudo, o cortisol e a adrenalina favorecem a formação de placas de gordura nas artérias, o que pode provocar um enfarte durante a manhã. Certo grupo de médicos cardiologistas realizou uma pesquisa com os pacientes que deram entrada no hospital em determinado mês, obtendo como resultado os dados do gráfico a seguir:

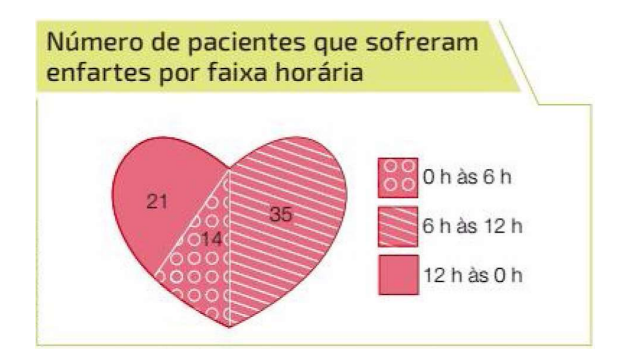

**a)** Em qual faixa horária esse hospital deveria colocar a maior quantidade de médicos de plantão? Por quê? **b)** Considerando que a proporção de pacientes com enfartes se mantenha, qual a probabilidade de uma pessoa enfartada dar entrada nesse hospital no horário de 0h às 6h? **c)** E no horário de 0h às 12h? **d)** Pesquisar e discutir sobre problemas cardíacos (causas e cuidados).

**Q3.** (ENEM – 2010) Os estilos musicais preferidos pelos jovens brasileiros são o samba, o rock e a MPB. O quadro a seguir registra o resultado de uma pesquisa relativa à preferência musical de um grupo de 1000 estudantes de uma escola. Alguns alunos disseram não ter preferência por nenhum desses três estilos.

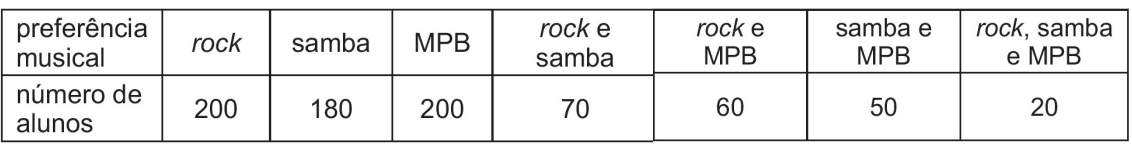

Se for selecionado ao acaso um estudante no grupo pesquisado qual a probabilidade de ele: **a)** Preferir somente MPB? **b)** Preferir somente *rock*? **c)** Preferir *rock* e samba? **d)** Preferir os três estilos musicais? **e)** Não preferir nenhum dos estilos?

**Q4.** (ENEM – 2014) Para analisar o desempenho de um método diagnóstico, realizam-se estudos em populações contendo pacientes sadios e doentes. Quatro situações distintas podem acontecer nesse contexto de teste: 1) Paciente TEM a doença e o resultado do teste é NEGATIVO; 2) Paciente TEM a doença e o resultado do teste é NEGATIVO; 3) Paciente NÃO TEM a doença e o resultado do teste é POSITIVO; 4) Paciente NÃO TEM a doença e o resultado do teste é NEGATIVO. Um índice de desempenho para avaliação de um teste diagnóstico é a sensibilidade, definida como a probabilidade de o resultado do teste ser POSITIVO se o paciente estiver com a doença. O quadro a seguir refere-se a um teste diagnóstico para a doença A, aplicando em uma amostra composta por duzentos indivíduos.

| ∣Resultado do | Doença A |         |  |  |  |
|---------------|----------|---------|--|--|--|
| teste         | Presente | Ausente |  |  |  |
| Positivo      | 95       | 15      |  |  |  |
| Negativo      |          | 85      |  |  |  |

Conforme o quadro do teste proposto, determine a sensibilidade desse paciente.

Q5. (ENEM – 2018) Um designer de jogos planeja um jogo que faz uso de um tabuleiro de dimensão  $n \times n$ , com  $n \ge 2$ , no qual cada jogador, na sua vez, coloca uma peça sobre uma das casas vazias do tabuleiro. Quando uma peça é posicionada, a região formada pelas casas que estão na mesma linha ou coluna dessa peça é chamada de zona de combate dessa peça. Na figura ao lado está ilustrada a zona de combate de uma peça colocada em uma das casas de um tabuleiro de dimensão  $8 \times 8$ . Este deve ser dimensionado de forma que a probabilidade de se posicionar a segunda peça aleatoriamente, seguindo a regra do jogo de modo que

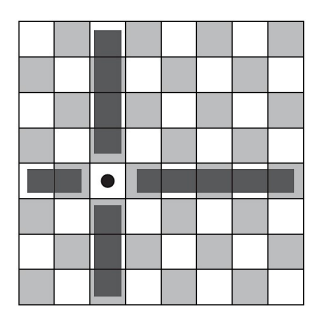

esta fique sobre a zona de combate da primeira seja inferior a $\frac{1}{5}$ · Qual a dimensão mínima a ser adotada para esse tabuleiro?

# **CAPÍTULO 4**

# **CC2.4 – GEOMETRIA ESPACIAL: PRISMAS E CILINDROS**

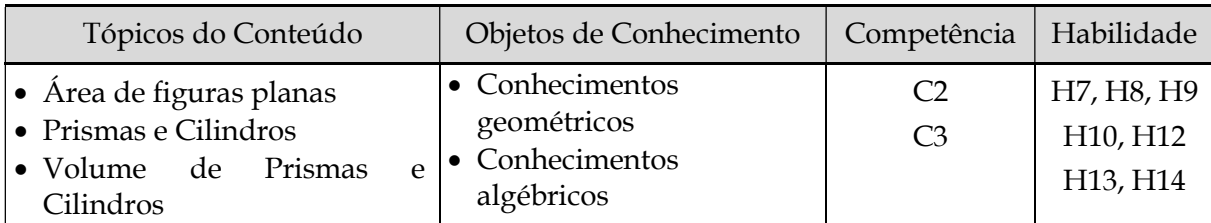

≫ Situação 2.4.1: Como preservar nossas florestas?

### **1ª Etapa: Apresentação da situação-problema**

(SOUZA; GARCIA, 2016b, p. 242; ENEM 2010.1, Q. 158). O manejo florestal sustentável é a denominação para a exploração consciente de riquezas das florestas. É possível, por exemplo, potencializar o turismo, extrair frutos, sementes, resina e, até mesmo, madeira, sem prejudicar o ambiente. Contudo, essa exploração deve ser autorizada pelo Serviço Florestal Brasileiro, órgão público ligado ao Ministério do Meio Ambiente.

Em povoamentos florestais, quantificar o volume de madeira (*cubar*) de cada árvore se torna indispensável para o estabelecimento de planos do manejo florestal sustentável. Essa quantificação, que consiste em uma das etapas de um *inventário florestal*, pode ser um meio de ajudar o produtor florestal no momento da sua comercialização, pois o auxilia na negociação de preços com base em dados consistentes do volume de madeira.

Quando uma árvore é transformada em tora, seu volume pode ser obtido por meio de vários métodos, sendo os métodos *geométrico* e de *Francon* dois desses métodos (ilustração abaixo). O primeiro consiste em aproximar o volume de uma tora ao volume de um cilindro reto.

#### Modelo 9

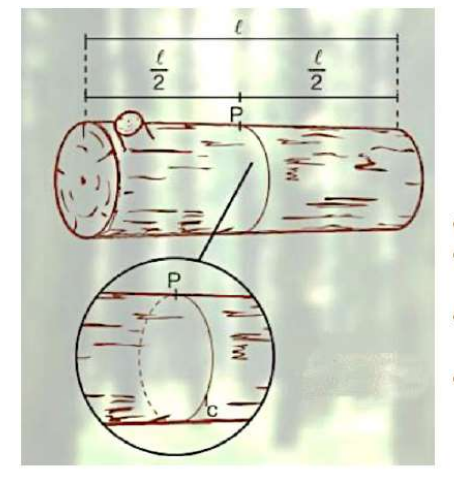

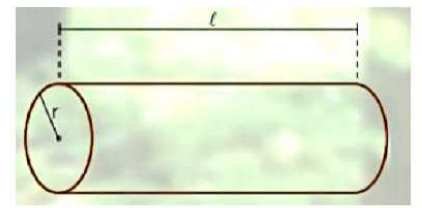

- Estima-se o ponto central P da tora de madeira;
- Mede-se o comprimento  $C$  da circunferência que passa pelo ponto P;
- A partir de  $C$  e do comprimento  $\ell$ , aproxima-se o formato da tora ao de um cilindro;
- Em seguida, obtém-se o raio r e calcula-se o volume do cilindro, utilizando a fórmula

$$
V_c = \pi \cdot r^2 \cdot \ell
$$

Fonte: Souza e Garcia (2016b, p. 242).

O segundo (método de Francon), desconsidera partes da tora que não são aproveitadas pela serraria por serem ocas e podres (como a casca) ou apresentarem outros defeitos.

# Modelo 10 Estou medindo o rodo!

- Mede-se o perímetro da circunferencia C a uma altura aproximada de 1,30 m do chão (essa medida é denominada "rodo" da árvore);
- · Aproxima-se o formato da tora ao de um paralelepípedo reto de base quadrada, com lado igual a  $\frac{c}{4}$ e altura  $\ell$ ;
- Por fim, utiliza-se a fórmula

$$
V = \left(\frac{C}{4}\right)^2 \cdot \ell
$$

que pode ser expressa também por

 $V = C^2 \cdot \ell \cdot 0.06$ 

Fonte: Souza e Garcia (2016b, p. 242) e ENEM 2010.1 - Q. 158 (prova azul).

Considere a seguinte situação: Um técnico em manejo florestal (figura ao lado) recebe a missão de cubar, abater e transportar cinco toras de madeira, de duas espécies diferentes, sendo: 3 toras da espécie I, com 3 m de rodo, 12 de comprimento e densidade 0,77 toneladas/ $m^3$ ; 2 toras da espécie II, com 4 m de rodo, 10 m de comprimento e densidade 0,78 toneladas/ $m^3$ . Após realizar seus cálculos, o técnico solicitou que enviassem caminhões para transportar a carga.

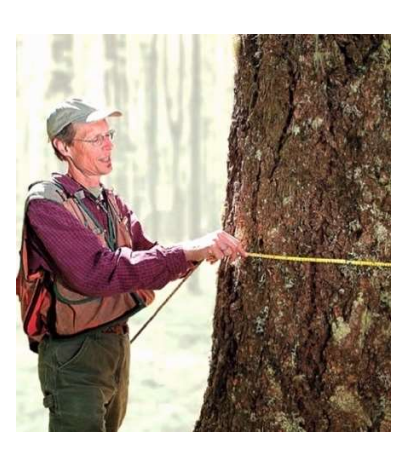

#### Identificação de Variáveis a partir da Situação 2.4.1 (Sugestões)

Há dois modelos matemáticos para se calcular o volume da tora de uma árvore. O primeiro é o modelo geométrico (Modelo 9) que considera a tora, simplesmente, como um cilindro reto, onde  $r$  (medido em metros) representa seu raio, e  $\ell$  (medido em metros), o comprimento da tora. Já o segundo modelo, chamado modelo de Francon (Modelo 10), considera a tora como um paralelepípedo reto de base quadrada. Para isso, primeiramente faz-se a medição do "rodo" da árvore, que é o perímetro de sua circunferência, representada por (medida em metros), a uma altura aproximada de 1,30 m do chão, e ℓ (medido em metros), é o comprimento da tora. Em seguida, desconsiderando as partes da tora que não são aproveitadas, como a casca e outros defeitos, considera-se a tora como um paralelepípedo reto, cuja base quadrada tenha aresta medindo  $C/4$ .

### **2ª Etapa: Exploração e interpretação**

Possíveis questões a partir da Situação 2.4.1 (Sugestões)

O que é um cilindro reto? O que é um paralelepípedo reto? Utilizando os dois métodos de cubagem de madeira, qual o volume de cada espécie nesse manejo? Sabendo que a densidade de um corpo é definida por  $d = \frac{M}{V}$ , sendo  $M$  a massa (nesse caso em toneladas) e  $V$  é o volume (nesse caso em  $m^3$ ), quantas toneladas serão contabilizadas nesse manejo em cada um dos métodos de cubagem apresentados? Qual dos dois métodos apresenta um maior volume para a madeira manejada? Qual dos dois é mais coerente no processo de cubagem? Por quê? Qual a relação entre esses dois métodos? Se o volume de certa tora de madeira, com 12 m de comprimento, foi calculado em 9,42 $m^3$  pelo método geométrico, qual será o volume dessa tora calculada pelo método de Francon? etc.

Tarefa sugerida **...**

Tarefa 1: Ações exploratórias (Situação 2.4.1)

1) Utilizando os dois métodos de cubagem de madeira (geométrico e Francon), calcular o volume de cada espécie no manejo da situação acima; 2) Utilizando o conceito de densidade de um corpo, tentar calcular a quantidade (em toneladas) de madeira contabilizada nesse manejo em cada um dos métodos de cubagem; etc.

### **3ª Etapa: Desenvolvimento do conteúdo curricular e Resolução**

Discussão em torno da Situação 2.4.1 (Sugestão)

Com os resultados obtidos na Tarefa 1, o professor pode discutir e analisar junto com os estudantes a coerência dos métodos de cubagem (geométrico e Francon). Além disso, o professor pode instigar os estudantes, questionando-os como foram obtidas as fórmulas dos dois métodos de cubagem, destacando, aqui, a necessidade do estudo de prismas e cilindros.

**Observação:** Nesse momento deverá ser desenvolvido (autonomia do professor) o conteúdo essencial sobre *prismas e cilindros* que atenda às necessidades dos problemas propostos **...**

#### Tarefa 2: Resolver os problemas da Situação 2.4.1 (Sugestões)

Identificar que no método de Francon, está envolvido o cálculo do volume de um prisma (paralelepípedo) e no método geométrico, de um cilindro. Assim, se o volume de certa tora de madeira, com 12 m de comprimento, foi encontrado  $9.42 \text{ m}^3$  pelo método geométrico, calcular o volume dessa tora pelo método de Francon; etc.

≫ Situação 2.4.2: Quanto tem chovido em sua cidade?

#### **1ª Etapa: Apresentação da situação-problema**

(IEZZI et al., 2016b, p. 197-198). O agravamento da crise hídrica na região Sudeste nos últimos anos, as secas "permanentes" em algumas regiões do Nordeste e os eventos climáticos extremos decorrentes do aquecimento global fizeram com que assuntos como *índice pluviométrico*, nível dos mananciais que abastecem a população, desperdício e consumo consciente de água ganhassem cada vez mais espaço no cotidiano do brasileiro. Conhecer o índice pluviométrico de uma região é importante para que se reúnam informações úteis para a economia local (agricultura, pecuária etc.), além de auxiliar no planejamento urbano, prevendo usos mais adequados para áreas onde possam ocorrer desabamentos, deslizamentos de terra ou inundações, por exemplo.

E você? Quando ouve notícias com dados do índice pluviométrico, como "Nesta semana, as chuvas em determinada cidade superaram o índice de 25 mm", sabe o que significa? O índice pluviométrico indica a **quantidade de chuva por metro quadrado** registrada em certo local, em um determinado período de tempo.

O pluviômetro é um instrumento utilizado para fazer essa medição (em mm). Assim, quando dizemos, por exemplo, que o índice pluviométrico em certa região foi de 25 mm na semana, significa que, se tivéssemos um reservatório aberto de  $1 \text{ m}^2$ da área de base, o nível de água atingiria a altura de  $25$  mm (figura ao lado).

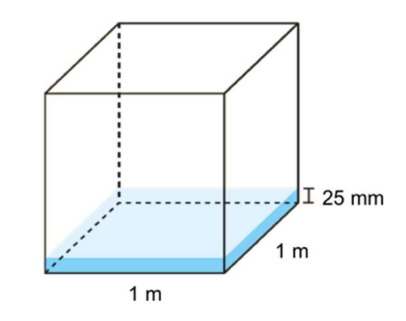

É claro que os pluviômetros não precisam ter, como base, um quadrado de área  $1 m<sup>2</sup>$ . Há vários tipos de pluviômetros e, no Brasil, o Instituto Nacional de Meteorologia (Inmet) utiliza o modelo *Ville de Paris*, cujo bocal de 22,57 cm de diâmetro, equivale a uma área de captação de chuvas de 400  $cm^2$ , medida recomendada pelas normas internacionais. (figura abaixo).

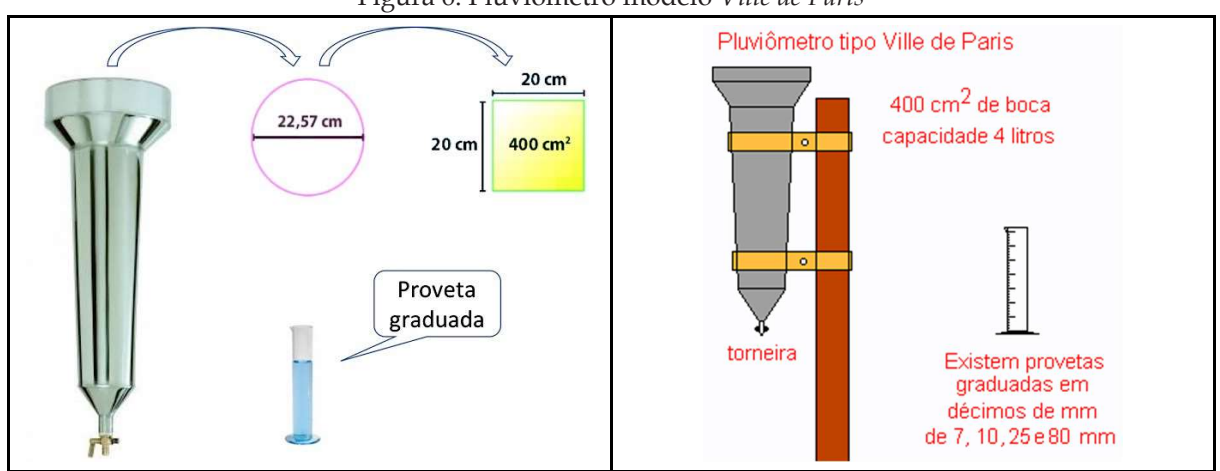

#### Figura 6: Pluviômetro modelo *Ville de Paris*

Fonte: Adaptado a partir de <u>https://www.hexis.com.br/produto/pluviometro-em-inox-ville-de-paris-</u> [125mm-com-proveta](https://www.hexis.com.br/produto/pluviometro-em-inox-ville-de-paris-125mm-com-proveta) e [http://www.observatorio-phoenix.org/k\\_ensaios/24\\_k16\\_a.htm](http://www.observatorio-phoenix.org/k_ensaios/24_k16_a.htm).

No *Ville de Paris* a leitura do índice pluviométrico é feita com o auxílio de uma **proveta**, tubo cilíndrico de vidro ou plástico graduado em milímetros (figura acima), sendo que cada 1 mm indicado na proveta significa a precipitação de água da chuva de  $1 \frac{l}{m^2}$ . Vale destacar que em cidades grandes, geralmente, há várias estações de medição da intensidade da chuva. A média das intensidades de precipitação medidas nesses pontos, em certo período (mês, por exemplo), fornece o **índice pluviométrico** da região, no período considerado.

Em 2013, um grupo de pesquisadores da UFOPA apresentou, na 65ª Reunião Anual da Sociedade Brasileira para o Progresso da Ciência (SBPC), um estudo sobre o índice pluviométrico da região de Santarém (PA) entre os anos de 1969 e 20101 . Comprovaram que o regime pluviométrico nessa região é dividido em dois períodos: chuvoso (janeiro a junho) e menos chuvoso (agosto a dezembro), sendo julho e dezembro os meses de transição do período chuvoso para o seco e do período seco para o chuvoso, respectivamente. Os três meses com maiores índices foram fevereiro, março e abril, enquanto que setembro, outubro, novembro e dezembro, foram os mais representativos da estação menos chuvosa. Verificou- -se, finalmente que, a média anual pluviométrica nesses 41 anos foi de 2318 mm, detalhada na tabela abaixo:

<sup>1</sup> Disponível em:<http://www.sbpcnet.org.br/livro/65ra/resumos/resumos/2250.htm>. Acesso em: 19 jul. 2018.

Modelo 11 Pluviosidade média mensal (em  $mm$ ) em Santarém – PA (1969-2010)

|  | Jan Fev Mar Abr Mai Jun Jul Ago Set Out Nov Dez |  |  |  |  |  |
|--|-------------------------------------------------|--|--|--|--|--|
|  | 256 330 435 395 324 150 101 60 31 40 65 131     |  |  |  |  |  |

De acordo com o estudo, a demanda anual de água no município é de  $21000000 \text{ m}^3$  por ano. Além disso, da área total do município (aprox. **18 000 000 m<sup>2</sup>), 5 000 000 m<sup>2</sup> tem potencial de captação de** água das chuvas, sendo que, somente  $2588500 \text{ m}^2$  podem ser utilizados efetivamente para essa captação.

Identificação de Variáveis a partir da Situação 2.4.2 (Sugestões)

Cada valor que aparece na tabela (Modelo 11) indica a média mensal do índice pluviométrico (em  $mm$ ) na cidade de Santarém-PA. Com esses números, porém, pode-se medir a quantidade média de chuva (em  $m^3$ ) que cai uniformemente sobre a cidade de Santarém-PA em cada mês do ano. A demanda anual de água nessa cidade representa o volume indicado por  $V_T = 21,000,000, m^3$ , sendo que a área total da cidade com potencial de captação de água da chuva é  $A<sub>T</sub> = 5000000 m<sup>2</sup>$ , embora a área que pode ser efetivamente considera para essa captação é  $A_E = 2588500 m^2$ . Esses valores ( $A_T$  e  $A_E$ ) representam as áreas das bases quadradas de paralelepípedos retos, a partir dos quais, utilizando os índices pluviométricos indicados na tabela (Modelo 11), pode-se calcular, respectivamente, a quantidade média mensal/anual de água da chuva que poderia ser captada em todo seu potencial e a quantidade que é realmente possível.

### **2ª Etapa: Exploração e interpretação**

#### Possíveis questões a partir da Situação 2.4.2 (Sugestões)

De acordo com essas informações, qual o volume anual de água que pode ser captado das chuvas se utilizada a área com efetivo potencial (2 588 500  $m^2$ ) para essa captação? Se forem utilizados reservatórios cilíndricos com diâmetro da base de  $6$  m e altura  $5$  m, quantos desses reservatórios poderiam ser enchidos durante um ano com a água captada? E se os reservatórios forem prismas quadrangulares retos (paralelepípedo reto-retângulo) com  $6m$  de aresta da base e  $5m$  de altura, quantos podem ser enchidos com a água captada durante um ano? E se os reservatórios forem prismas hexagonais regulares retos, com aresta da base medindo  $3 \, m$  e altura  $5 \, m$ ? etc.

Tarefa sugerida **...**

Tarefa 1: Ações exploratórias (Situação 2.4.2)

1) Com base nos dados do Modelo 11, calcular a pluviosidade média anual (em mm) no município de Santarém/PA; 2) De acordo com as informações fornecidas, tentar calcular o volume anual de água que pode ser captado das chuvas em Santarém se utilizada a área com efetivo potencial ( $2588500 m<sup>2</sup>$ ) para essa captação; etc.

# **3ª Etapa: Desenvolvimento do conteúdo curricular e Resolução**

Discussão em torno da Situação 2.4.2 (Sugestão)

Chamar a atenção dos estudantes para o fato de que o sólido geométrico utilizado para calcular o volume de água no item 2) da Tarefa 1 é um paralelepípedo retoretângulo (prisma). O professor pode destacar que outros tipos de sólidos geométricos podem ser utilizados para captação e armazenamento de água. Aqui pode ser evidenciada a necessidade do estudo de prismas e cilindros.

**Observação:** Nesse momento deverá ser desenvolvido (autonomia do professor) o conteúdo essencial sobre *prismas e cilindros* que atenda às necessidades dos problemas propostos**.**

Tarefa 2: Resolver os problemas da Situação 2.4.2 (Sugestões)

1) Utilizando reservatórios cilíndricos com diâmetro da base de  $6m$  e altura  $5m$ , tentar encontrar o número de reservatórios que poderiam ser enchidos durante um ano com a água captada da chuva no município de Santarém/PA; 2) Fazer o mesmo do item anterior para o caso de os reservatórios serem prismas quadrangulares retos com  $6m$  de aresta da base e  $5m$  de altura; 3) Fazer o mesmo do item anterior para o caso de os reservatórios serem prismas hexagonais regulares retos, com aresta da base medindo  $3 m$  e altura  $5 m$ ; etc.

**Observação:** O desenvolvimento do conteúdo pode ser direcionado pela sugestão a seguir:

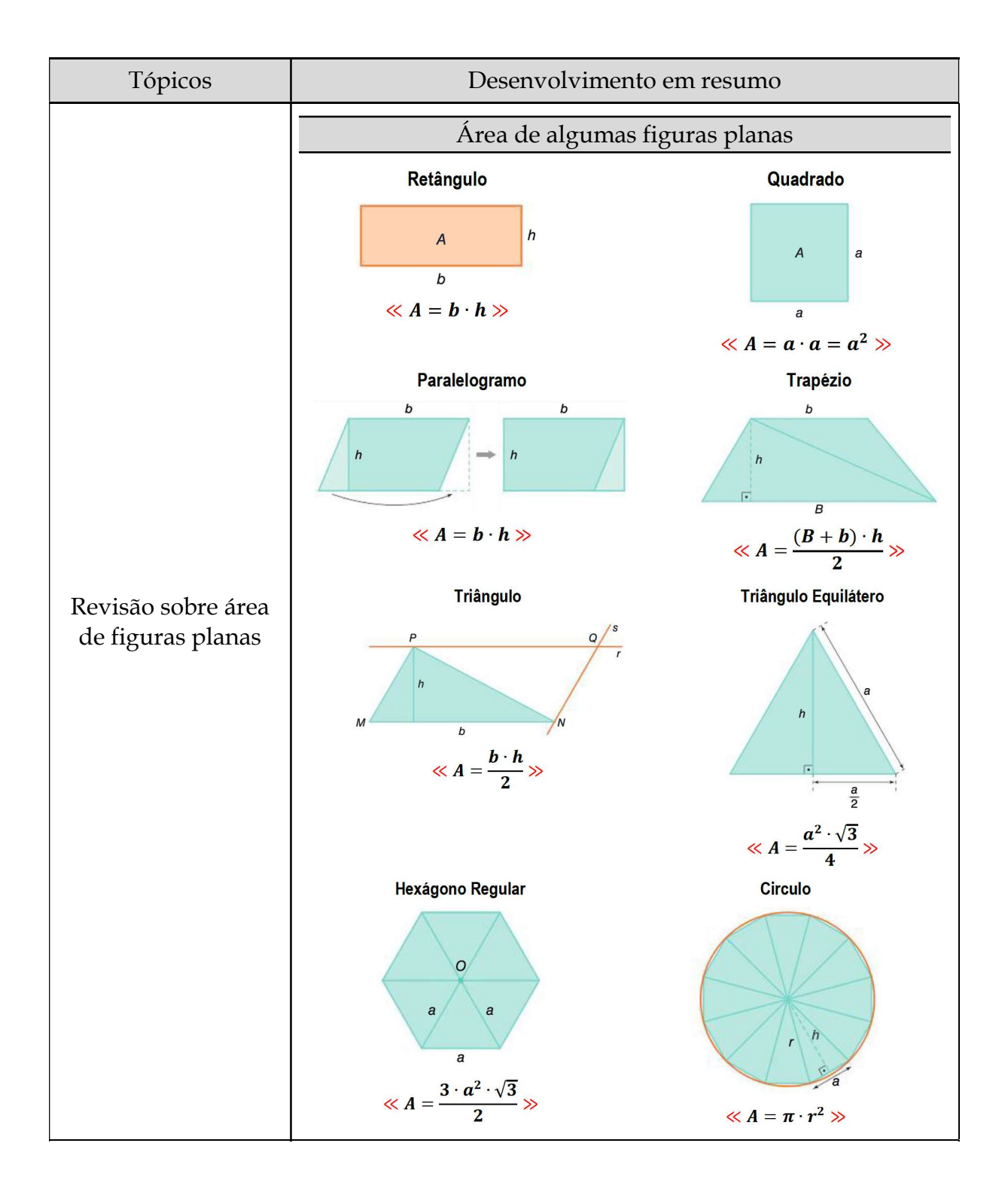

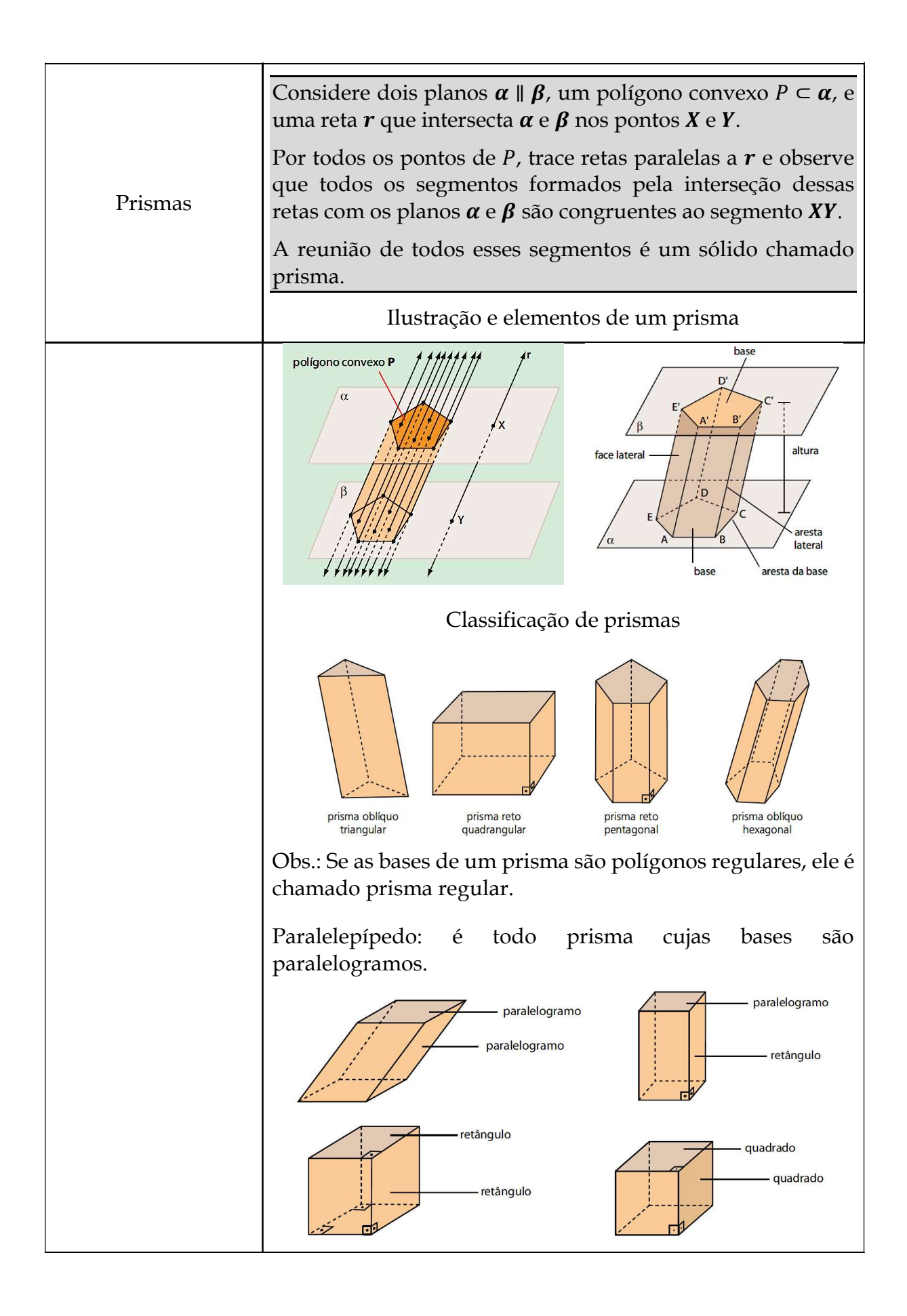

uma extremidade em um ponto do círculo e com a outra

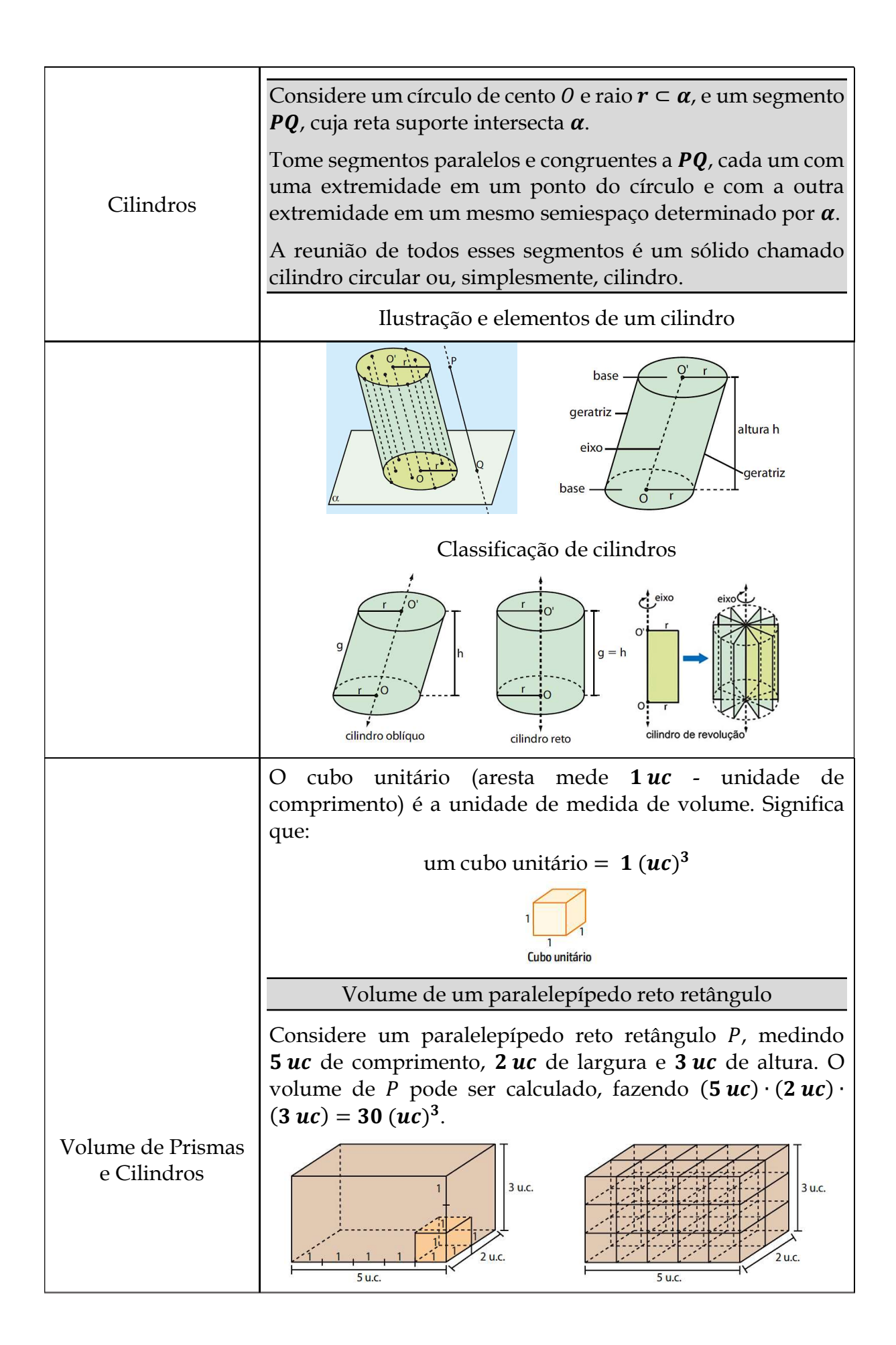

Significa que cabe exatamente **30** cubos unitários dentro de <br>P P.<br>-

De modo geral, se um paralelepípedo reto retângulo tem a uc de comprimento*, b uc de largura e c uc de altura, seu volume* pode ser definido por: pode ser definido por: De modo geral, se um paralelepípedo reto retangulo tem *a ut* de comprimento, *u* de largura e c de altura, seu volume

$$
V(P) = a \cdot b \cdot c \quad \text{ou} \quad V(P) = A_b \cdot h
$$

sendo  $A_b = a \cdot b$  a área da base do paralelepípedo e  $h = c$ , a altura altura. altura.

Princípio de Cavalieri: Dois sólidos, nos quais todo plano secante, paralelo a um dado plano, determina superfícies de áreas iguais (superfícies equivalentes), são sólidos de volumes iguais (sólidos equivalentes).

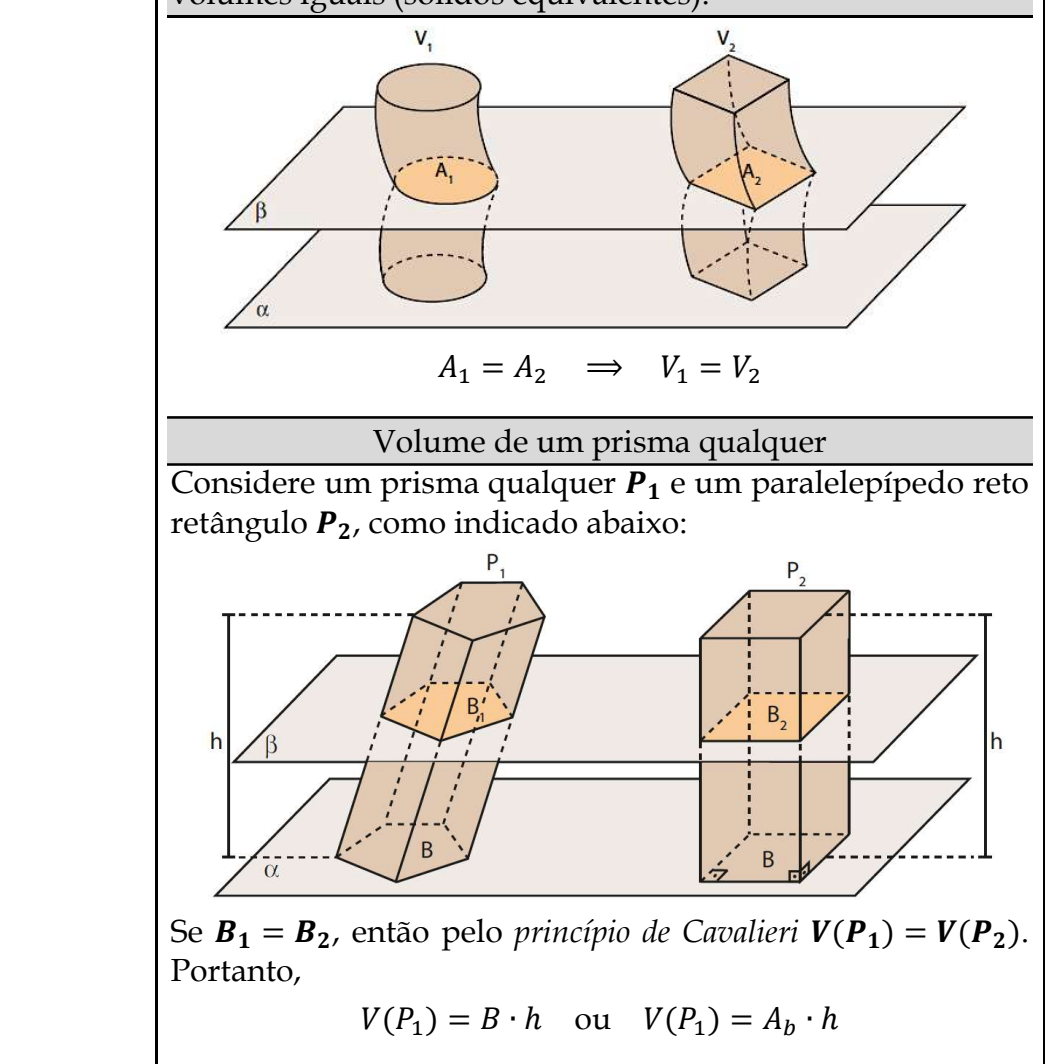

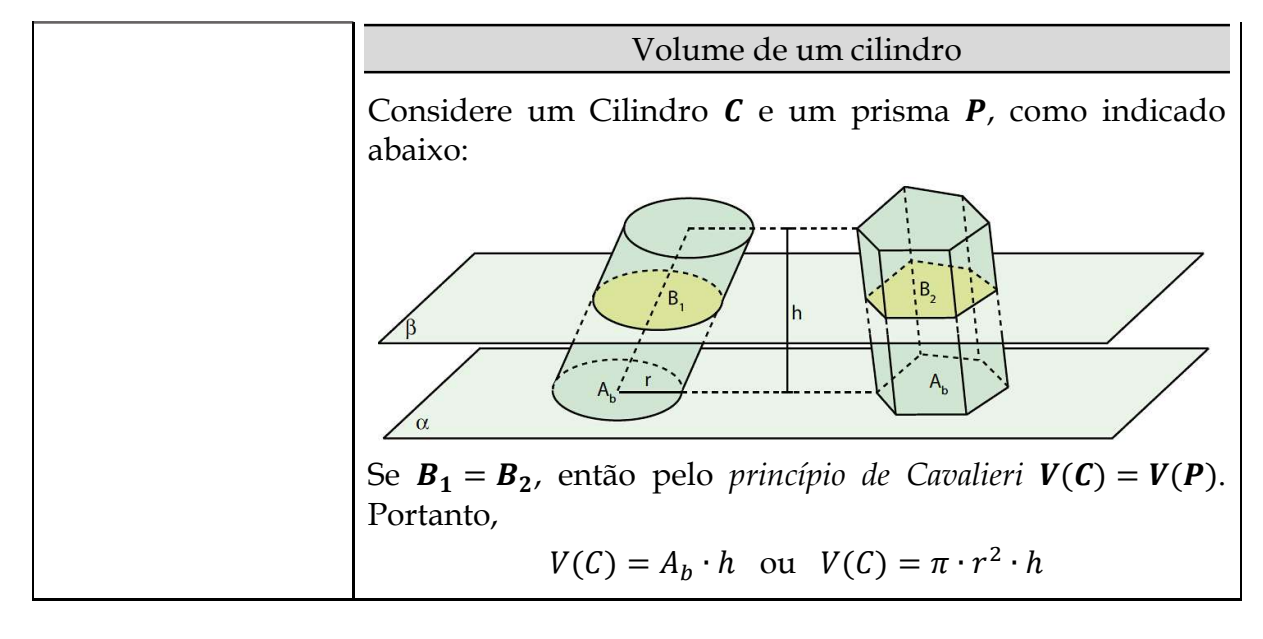

# **4ª Etapa: Aplicação**

#### CC2.4 - Questões de Aplicação (sugestão)

Q1. (C4/V2/q.103/p.238) Um dos aquários mais interessantes do mundo está localizado em um hotel de Berlim, na Alemanha. Esse aquário, denominado AquaDom, tem forma cilíndrica, com um elevador em seu interior, o qual ocupa um espaço também cilíndrico. O AquaDom abriga mais de 1500 peixes de várias espécies. Sua base tem diâmetro de aproximadamente  $11, 23$  m e sua altura mede  $25m$ 

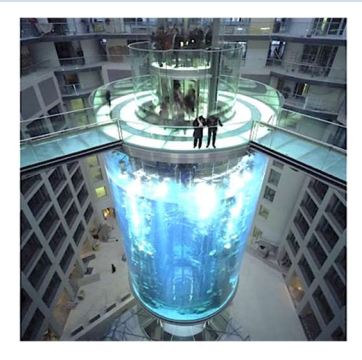

Sabe-se que o espaço reservado para o elevador no interior do aquário tem aproximadamente  $1475 \, m^3$ . Qual a capacidade desse aquário na parte destinada para armazenar água?

Q2. (C4/V2/q.113/p.241) Para medir o volume de um sólido irregular, Beatriz o submergiu totalmente em um recipiente cilíndrico com água, conforme o esquema abaixo. a) Discutir o procedimento para realizar o cálculo do volume desse sólido; b) Calcule o volume desse sólido; c) Pesquisar sobre a experiência semelhante realizada por Arquimedes.

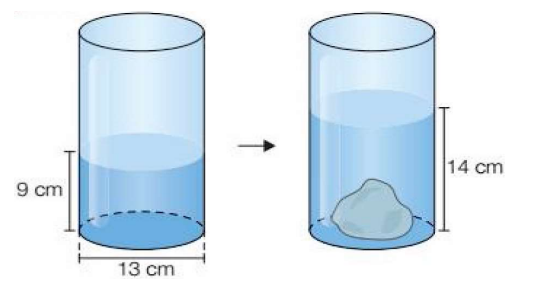

**Q3.** (C5/V2/q.24/p.213) A base de uma piscina de paredes verticais é formada por duas plataformas retangulares horizontais, situadas em níveis diferente, as quais correspondem à parte rasa e à parte funda da piscina, além de uma rampa também retangular, interligando as plataformas, conforme mostra a figura a seguir. Determine o que se pede:

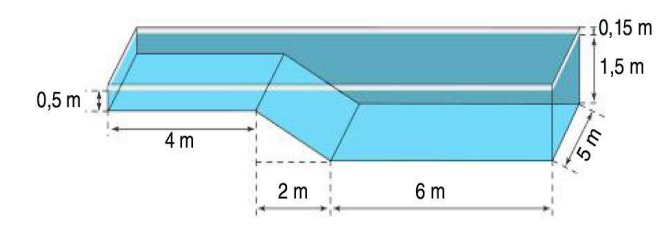

a) O volume de água na piscina, caso esteja totalmente cheia;

b) O volume de água na piscina, caso esteja "cheia" somente até  $1\,m$  na parte mais funda.

**Q4.** (ENEM – 2014) Na alimentação de gado de corte, o processo de cortar a forragem, coloca-la no solo, compacta-la e protege-la com uma vedação denomina-se *silagem*. Os silos mais comuns são os horizontais, cuja forma é a de um prisma reto trapezoidal (figura abaixo):

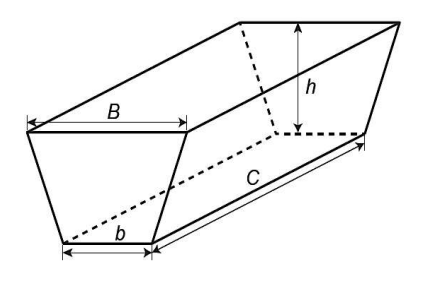

Considere um silo de 2 m de altura, 6 m de largura de topo e 20 m de comprimento. Para cada metro de altura do silo, a largura do topo tem 0,5 m a mais do que a largura do fundo. Após a silagem, 1 tonelada de forragem ocupa  $2 m<sup>3</sup>$  desse tipo de silo. Sendo assim, qual a quantidade máxima de forragem que cabe nesse silo (em toneladas)?

**Q5.** (ENEM – 2016) Um petroleiro possui reservatório em formato de um paralelepípedo retangular com as dimensões 60 m x 10 m de base e 10 m de altura. Com o objetivo de minimizar o impacto ambiental de um eventual vazamento, esse reservatório é subdividido em três compartimentos, A, B e C, de mesmo volume, por duas placas de aço retangulares com dimensões de 7 m de altura e 10 m de base, de modo que os compartimentos são interligados, conforme a figura abaixo. Assim, caso haja rompimento no casco do reservatório, apenas uma parte de sua carga vazará.

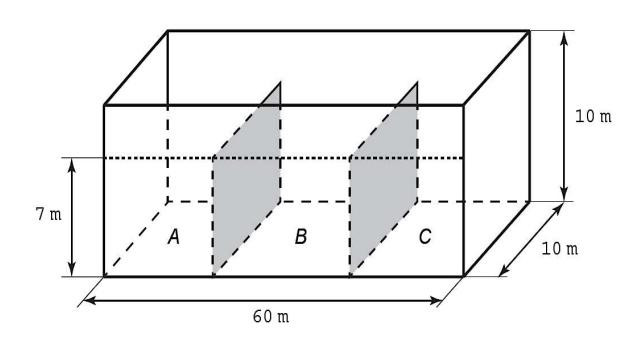

Um desastre ocorreu com o petroleiro quando este estava com sua carga máxima. Ele sofreu um acidente que ocasionou um furo no fundo do compartimento C. Para fins de cálculo, considere desprezíveis as espessuras das placas divisórias. Após o fim do vazamento, qual o volume de petróleo derramado?

**Q6.** (ENEM – 2015.1) O índice pluviométrico é utilizado para mensurar a precipitação de água da chuva (em milímetros - mm) em determinado período de tempo. Seu cálculo é feito de acordo com o nível de água da chuva acumulada em  $1 \, m^2$ , ou seja, se o índice for de 10 mm, significa que a altura do nível de água acumulada em um tanque aberto, em formato de um cubo com  $1 \, m^2$  de área da base, é de 10 mm. Em uma região, após um forte temporal, verificou-se que a quantidade de chuva acumulada em uma lata de formato cilíndrico, com raio 30 cm e altura 120 cm, era de um terço da sua capacidade. Considerando 3 como uma aproximação de  $\pi$ , calcule o índice pluviométrico da região (em mm) durante o período do temporal.

**Q7.** (C5/V2/q.23/p.213) Um recipiente tem internamente a forma de um cubo com 40 cm de aresta, e sua base está em um plano horizontal. Esse recipiente, cheio de água, é inclinado em torno de uma aresta, que permanece na horizontal. De acordo com as medidas indicadas na figura abaixo, quantos litros de água foram derramados com essa inclinação?

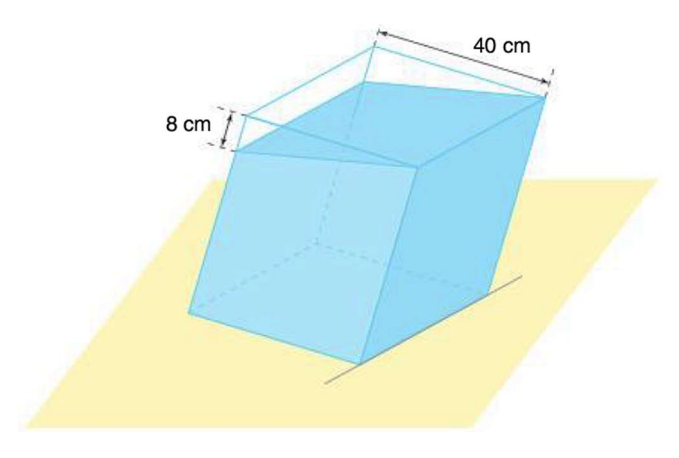

# **CAPÍTULO 5**

**CC2.5 – MATRIZES**

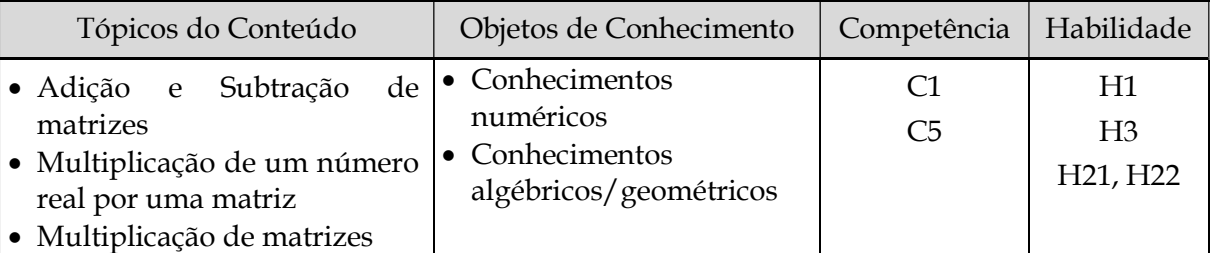

≫ Situação 2.5.1: Mensagens criptografadas!

# **1ª Etapa: Apresentação da situação-problema**

(DANTE, 2016b, p. 77). Atualmente, com a comunicação eletrônica, muitas atividades dependem do sigilo na troca de mensagens, principalmente as que envolvem transações financeiras. Os sistemas de envio e recepção de mensagens codificadas chamam-se *Criptografia*.

Uma forma de codificar mensagens, por exemplo, é trocar letras por números, como indicado na tabela-código ao lado. Nessa tabela-código, uma letra é identificada pelo número formado pela linha e pela coluna, nessa ordem. Assim, o número 32 corresponde à letra N.

A mensagem final  $M$  é dada por:

### Modelo 12  $A + B = M$

onde é uma **matriz** fixada (matriz decodificadora), que deve ser mantida em segredo, e **A** é uma matriz enviada ao receptor legal. Cada linha da matriz **M** corresponde a uma palavra da mensagem, sendo o 0 (zero) a ausência de letras ou o espaço entre palavras.

José, que é estudante de Direito na UFOPA, trabalha como estagiário num escritório de advocacia na avenida Mendonça Furtado, próximo ao Fórum de Santarém. Sem se dar conta que estava sendo observado, José "tuitava" durante o horário de trabalho (o que não é permitido nesse escritório) quando recebeu uma mensagem do seu chefe, que continha uma matriz  $\bf{A}$  (abaixo). De posse da matriz  $\bf{B}$  (abaixo) e da tabela-código, José decodificou a mensagem.

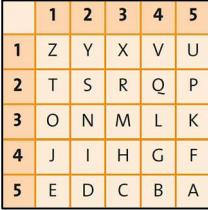

$$
A = \begin{bmatrix} 12 & 20 & 13 & 8 & 50 & 25 & 1 \\ 0 & 0 & 34 & 32 & 3 & 4 & 0 \\ 45 & 26 & 13 & 24 & 0 & 0 & 0 \\ 30 & 45 & 16 & 20 & 11 & 17 & 0 \\ 1 & 50 & 21 & 3 & 35 & 42 & 11 \end{bmatrix} \quad e \quad B = \begin{bmatrix} 10 & 11 & 10 & 15 & -8 & 30 & -1 \\ 14 & 31 & 19 & 19 & -3 & -4 & 0 \\ 6 & -4 & 8 & 31 & 0 & 0 & 0 \\ -8 & 6 & 16 & 32 & 20 & -17 & 0 \\ 44 & -8 & 13 & 30 & 20 & 10 & 20 \end{bmatrix}
$$

Identificação de Variáveis a partir da Situação 2.5.1 (Sugestões)

 é uma matriz fixa, chamada matriz decodificadora, que deve ser mantida em segredo, e A é a matriz que contém a mensagem "oculta" codificada, enviada ao receptor legal. Cada linha da matriz  $M$  corresponde a uma palavra da mensagem, sendo o 0 (zero) a ausência de letras ou o espaço entre palavras.

# **2ª Etapa: Exploração e interpretação**

Possíveis questões a partir da Situação 2.5.1 (Sugestões)

O que é uma matriz? O que são as linhas e colunas de uma matriz? O que é a ordem de uma matriz? Qual a ordem das matrizes  $A \in B$  acima? Que condição é necessária (e suficiente) para que seja possível a soma de duas matrizes? É possível fazer a soma das matrizes  $A \in B$  acima? Por quê? Qual a mensagem criptografada enviada à José pelo seu chefe? Levando em consideração a advertência que recebeu, José decidiu pedir desculpas ao chefe e enviou uma mensagem codificada com a seguinte frase: "DESCULPE ME CHEFE". Qual será a matriz  $M$ ? Qual deverá ser a matriz  $A$  enviada à chefia? É única essa matriz? etc.

≫ Situação 2.5.2: Fabricação de televisores em Manaus/AM

# **1ª Etapa: Apresentação da situação-problema**

(SMOLE; DINIZ, 2016b, p. 241, adaptado). Uma fábrica do Polo Industrial de Manaus fabrica três modelos diferentes de televisores: **A**, **B** e **C**.

Figura 7: Produção de Televisores no Polo Industrial de Manaus-AM

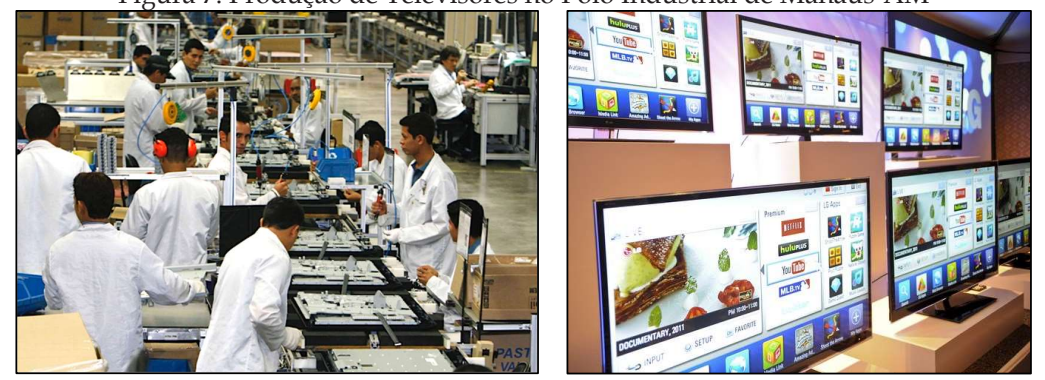

Fonte: [https://d.emtempo.com.br/economia/143307/producao-de-tv-tem-queda-brusca-no-pim-no](https://d.emtempo.com.br/economia/143307/producao-de-tv-tem-queda-brusca-no-pim-no-primeiro-bimestre)[primeiro-bimestre](https://d.emtempo.com.br/economia/143307/producao-de-tv-tem-queda-brusca-no-pim-no-primeiro-bimestre) e [https://tecnologia.ig.com.br/lg-lanca-tv-com-internet-aplicativos-e-3d-no-brasil/](https://tecnologia.ig.com.br/lg-lanca-tv-com-internet-aplicativos-e-3d-no-brasil/n1597127124728.html) [n1597127124728.html](https://tecnologia.ig.com.br/lg-lanca-tv-com-internet-aplicativos-e-3d-no-brasil/n1597127124728.html).

A tabela I (abaixo) mostra o número de componentes (Teclas e Alto-falantes) usados em cada modelo, e a tabela II (abaixo) mostra uma encomenda desses televisores para os meses de novembro e dezembro.

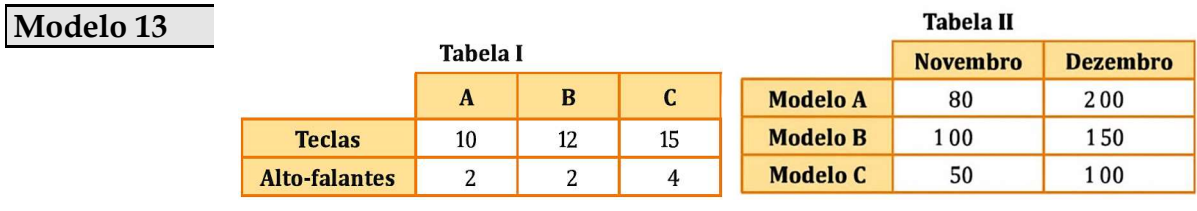

Fonte: Smole e Diniz (2016b, p. 241).

Identificação de Variáveis a partir da Situação 2.5.2 (Sugestões)

A tabela I pode ser representada por uma matriz  $M_1$ , formada por duas linhas e três colunas, indica o número de componentes (teclados e alto-falantes) necessários para cada modelo de TV (A, B e C). As linhas de  $M_1$  representam os componentes, e as colunas, os modelos. Já a tabela II, representada por uma matriz  $M_2$ , formada por três linhas e duas colunas, descreve uma encomenda para os meses de novembro e dezembro (são as linhas) de televisores nos três modelos A, B e C (são as colunas). Por fim, a tabela que indica o preço dos três modelos de televisores poderá ser representada por uma matriz coluna  $P$ , formada por três linhas.

# **2ª Etapa: Exploração e interpretação**

Possíveis questões a partir da Situação 2.5.2 (Sugestões)

Quantos componentes (Teclas e Alto-falantes) serão necessários para atender a demanda (encomenda) nesses dois meses? Nessa encomenda, quanto a fábrica receberá por cada modelo de TV, sabendo que cada aparelho é vendido por  $R$ 500,00$  (modelo A),  $R$ 600,00$  (modelo B) e  $R$ 800,00$  (modelo C)? Considere que a Tabela III é a tabela de preços dos três modelos de televisores. Se, ao adquirir os componentes para a encomenda solicitada, constatou-se um desconto total de 5% no valor previsto e a fábrica deseja repassar esse desconto para o cliente nos valores de cada modelo de TV, como fica a nova tabela de preços?

≫ Situação 2.5.3: A câmera de seu Smartphone tem boa resolução?

# **1ª Etapa: Apresentação da situação-problema**

(DANTE, 2016b, p. 86; IEZZI et al., 2016b, p. 91). Você sabia que uma imagem na tela de um computador ou de uma televisão de tecnologia mais moderna, ou uma foto tirada em uma câmera digital podem ser representadas por matrizes? Pois é! Essas imagens são na

verdade formadas por pequenos pontos (**pixels**), elementos de uma matriz. O pixel é a menor unidade (elemento) de uma imagem digital. Em linguagem informal, pixels são minúsculos "pontinhos" coloridos que, reunidos, compõem uma imagem. Por exemplo, uma imagem de resolução  $800 \times 600$  tem  $800 \cdot 600 = 480000$  pixels distribuídos em  $800$  colunas e  $600$ linhas. A figura abaixo mostra uma mesma imagem (modelo sueca *Lena Söderberg* em 1972 – "first lady of the internet") com resoluções diferentes.

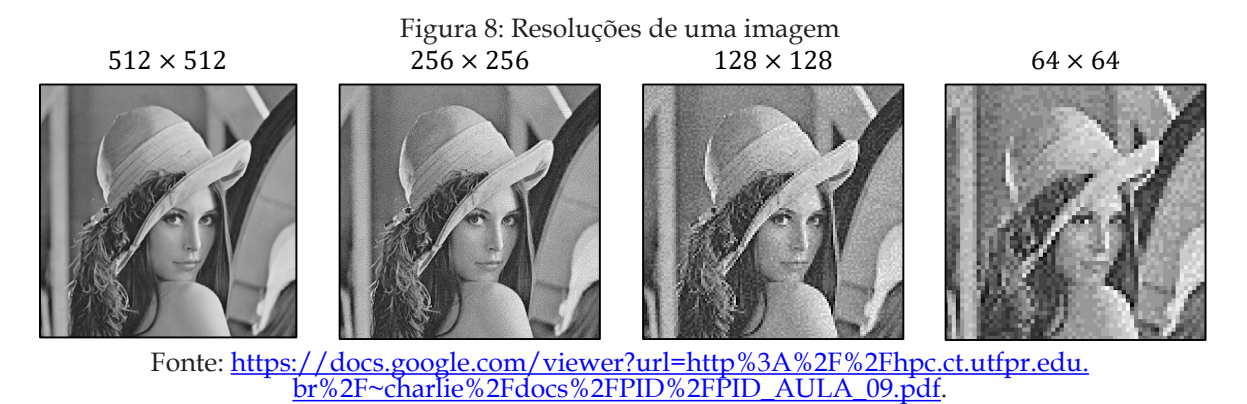

O **megapixel** é um múltiplo do pixel e corresponde a 1 milhão de pixels. Por exemplo, uma imagem digital obtida por uma câmera com resolução de 3 840 pixels na horizontal e  $2$  400 pixels na vertical (3 840  $\times$  2 400) corresponde a um total de 9 216 000 pixels (pois 3 840  $\cdot$  2 400 = 9 216 000), ou seja, aproximadamente 9 megapixels. Uma imagem pode ser associada por meio de um algoritmo computacional a uma matriz cujos elementos são os pixels.
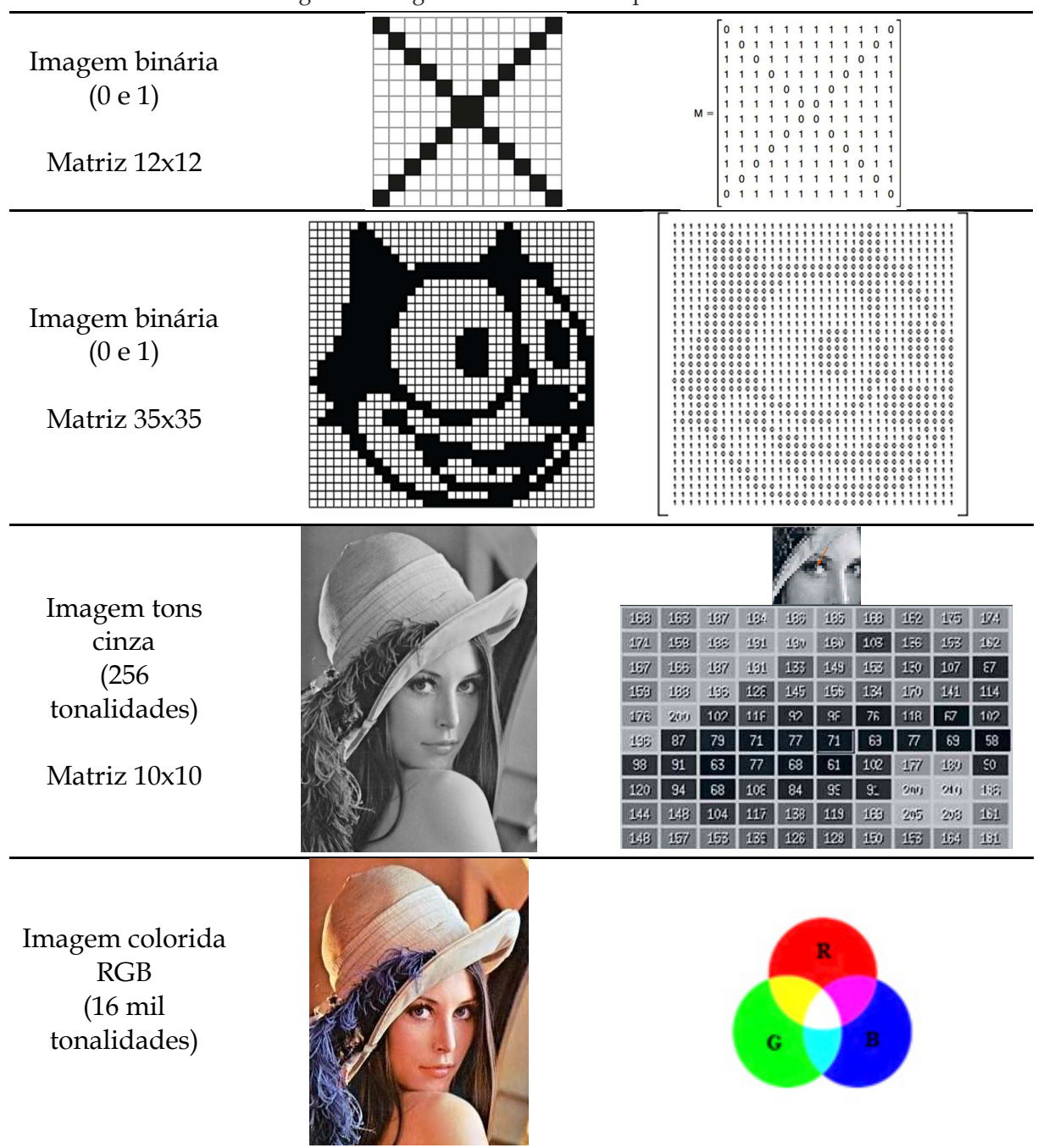

Figura 9: Imagens e matrizes correspondentes

Fonte: Organizado a partir de Iezzi et al. (2016b, p. 73-74) e <u>[https://craftofcoding.wordpress.](https://craftofcoding.wordpress.com/2017/02/15/image-processing-why-lena-doesnt-matter-anymore/)</u> [com/2017/02/15/image-processing-why-lena-doesnt-matter-anymore/](https://craftofcoding.wordpress.com/2017/02/15/image-processing-why-lena-doesnt-matter-anymore/).

Quando um programa gráfico altera a posição, reflete, rotaciona ou muda a escala de uma imagem, na verdade está mudando a posição dos pixels que a formam. Em computação gráfica isso tudo é feito por *operações de matrizes*; é o que se chama de **transformações geométricas**. Basicamente, as transformações geométricas no plano são três (quatro?): translação, reflexão, rotação e escala. As figuras abaixo, representas por A e identificadas como matrizes, foram submetidas a essas transformações, obtendo-se em seguida as figuras  $A'$ .

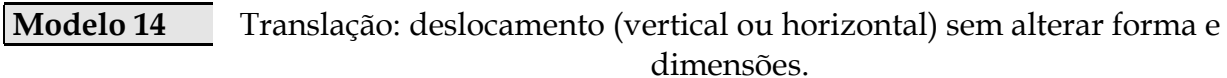

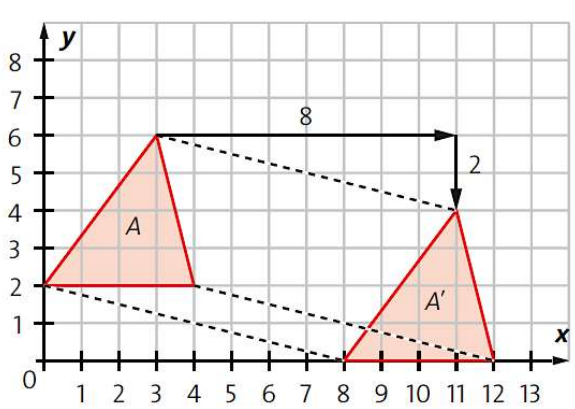

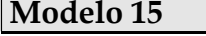

Modelo 15 Reflexão: espelhamento de uma figura (simetria axial).

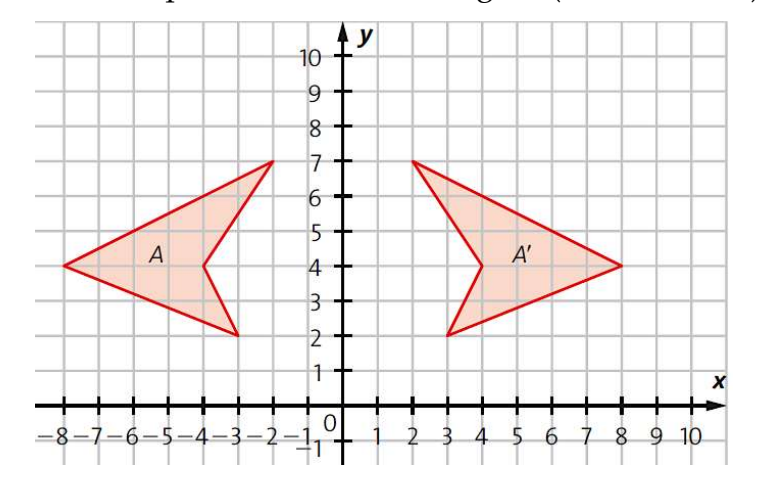

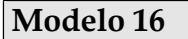

Modelo 16 Escala: modificação no tamanho da figura (ampliação ou redução).

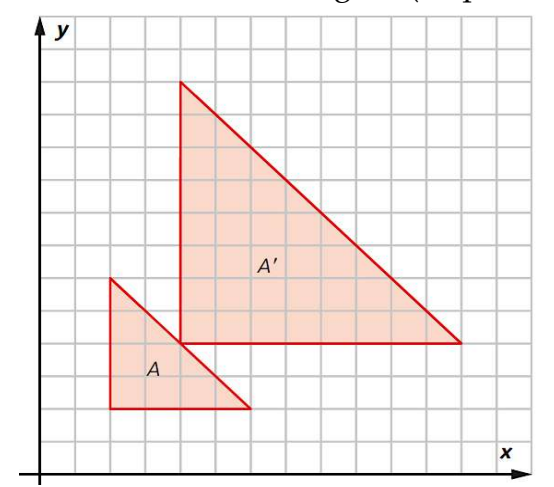

Fonte: Dante (2016b, p. 87-91).

Identificação de Variáveis a partir da Situação 2.5.3 (Sugestões)

As figuras (Modelos 14, 15 e 16) podem ser representas por A, matrizes que são submetidas a transformações geométricas (translação, reflexão e escala). Já as figuras identificadas por � , representam o resultado dessas transformações quando aplicadas a A.

# **2ª Etapa: Exploração e interpretação**

Possíveis questões a partir da Situação 2.5.3 (Sugestões)

Quais os vértices da figura *A* em cada modelo acima? E da figura *A'*? Como representar na forma matricial as figuras  $A$  e  $A^\prime$  em cada caso acima? Que operação matricial ocorre no Modelo 14 (translação)? E nos outros modelos (rotação, reflexão e escala)? etc.

# **3ª Etapa: Desenvolvimento do conteúdo curricular e Resolução**

**Observação:** Nesse momento deverá ser desenvolvido (autonomia do professor) o conteúdo essencial sobre *Matrizes* que atenda às necessidades dos problemas propostos **...**

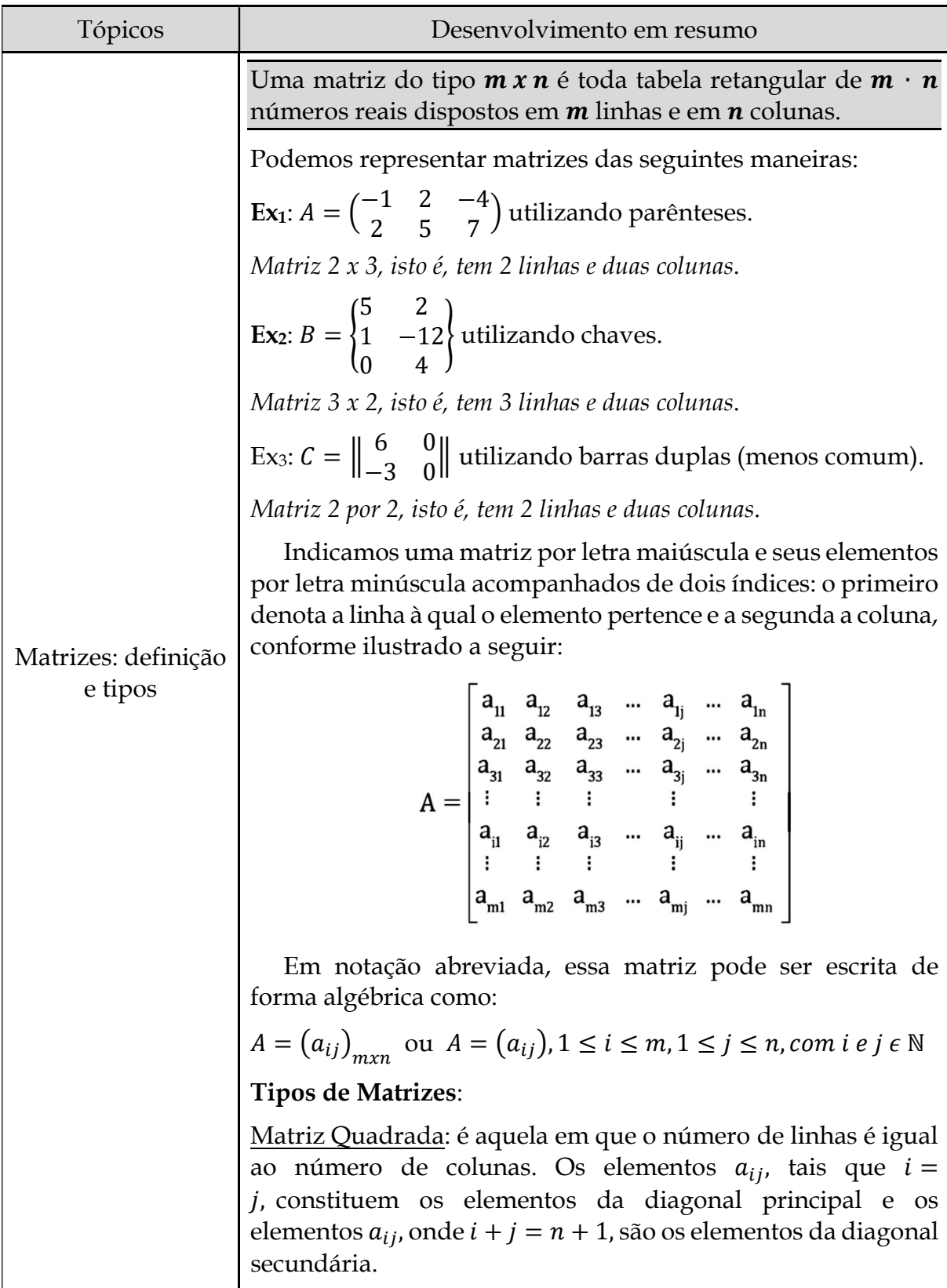

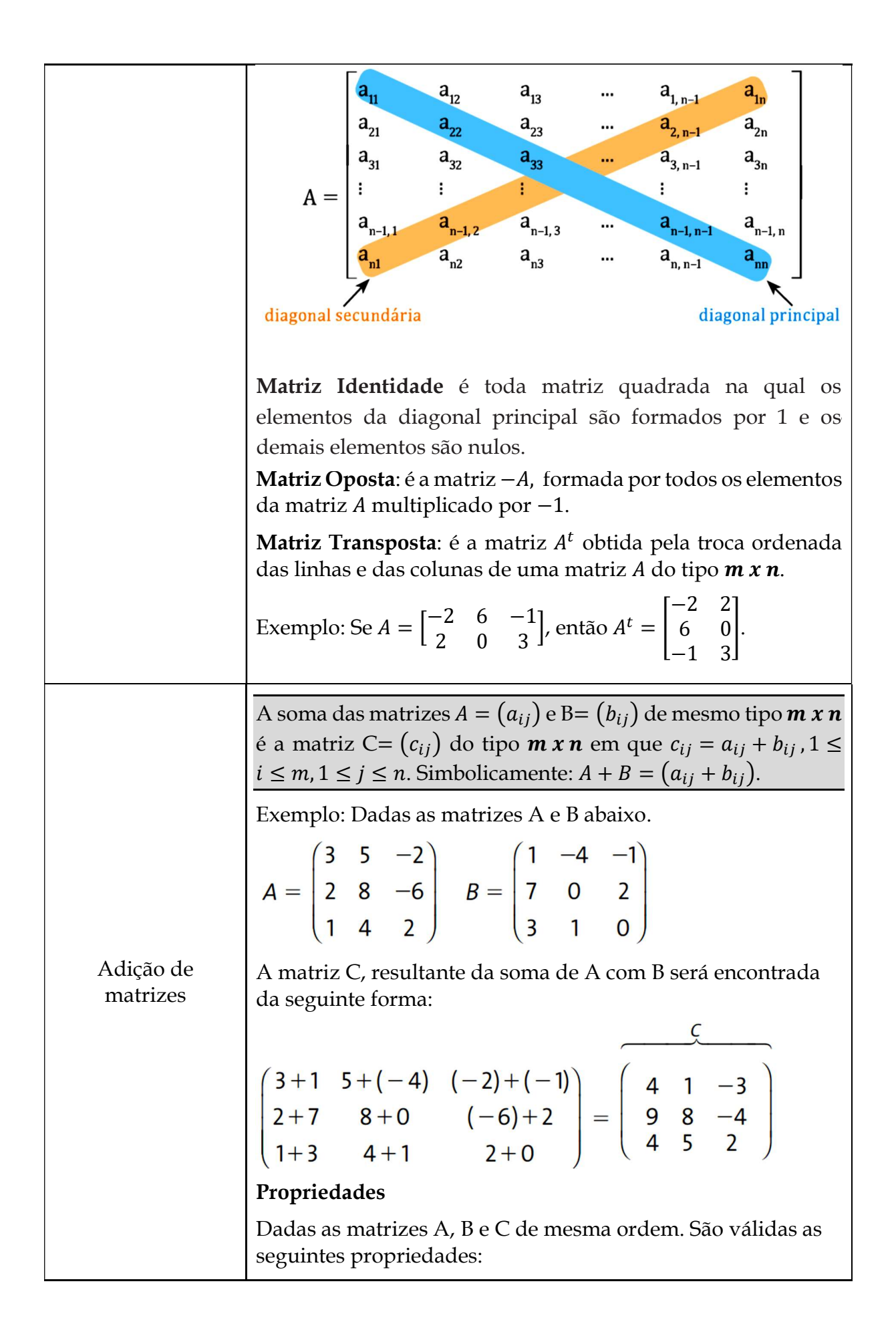

 $\bullet$  A + B = B + A •  $(A + B) + C = A + (B + C)$  $A + 0 = 0 + A = A$ , sendo 0 a matriz nula de mesma ordem •  $A + (-A) = (-A) + A = 0$ Multiplicação de um número real por uma matriz Se A é uma matriz  $m \times n$ , de elementos  $(a_{ij})$  e « é um número real, então  $\alpha \cdot A$  é uma matriz  $m \times n$  cujos elementos são  $\alpha \cdot (a_{ij}).$ Exemplo: Sendo  $A = \begin{pmatrix} 5 & 8 & -1 \\ -4 & 3 & 6 \end{pmatrix}$ , então a matriz 2A será dada por:  $\begin{pmatrix} 2 \cdot 5 & 2 \cdot 8 & 2(-1) \\ 2(-4) & 2 \cdot 3 & 2 \cdot 6 \end{pmatrix} = \begin{pmatrix} 10 & 16 & -2 \\ -8 & 6 & 12 \end{pmatrix}$ Propriedades Sendo  $\alpha$  e  $\beta$  números reais e A e B matrizes de mesma ordem, então são válidas as seguintes propriedades:  $\cdot (\alpha + \beta)A = \alpha A + \beta A$  $\alpha(A + B) = \alpha A + \alpha B$ •  $\alpha(\beta A) = (\alpha \beta)A$  $\bullet$  1A = A Dada uma matriz  $A = (a_{ij})$  do tipo  $m \times n$  e uma matriz B=  $(b_{ij})$  do tipo  $n x p$ , o produto da matriz A pela matriz B (notação:  $A \cdot B$  ou  $AB$ ) é a matriz  $C = (c_{ij})$  do tipo **m x p** tal que o elemento  $c_{ij}$  é calculado multiplicando-se ordenadamente os elementos da linha i da matriz A, pelos elementos da coluna j da matriz B, e somando-se os produtos obtidos. 2 1  $\begin{bmatrix} e & A = \begin{bmatrix} 7 & 8 & 0 \\ 10 & 5 & -2 \end{bmatrix}$ , então pode ser Exemplo: Se  $A = \vert$ 3 4 5 6 Multiplicação de calculado da seguinte forma: matrizes  $\begin{bmatrix} 2 \cdot 7 + 1 \cdot 10 & 2 \cdot 8 + 1 \cdot 5 & 2 \cdot 0 + 1 \cdot (-2) \\ 3 \cdot 7 + 4 \cdot 10 & 3 \cdot 8 + 4 \cdot 5 & 3 \cdot 0 + 4 \cdot (-2) \\ 5 \cdot 7 + 6 \cdot 10 & 5 \cdot 8 + 6 \cdot 5 & 5 \cdot 0 + 6 \cdot (-2) \end{bmatrix} = \begin{bmatrix} 24 & 21 & -2 \\ 61 & 44 & -8 \\ 95 & 70 & -12 \end{bmatrix}$ Propriedades Supondo que A, B e C são matrizes sejam de tipos tais que as operações abaixo podem ser realizadas, valem as seguintes prpriedades:  $(A \cdot B) \cdot C = A \cdot (B + C)$  (Associativa)

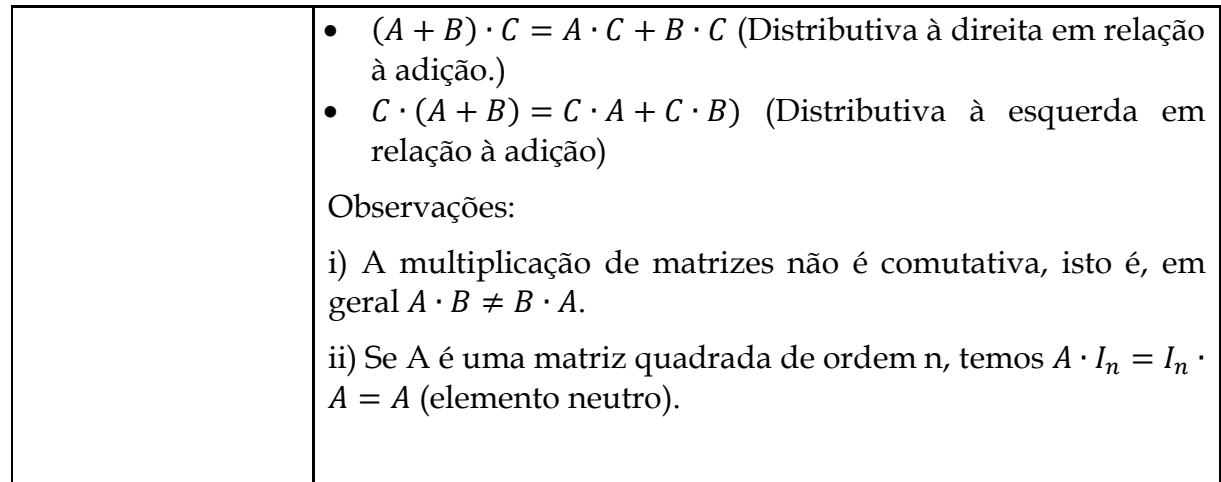

# **4ª Etapa: Aplicação**

#### CC2.5 - Questões de Aplicação (sugestão)

#### Q1. (Sistema Elite – Belém /Adaptado)

Sabor Açaí

Põe tapioca, põe farinha d'água, Põe açúcar, não põe nada. Ou me bebe como um suco. Que eu sou muito mais que um fruto. Sou sabor Marajoara.

Nilson Chaves e Joãozinho Gomes

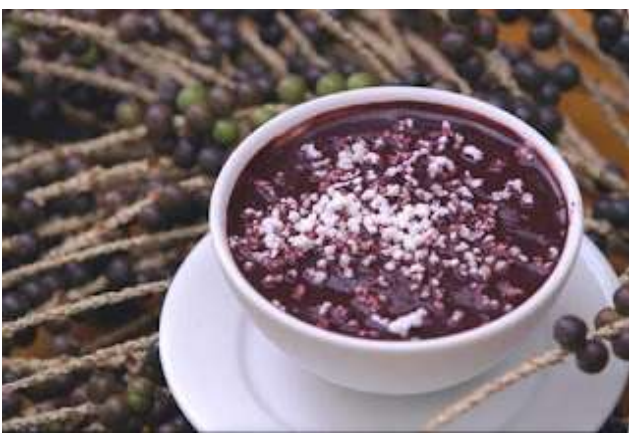

Imagem: <cantinho da amazonia.blogspot.com>

O açaí é uma verdadeira instituição cultural no Pará. É como o churrasco para o gaúcho, a pizza de domingo para os paulistanos ou o jogo no Maracanã para os cariocas. Só que todos os dias. Seu Juquinha é empresário do ramo e possui duas lojas de venda de açaí que abrem somente aos sábados e aos domingos. A tabela I indica a quantidade de litros produzida por cada loja diariamente e a tabela II indica o preço em reais de cada litro nos respectivos dias.

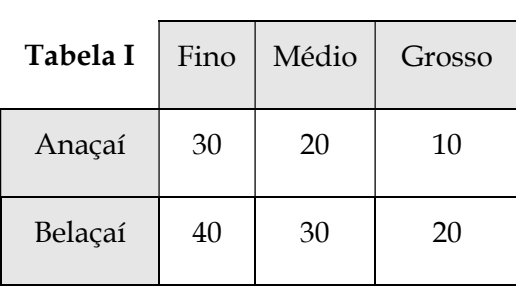

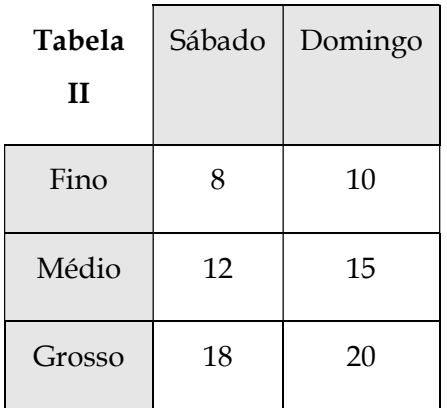

Qual o total arrecadado com a loja Anaçaí em um final de semana? Qual o total acumulado pelo seu Juquinha vendendo açaí num domingo nas duas lojas?

Q2. (C7/V.2/q.41/p.92) Uma pesquisa realizada com alguns alunos do Ensino Médio de duas escolas tinha o objetivo de indicar o tipo de computador que eles preferiam para estudar fora da sala de aula. Os resultados de cada escola foram organizados em planilhas eletrônicas.

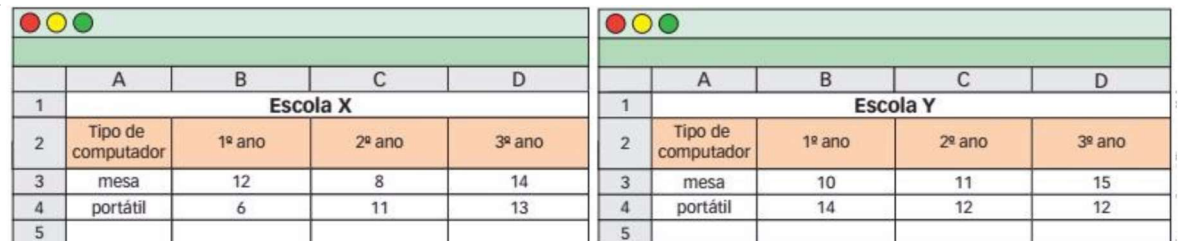

a) Determine a Matriz Z que representa a preferência pelo tipo de computador, de acordo com o nível de escolaridade dos alunos entrevistados dessas duas escolas.

b) Considerando essas duas escolas, em qual ano do Ensino Médio 25 entrevistado preferem computadores portáteis?

Q3. (UEL-PR) Uma nutricionista recomendou aos atletas de um time de futebol a ingestão de uma quantidade mínima de certos alimentos (fruta, leite e cereais) necessária para uma alimentação sadia.

 $\lceil 200 \rceil$  fruta A matriz D fornece a quantidade diária mínima (em gramas) daqueles alimentos. A matriz M fornece a quantidade (em gramas) de proteínas, gorduras e carboidratos fornecida por grama ingerido dos alimentos citados. A matriz que mostra a quantidade diária mínima (em gramas) de proteínas, gorduras e carboidratos fornecida pela ingestão daqueles alimentos é:

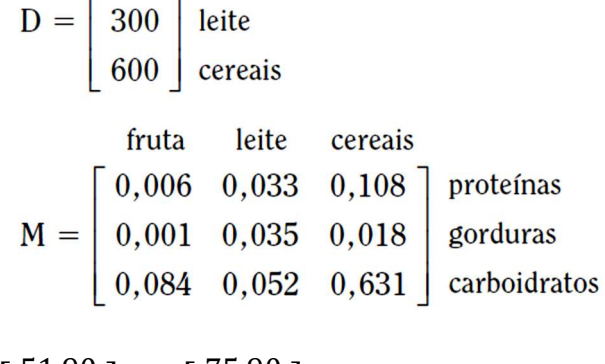

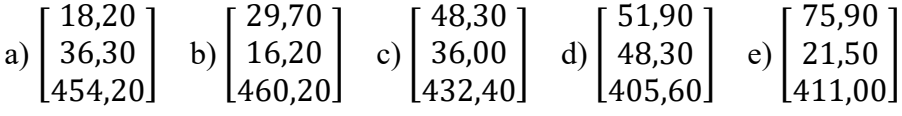

Q4. (UFSM-RS) O diagrama dado representa a cadeia alimentar simplificada de um determinado ecossistema. As setas indicam a espécie de que a outra espécie se alimenta.

Atribuindo o valor 1 quando uma espécie se alimenta de outra e zero, quando ocorre ao contrário, tem-se a seguinte tabela:

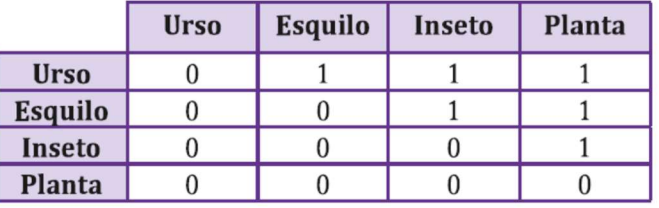

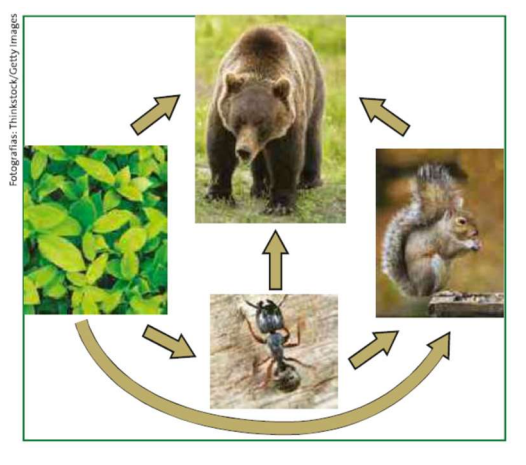

A matriz  $A = (a_{ij})_{4x4}$ , associada à tabela, possui a seguinte lei de formação:

a) 
$$
a_{ij} = \begin{cases} 0, se & i \leq j \\ 1, se & i > j \end{cases}
$$
 b)  $a_{ij} = \begin{cases} 0, se & i = j \\ 1, se & i \neq j \end{cases}$  c)  $a_{ij} = \begin{cases} 0, se & i \geq j \\ 1, se & i < j \end{cases}$   
d)  $a_{ij} = \begin{cases} 0, se & i \neq j \\ 1, se & i > j \end{cases}$  e)  $a_{ij} = \begin{cases} 0, se & i < j \\ 1, se & i > j \end{cases}$ 

Q5. (UFRS) A matriz C fornece, em reais, o custo das porções de arroz, carne e salada usadas em um restaurante. A matriz P fornece o número de porções de arroz, carne e salada usadas na  $C =$ composição dos pratos tipo P1, P2 e P3 desse restaurante. A matriz que fornece o custo de produção, em reais, dos pratos P1, P2 e P3 é: arroz carne salada

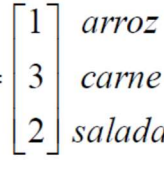

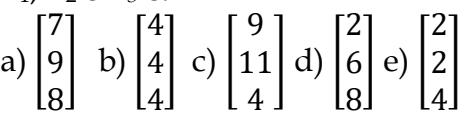

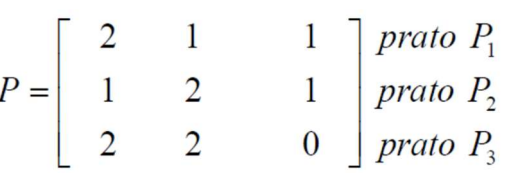

Q6. (C2/V2/q.48/p.89) Um laboratório fabrica um antiácido efervescente em duas versões: Tradicional (T) e especial (E). Na tabela, seguinte temos a composição de envelopes de 5 g, nas duas versões:

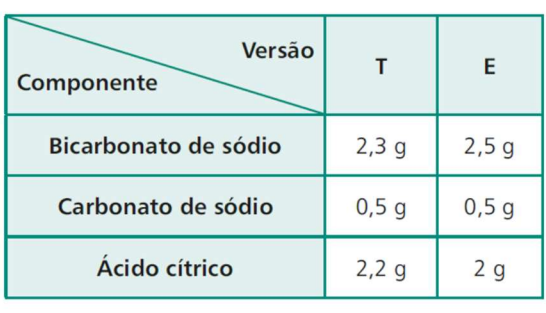

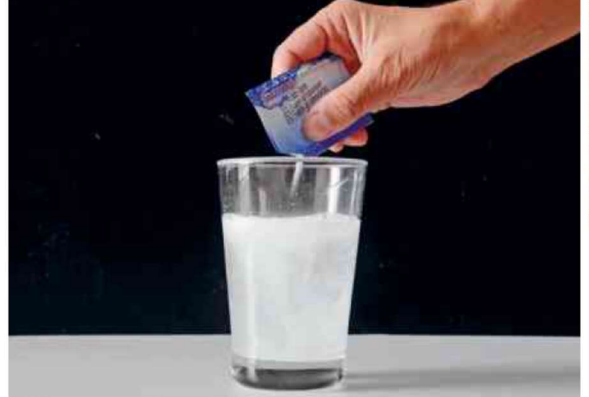

ERNANDO FAVORETTO/CRIAR IMAGEN

a) Em um certo mês foram fabricados 6000 envelopes na versão T e 4000 envelopes na versão E. Calcule, em quilogramas, a quantidade necessária de cada componente para a fabricação dessas 10000 unidades.

B) Represente por meio de multiplicação de matrizes, os valores encontrados no item a.

c) Em um outro mês foram produzidos 15000 envelopes do antiácido. Calcule a quantidade produzida de cada versão, sabendo que o consumo total de bicarbonato de sódio foi de 35,6 kg.

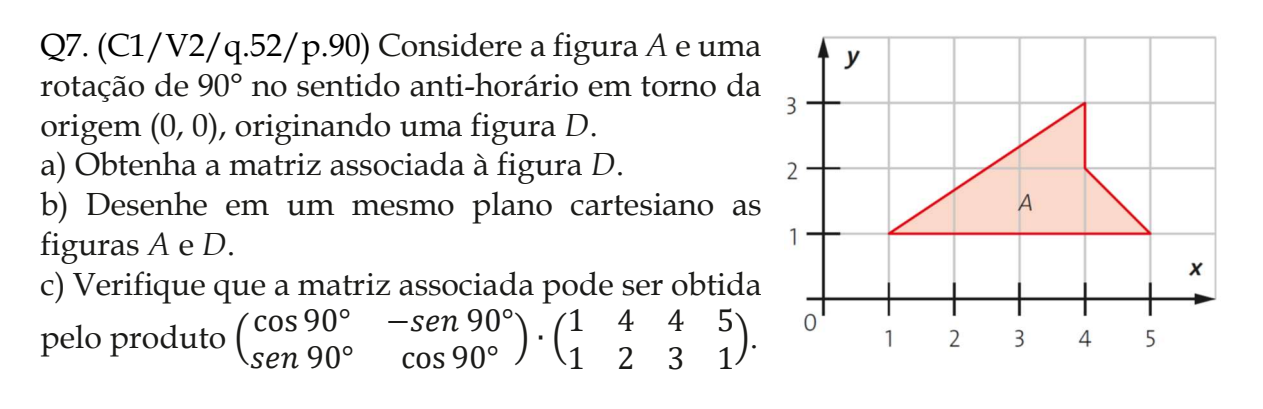

# **CAPÍTULO 6**

**CC2.6 – SISTEMAS LINEARES**

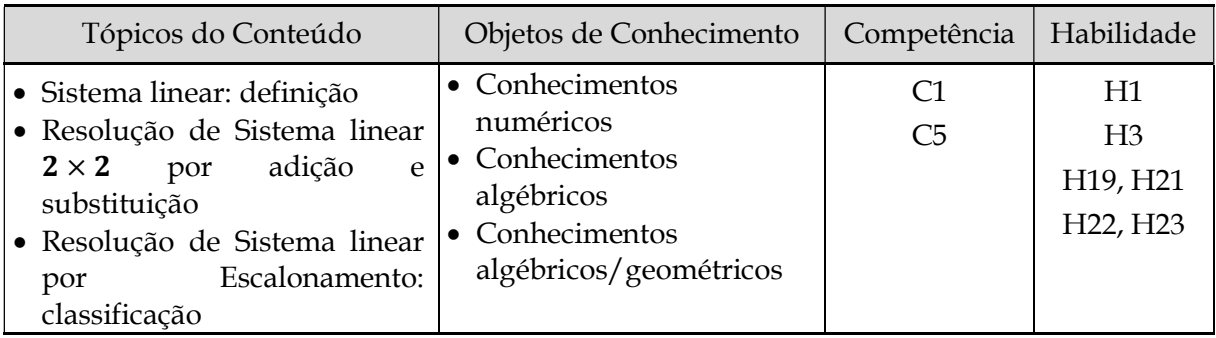

≫ Situação 2.6.1: Você se alimenta de modo saudável?

## **1ª Etapa: Apresentação da situação-problema**

(DANTE, 2016b, p. 109). O organismo humano, bem como o de outros animais, para seu bom funcionamento necessita de vários tipos de substâncias, sais minerais, vitaminas, proteínas, etc. Considere o caso de uma pessoa que, por recomendação médica, necessita fazer uma receita de modo que a quantidade de cada alimento a ser ingerido corresponda às necessidades diárias de vitamina C, cálcio e magnésio. Ela se alimentará de três diferentes ingredientes, e cada um deles possui uma determinada quantidade de nutrientes (expressa em miligramas - mg) por unidade de ingrediente (por exemplo, por colher), conforme apresentado na tabela a seguir.

**Modelo 17** Tipo de alimentos  $(1, 2, e, 3)$  e respectivas quantidades de nutrientes

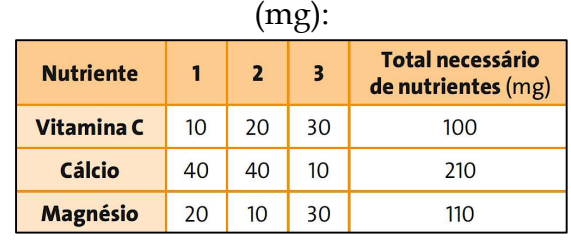

Fonte: Dante (2016b, p. 109).

Identificação de Variáveis a partir da Situação 2.6.1 (Sugestões)

As quantidades dos três alimentos (1, 2 e 3) que atende a necessidade simultânea dos três nutrientes (Vitamina C, Cálcio e Magnésio), serão identificadas pelas variáveis  $x$ ,  $y$  e  $z$  respectivamente.

# **2ª Etapa: Exploração e interpretação**

Possíveis questões a partir da Situação 2.6.1 (Sugestões)

Que quantidade dos três alimentos (1, 2 e 3) é necessária para que a receita satisfaça as necessidades de Vitamina C? Essa quantidade atende a necessidade de Cálcio? E de Magnésio? É possível representar essa situação de modo generalizado, isto é, identificando a quantidade dos três alimentos (1, 2 e 3) por variáveis. Que variáveis são essas? Que modelo matemático pode representar a situação utilizando essas variáveis? Por meio desse modelo, como resolver o problema de encontrar a quantidade dos três alimentos necessária para que a receita satisfaça as necessidades dos três nutrientes (Vitamina C, Cálcio e Magnésio)?

≫ Situação 2.6.2: Reação química... que é isso?

# **1ª Etapa: Apresentação da situação-problema**

(IEZZI et al., 2016b, p. 121; SMOLE; DINIZ, 2016b, p. 229). Uma reação química é um rearranjo de moléculas para formar novas substâncias químicas, em que *reagentes* são transformados em *produtos*. Existem muitos exemplos de reações químicas no cotidiano. Dentre eles estão a formação de ferrugem num pedaço de ferro, a liberação de gás carbônico (bolhas que vemos subir num copo) por um comprimido efervescente em contato com água, o apodrecimento dos alimentos, a produção de humos (matéria orgânica depositada no solo), a queima de gás num fogão e de gasolina, etanol ou óleo diesel no motor de um veículo, etc.

O ferro sofre oxidação na presença de oxigênio e água em um processo conhecido como ferrugem.

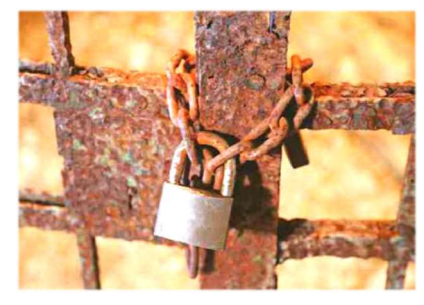

Figura 10: Reações químicas

Um comprimido efervescente em contato com a água, ocorrendo a liberação de gás carbônico.

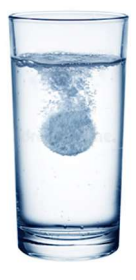

Fonte: Smole e Diniz (2016b, p. 229).

Em uma reação química, a estrutura dos átomos, enquanto elementos químicos ficam inalterados. Os átomos de um elemento não se transformam em átomos de outro elemento. Também não há perda ou criação de átomos novos (Lei de Lavoisier). O número de átomos dos reagentes deve ser igual ao número de átomos dos produtos. Quando isso acontece, dizemos que a equação química está *balanceada*.

Por exemplo, a água  $(H_2 O)$  é decomposta em hidrogênio  $(H_2)$  e oxigênio  $(O_2)$  na presença de corrente elétrica. Assim, essa reação química pode ser representada pela equação abaixo (não balanceada), onde  $H_2O$  é a fórmula do reagente,  $H_2 e O_2$ , dos produtos.  $H_2O \to H_2 + O_2$ .

Nesta representação, falta, porém a proporção correta entre as quantidades de moléculas envolvidas, pois no reagente há dois átomos de hidrogênio e um de oxigênio, enquanto no produto há dois átomos de hidrogênio e dois de oxigênio.

**Modelo 18** Uma forma de balancear essa equação é encontrar números inteiros  $x_i$  $y e z em$ 

 $xH_2O \rightarrow yH_2 + zO_2$ 

de modo que a quantidade de moléculas se equilibre. Teremos o sistema:

$$
\begin{cases} 2x - 2y = 0 \\ x - 2z = 0 \end{cases} \implies 2H_2O \to 2H_2 + 1O_2
$$

Considere a reação a seguir (equação não balanceada) que representa o processo de obtenção do etanol  $(C_2H_5OH)$  a partir da sacarose  $(C_{12}H_{22}O_{11})$ ,  $C_{12}H_{22}O_{11} + H_2O \rightarrow C_2H_5OH + CO_2$ . Assim, atribuindo incógnitas aos coeficientes de cada composto, podemos escrevê-la na forma:

$$
Modelo 19 \t xC_{12}H_{22}O_{11} + yH_2O \to zC_2H_5OH + wCO_2
$$

Identificação de Variáveis a partir da Situação 2.6.2 (Sugestões)

Os coeficientes estequiométricos que permitem o balanceamento da equação química (Modelo 19) serão indicados por  $x$ ,  $y$ ,  $z \in W$ .

#### **2ª Etapa: Exploração e interpretação**

Possíveis questões a partir da Situação 2.6.2 (Sugestões)

Contando a quantidade de átomos na equação (Modelo 19) e, igualando a quantidade no lado dos reagentes à quantidade no lado dos produtos, qual o sistema linear que representa esse balanceamento? Esse sistema obtido é formado por quantas equações? Quantas incógnitas? Passando todas as incógnitas para o primeiro membro de cada equação linear, o segundo membro fica igual a quanto? Você sabe como se chama esse tipo de sistema? Que solução é imediata para esse sistema? Essa solução serve para balancear a equação química? Por quê? Existe outra solução? Se sim, como encontrá-la? Antes de resolver esse sistema, veja como foi resolvido o sistema anterior, do balanceamento da equação que dá a decomposição da água ( $H_2$ O) em hidrogênio ( $H_2$ ) e oxigênio (O<sub>2</sub>). Como se chegou à solução  $(2, 2, 1)$ ? etc.

#### ≫ Situação 2.6.3: Como funciona uma economia (Modelos de Leontief)?

#### **1ª Etapa: Apresentação da situação-problema**

(ANTON; RORRES, 2012, p. 85; LAY, 2013, p. 43, adaptado). Em 1973, o economista russo *Wassily Leontief*, professor em Harvard, foi agraciado com o Prêmio Nobel pelo seu trabalho em modelagem econômica, no qual utilizou métodos matriciais para estudar as relações entre diferentes **setores** de uma economia. Uma economia simples, por exemplo, pode estar dividida em três setores: manufatura, agricultura e serviços. Tipicamente, um setor produz certos **produtos**, mas requer **insumos** dos outros setores e de si mesmo. Por exemplo, o setor agrícola pode produzir trigo como produto, mas requer insumo de máquinas agrícolas do setor manufatureiro, energia elétrica do setor de serviços e alimento de seu próprio setor para alimentar seus trabalhadores.

A maioria dos setores de uma economia produzirá produtos, mas podem existir setores que consomem produtos sem produzir nenhum produto (por exemplo, o setor dos consumidores). Aqueles setores que não produzem produtos são denominados **setores abertos**. Economias sem setores abertos são denominadas **economias fechadas**, e economias com um ou mais setores abertos são denominadas **economias abertas**. Os dois modelos que constituem essas economias são geralmente chamados, respectivamente, *modelo fechado* e *modelo aberto*.

O *modelo fechado*, como a própria designação indica, consiste em determinar os preços de produtos produzidos e consumidos por um grupo de indústrias de modo que o total dos gastos de cada indústria seja igual ao total recebido. Já no *modelo aberto*, os preços dos produtos são fixados e o objetivo é determinar os níveis de produção necessários para o setor produtivo sustentar a si mesmo (demanda interna) e satisfazer a demanda do setor aberto (demanda externa). O *modelo fechado* pode ser representado pela equação matricial:

#### Modelo 20  $P = EP$

onde  $P$  é uma matriz (coluna) que representa a receita dos setores, isto é, o preço total dos produtos (bens ou consumo) de cada setor,  $\boldsymbol{E}$  é a matriz (quadrada) de troca (equilíbrio) entre os setores, e  $\mathbf{EP}$  é a matriz (coluna) que representa a despesa total dos setores e é obtida pela multiplicação das matrizes  $E$  e  $P$ . Para melhor compreender esse modelo, considere o exemplo:

**Ex.1)** Três colegas de trabalho descobriram recentemente que durante o fim-de-semana se dedicam a três atividades distintas: pesca, produção de pupunha e produção de açaí (Figura 11).

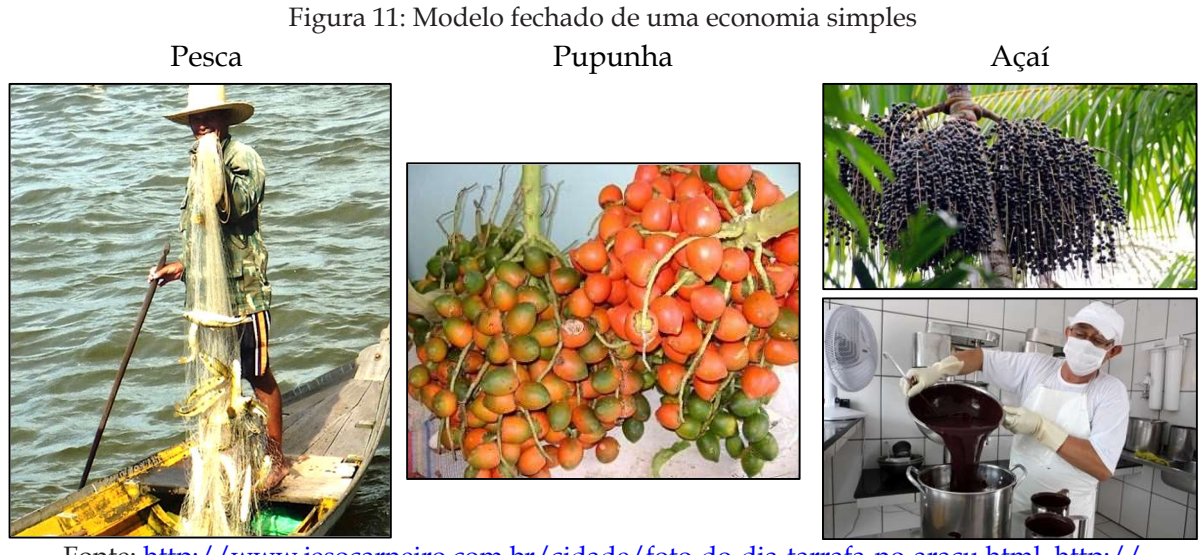

Fonte:<http://www.jesocarneiro.com.br/cidade/foto-do-dia-tarrafa-no-aracu.html>, [http://](http://reporterdaamazonia.blogspot.com/2010/01/pupunha-uma-fruta-indispensavel-ao.html) [reporterdaamazonia.blogspot.com/2010/01/pupunha-uma-fruta-indispensavel-ao.html](http://reporterdaamazonia.blogspot.com/2010/01/pupunha-uma-fruta-indispensavel-ao.html), [https://](https://correiodecarajas.com.br/acai-para-representa-95-da-producao-nacional-do-ouro-roxo/) [correiodecarajas.com.br/acai-para-representa-95-da-producao-nacional-do-ouro-roxo/](https://correiodecarajas.com.br/acai-para-representa-95-da-producao-nacional-do-ouro-roxo/), [http://seplan.](http://seplan.pa.gov.br/estado-elabora-pol%C3%ADtica-p%C3%BAblica-para-cadeia-do-a%C3%A7a%C3%AD) [pa.gov.br/estado-elabora-pol%C3%ADtica-p%C3%BAblica-para-cadeia-do-a%C3%A7a%C3%AD.](http://seplan.pa.gov.br/estado-elabora-pol%C3%ADtica-p%C3%BAblica-para-cadeia-do-a%C3%A7a%C3%AD)

Dada a conjuntura atual, os três colegas objetivam a venda dos produtos que conseguem, uma vez que consideram os seus salários bastante reduzidos e é nestas três atividades que procuram refúgio para alcançar algum conforto econômico. Decidiram que toda segunda-feira **trocariam** alguns desses produtos. Combinaram, então, que, de cada unidade (quilograma, cacho e litro) dos produtos adquiridos/produzidos (peixes, pupunha e açaí) fariam a seguinte **troca**:

|                            |         | Produtos recebidos por: |         |      |
|----------------------------|---------|-------------------------|---------|------|
|                            |         | Pesca                   | Pupunha | Açaí |
| Produtos entregues<br>por: | Pesca   | 0, 5                    | 0.4     | 0, 2 |
|                            | Pupunha | 0, 2                    | 0,3     | 0,1  |
|                            | Açaí    | 0,3                     | 0,3     | 0.7  |

Quadro 1: Quantidade de produtos trocados

Fonte: Elaborado pelo autor.

Já o *modelo aberto* pode ser representado pela equação matricial:

#### Modelo 21  $X = CX + D$

onde  $\boldsymbol{X}$  é a matriz que representa a quantidade total produzida pelos setores,  $\boldsymbol{C}$  é a matriz de consumo dos setores,  $\boldsymbol{C} \boldsymbol{X}$  é a matriz que representa a demanda intermediária dos setores e  $\bm{D}$  é a matriz que representa a demanda externa. Para melhor compreendê-lo, veja o exemplo:

**Ex.2)** Uma economia aberta é composta por três setores: Moradia, Alimentação e Serviços. Após cuidadoso estudo, verificou-se que a relação entre esses setores, em termos produtivos, pode ser descrita pela tabela abaixo, onde o insumo é dado em unidades monetárias (\$) necessárias para \$1,00 de produto.

Figura 12: Quantidade trocada pelos setores numa economia aberta

|            |                 | Insumo requerido para produzir \$1 |             |                 |  |  |
|------------|-----------------|------------------------------------|-------------|-----------------|--|--|
|            |                 | <b>Moradia</b>                     | Alimentação | <b>Servicos</b> |  |  |
| Fornecedor | <b>Moradia</b>  | \$0,10                             | \$0,60      | \$0,40          |  |  |
|            | Alimentação     | \$0,30                             | \$0,20      | \$0,30          |  |  |
|            | <b>Serviços</b> | \$0,40                             | \$0,10      | \$0,20          |  |  |
|            |                 |                                    |             |                 |  |  |

Fonte: Anton e Rorres (2012, p. 90).

Identificação de Variáveis a partir da Situação 2.6.3 (Sugestões)

O modelo fechado (ilustrado pelo Ex.1) é representado por um sistema linear do tipo  $P = EP$ , cuja matriz de troca  $E$  é formada pelos elementos da tabela representada pela Figura 12, e a matriz (coluna) de preços é  $P$ , cujos elementos são as variáveis  $x$ , y e z que indicam os preços unitários dos produtos trocados (peixe, frutas/legumes e açaí) pelos três colegas de trabalho, respectivamente. O modelo aberto (ilustrado pelo Ex.2) é representado por um sistema linear do tipo  $X = CX + D$ , cuja matriz de consumo é  $C$ ; a matriz (coluna) de demanda é  $D$  dos setores moradia (\$1 930), alimento (\$3 860) e serviços (\$790), respectivamente; e  $X$  é a matriz (coluna) de produção total dos setores moradia  $(x)$ , alimento  $(y)$  e serviços  $(z)$ .

# **2ª Etapa: Exploração e interpretação**

Possíveis questões a partir da Situação 2.6.3 (Sugestões)

No Ex.1, considerando os preços unitários dos produtos trocados pelos três colegas de trabalho, respectivamente, a fim de garantir uma economia fechada, como será expressa a forma matricial ( $P = EP$ ) para essa economia? Qual o preço unitário desses três produtos que dá o equilíbrio? No Ex.2, qual a matriz de consumo para essa economia? Sabendo que o setor aberto dessa economia tem uma demanda de  $$1930$  de moradia,  $$3860$  de alimento, e  $$5790$  de serviços, qual a equação de produção  $(X = CX + D)$ ? Qual a produção necessária  $(X)$  de cada setor que atende essa demanda? etc.

# **3ª Etapa: Desenvolvimento do conteúdo curricular e Resolução**

**Observação:** Nesse momento deverá ser desenvolvido (autonomia do professor) o conteúdo essencial sobre *Equações e Sistemas Lineares* que atenda às necessidades dos problemas propostos **...**

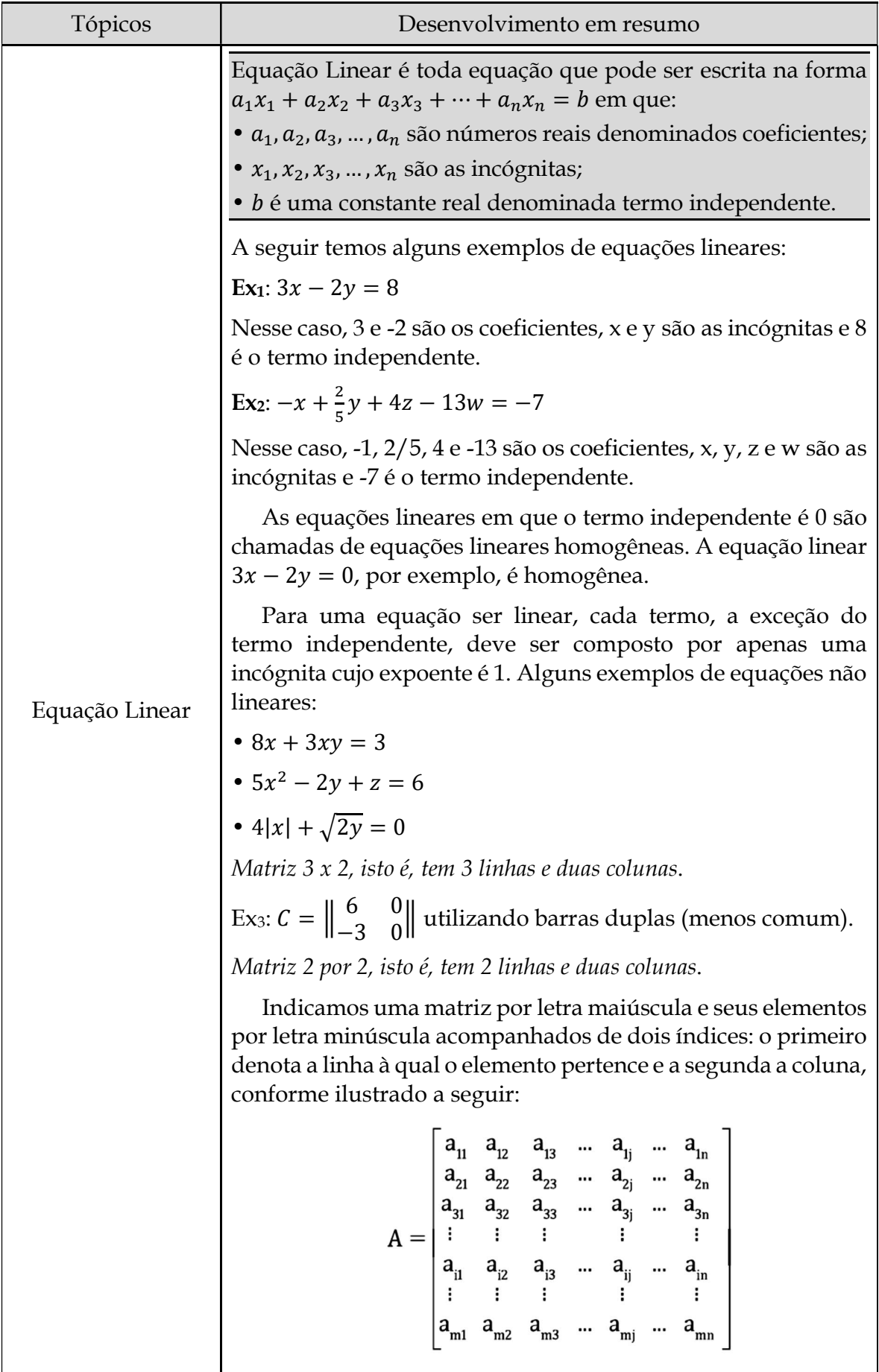

Em notação abreviada, essa matriz pode ser escrita de forma algébrica como:

$$
A = (a_{ij})_{m \times n} \text{ ou } A = (a_{ij}), 1 \le i \le m, 1 \le j \le n, com i e j \in \mathbb{N}
$$

Tipos de Matrizes:

Matriz Quadrada: é aquela em que o número de linhas é igual ao número de colunas. Os elementos  $a_{ij}$ , tais que  $i =$ j, constituem os elementos da diagonal principal e os elementos  $a_{ij}$ , onde  $i + j = n + 1$ , são os elementos da diagonal

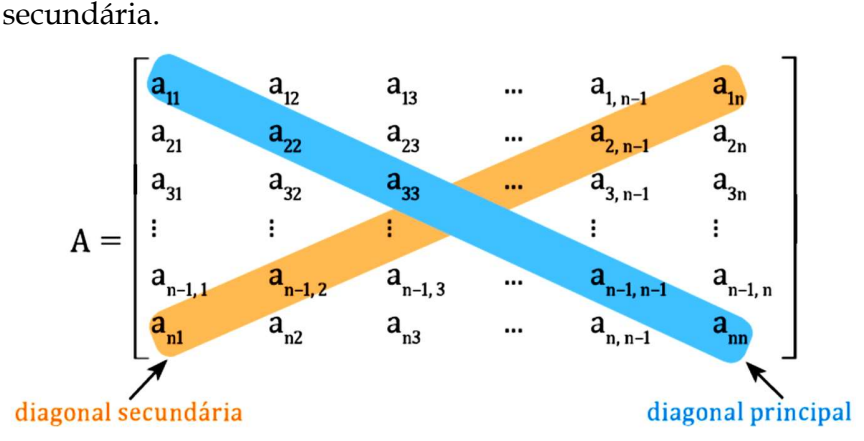

Matriz Identidade é toda matriz quadrada na qual os **Matriz Identidade** é toda matriz quadrada na qual os elementos da diagonal principal são formados por 1 e os demais elementos são nulos.

Matriz Oposta: é a matriz − A, formada por todos os elementos da matriz A multiplicado por −1.

Matriz Transposta: é a matriz  $A<sup>t</sup>$  obtida pela troca ordenada das linhas e das colunas de uma matriz  $A$  do tipo  $m x n$ .

Exemplo: Se  $A = \begin{bmatrix} -2 & 6 & -1 \\ 2 & 0 & 3 \end{bmatrix}$ , então  $A^t = \begin{bmatrix} 1 & 0 & 0 \\ 0 & 1 & 0 \\ 0 & 0 & 3 \end{bmatrix}$ −2 2 6 0 −1 3  $\cdot$ 

A soma das matrizes  $A = (a_{ij}) e B = (b_{ij})$  de mesmo tipo  $m \times n$ é a matriz  $C = (c_{ij})$  do tipo  $m \times n$  em que  $c_{ij} = a_{ij} + b_{ij}$ ,  $1 \leq j$  $i \leq m, 1 \leq j \leq n$ . Simbolicamente:  $A + B = (a_{ij} + b_{ij}).$ 

Exemplo: Dadas as matrizes A e B abaixo.

Adição de  $A = \begin{pmatrix} 3 & 5 & -2 \\ 2 & 8 & -6 \\ 1 & 4 & 2 \end{pmatrix}$   $B = \begin{pmatrix} 1 & -4 & -1 \\ 7 & 0 & 2 \\ 3 & 1 & 0 \end{pmatrix}$ matrizes A matriz C, resultante da soma de A com B será encontrada da seguinte forma:

 $\begin{pmatrix} 3+1 & 5+(-4) & (-2)+(-1) \\ 2+7 & 8+0 & (-6)+2 \\ 1+3 & 4+1 & 2+0 \end{pmatrix} = \begin{pmatrix} 4 & 1 & -3 \\ 9 & 8 & -4 \\ 4 & 5 & 2 \end{pmatrix}$ Propriedades Dadas as matrizes A, B e C de mesma ordem. São válidas as seguintes propriedades:  $\bullet$  A + B = B + A •  $(A + B) + C = A + (B + C)$  $A + 0 = 0 + A = A$ , sendo 0 a matriz nula de mesma ordem •  $A + (-A) = (-A) + A = 0$ Multiplicação de um número real por uma matriz Se A é uma matriz  $m \times n$ , de elementos  $(a_{ij})$  e ∝ é um número real, então  $\alpha \cdot A$  é uma matriz  $m \times n$  cujos elementos são  $\alpha \cdot (a_{ij}).$ Exemplo: Sendo  $A = \begin{pmatrix} 5 & 8 & -1 \\ -4 & 3 & 6 \end{pmatrix}$ , então a matriz 2A será dada por:  $\begin{pmatrix} 2 \cdot 5 & 2 \cdot 8 & 2(-1) \\ 2(-4) & 2 \cdot 3 & 2 \cdot 6 \end{pmatrix} = \begin{pmatrix} 10 & 16 & -2 \\ -8 & 6 & 12 \end{pmatrix}$ Propriedades Sendo  $\alpha$  e  $\beta$  números reais e A e B matrizes de mesma ordem, então são válidas as seguintes propriedades:  $\cdot (\alpha + \beta)A = \alpha A + \beta A$  $\alpha(A + B) = \alpha A + \alpha B$  $\alpha(\beta A) = (\alpha \beta)A$  $\bullet$  1A = A Dada uma matriz  $A = (a_{ij})$  do tipo  $m \times n$  e uma matriz B=  $(b_{ii})$  do tipo  $\boldsymbol{n} \times \boldsymbol{p}$ , o produto da matriz A pela matriz B (notação:  $A \cdot B$  ou  $AB$ ) é a matriz  $C = (c_{ii})$  do tipo **m x p** tal que o elemento  $c_{ij}$  é calculado multiplicando-se ordenadamente os Multiplicação de elementos da linha i da matriz A, pelos elementos da coluna j matrizes da matriz B, e somando-se os produtos obtidos. 2 1  $\begin{bmatrix} 2 & 8 & 0 \\ 10 & 5 & -2 \end{bmatrix}$ , então pode ser Exemplo: Se  $A = \vert$ 3 4 5 6 calculado da seguinte forma:

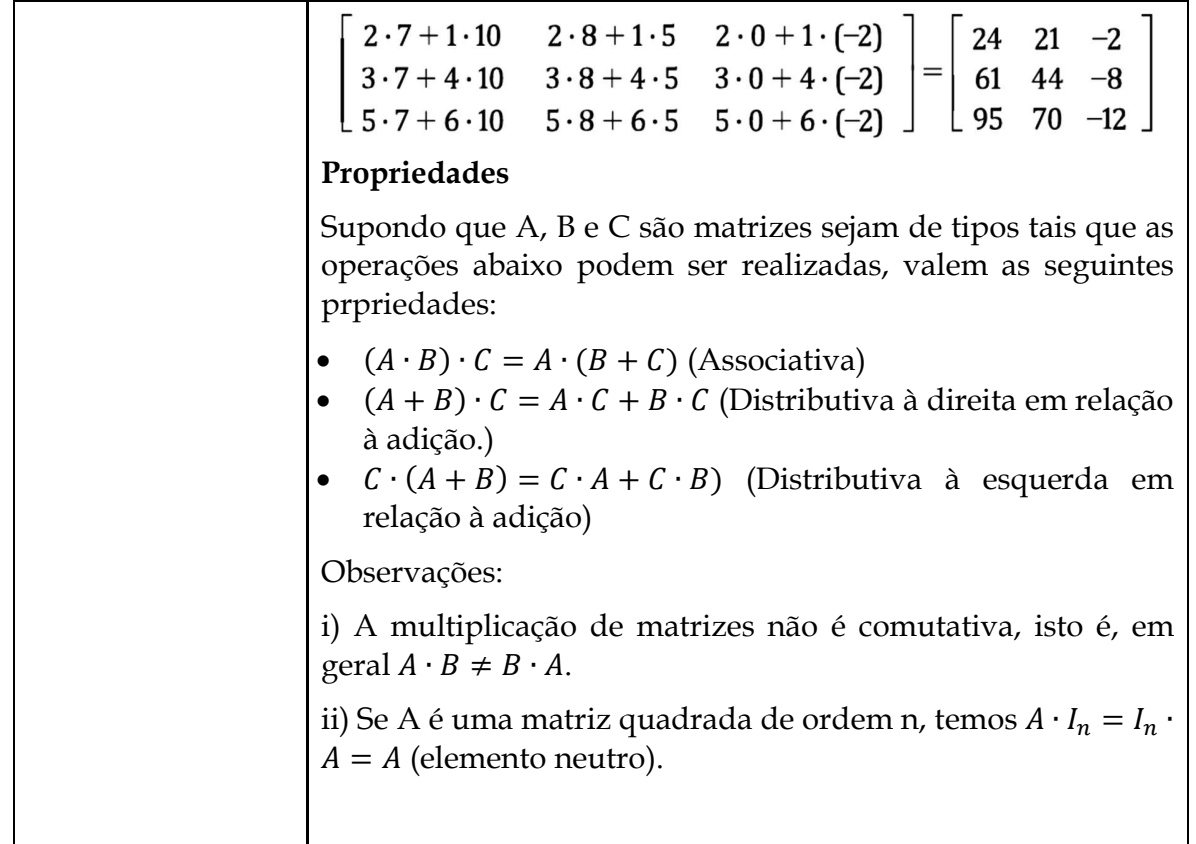

# **4ª Etapa: Aplicação**

Q1. Uma fábrica de refrigerante possui 270 litros de um xarope  $x_1$  e 180 litros de um xarope  $x_2$ . Cada unidade de um refrigerante A contém 500 ml de  $x_1$  e 300 ml de  $x_2$ . Quantas unidades de A e B, respectivamente, podem ser produzidas se for usado todo o estoque dos xaropes  $x_1$  e  $x_2$ ?

a) 300 e 300 b) 300 e 500 c) 200 e 400 d) 300 e 400 e) 200 e 300

Q2. (Sistema Etapa – Belém / Adaptado) No Mercadão 2000, três vendedores combinaram vender três espécies de peixe, cada uma delas pelo mesmo preço, e fazer uma competição para ver quem vendia mais peixe pelo preço combinado durante uma hora. Sabe-se que: o vendedor A vendeu 7 kg de Aracu, 5 kg de Bocó, 4 kg de Curimatã e arrecadou R\$ 65,00; o vendedor B vendeu 8 kg de Aracu, 7 kg de Bocó e 6 kg de Curimatã e arrecadou R\$ 88,00; e o vendedor C vendeu 5 kg de Aracu, 4 kg de Bocó, 3 kg de Curimatã e arrecadou R\$ 49,00. Quais os preços, por kg, do Aracu, do Bocó e do Curimatã?

e deu uma volta completa no muro interno, completando esse novo trajeto em 8 120

Q3. (Fuvest) Um senhor feudal construiu um fosso, circundado por muros, em volta de seu castelo, conforme a planta abaixo, com uma ponte para atravessá-lo. Em um certo dia, ele deu uma volta completa no muro externo, atravessou a ponte e deu uma volta completa no muro interno. Esse trajeto foi completado em 5 320 passos. No dia seguinte, ele deu duas voltas completas no muro externo, atravessou a ponte

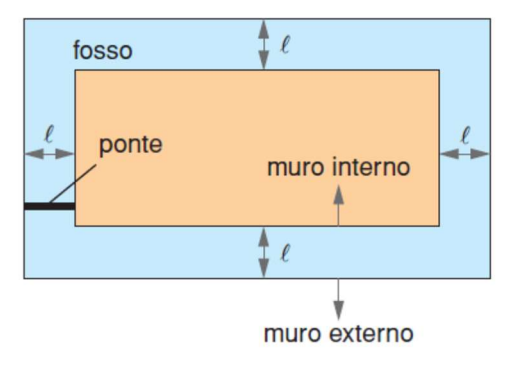

e deu uma volta completa no muro interno, completando esse novo trajeto em 8 120 passos. Pode-se concluir que a largura l do fosso, em passo, é:

a) 36 b) 40 c) 44 d) 48 e) 50

Q4. (Enem) Uma companhia de seguros levantou dados sobre os carros de determinada cidade e constatou que são roubados, em média, 150 carros por ano. O número de carros roubados da marca X é o dobro do número de carros roubados da marca Y, e as marcas X e Y juntas respondem por cerca de 60% dos carros roubados. O número esperado de carros roubados da marca Y é:

a) 20 b) 30 c) 40 d) 50 e) 60

Q5. (UFBA) Um teatro colocou à venda ingressos para um espetáculo, com três preços diferenciados de acordo com a localização da poltrona. Esses ingressos, a depender do preço, apresentavam cores distintas: azul, branco e vermelho. Observando-se quatro pessoas na fila da bilheteria, constatou-se o seguinte: a primeira comprou 2 ingressos azuis, 2 brancos e 1 vermelho e gastou R\$ 160,00; a segunda comprou 2 ingressos brancos e 3 vermelhos e gastou R\$ 184,00 e a terceira pessoa comprou 3 ingressos brancos e 2 vermelhos, gastando R\$ 176,00. Sabendo-se que a quarta pessoa comprou apenas 3 ingressos azuis, calcule, em reais, quanto ela gastou.

Q6. (UEL-PR) uma das formas de se enviar uma mensagem secreta é por meio de códigos matemáticos, seguindo os passos:

1- Tanto o destinatário quanto o remetente possuem uma matriz chave C.

2- O destinatário recebe do remetente uma matriz P, tal que MC=P, onde M é matriz mensagem a ser decodificada.

3- Cada número da matriz M corresponde a uma letra do alfabeto:  $1 = a$ ,  $2 = b$ ,  $3 = c$ ,  $...$  23 = z.

4- Consideremos o alfabeto com 23 letras, excluindo as letras k,w e y.

5- O número zero corresponde ao ponto de exclamação.

6- A mensagem é lida, encontrando a matriz M, fazendo a correspondência número/letra e ordenando as letras por linhas da matriz conforme segue:  $m_{11}$   $m_{12}$  $m_{13}$   $m_{21}$   $m_{22}$   $m_{23}$   $m_{31}$   $m_{32}$   $m_{33}$ .

Considere as matrizes

 $C = \begin{bmatrix} \end{bmatrix}$ 110  $0 -1 0$ 0 2 1  $\int$  e  $P = \begin{bmatrix} 1 & 0 \\ 0 & 1 \end{bmatrix}$ 2 −10 1 18 38 17  $19 \t14 \t0$  $\big)$ 

Com base nos conhecimentos e informações descritas, assinale a alternativa que apresenta a mensagem que foi enviada por meio da matriz M.

a) Boasorte! b) Boaprova! c) Boatarde! d)Ajudeme! e)Socorro!

Q7. (Enem) A expressão "Fórmula de Young" é utilizada para calcular a dose infantil de um medicamento, dada a dose do adulto:

dose da cria
$$
\alpha = \left(\frac{idade da cria $\alpha$ }{idade da cria $\alpha + 12\right)$ ·dose do adulto
$$

Uma enfermeira deve administrar um medicamento X a uma criança inconsciente, cuja dosagem de adulto é de 60 mg. A enfermeira não consegue descobrir onde está registrada a idade da criança no prontuário, mas identifica que algumas horas antes, foi administrada a ela uma dose de 14 mg de um medicamento Y, cuja dosagem de adulto é 42 mg. Sabe-se que a dose da medicação Y administrada à criança estava correta. Então, a enfermeira deverá ministrar uma dosagem medicamento X. em miligramas, igual a:

a) 15 b) 20 c) 20 d) 36 e) 40

Q8. (PUC/PR) - Um Batalhão do Exército resolveu codificar suas mensagens através da multiplicação de matrizes. Primeiramente, associa as letras do alfabeto aos números, segundo a correspondência abaixo considerada:

 $A$   $B$   $C$   $D$   $E$   $F$   $G$   $H$   $I$   $J$   $L$   $M$   $N$   $O$   $P$   $Q$   $R$   $S$   $T$   $U$   $V$   $W$   $X$   $Y$   $Z$ 1 2 3 4 5 6 7 8 9 10 11 12 13 14 15 16 17 18 19 20 21 22 23 24 25 Desta forma, supondo-se que o batalhão em questão deseja enviar a mensagem "PAZ". Pode-se tomar uma matriz 2x2, da forma:  $\begin{bmatrix} P & A \\ Z & 0 \end{bmatrix}$  $\begin{bmatrix} 1 & 1 \\ Z & 0 \end{bmatrix}$ , a qual, usando-se a tabela acima, será dada por:  $M = \begin{bmatrix} 15 & 1 \ 25 & 0 \end{bmatrix}$ . Tomando-se a matriz-chave C para o código, isto é:  $C(\text{chave}) = \begin{bmatrix} 2 & 3 \\ 1 & 2 \end{bmatrix}$  transmite-se a mensagem "PAZ" através da multiplicação das matrizes M e C, ou seja: M⋅C =  $\begin{bmatrix} 15 & 1 \\ 25 & 0 \end{bmatrix} \begin{bmatrix} 2 & 3 \\ 1 & 2 \end{bmatrix} = \begin{bmatrix} 31 & 47 \\ 50 & 75 \end{bmatrix}$ ou através da cadeia de números 31 47 50 75. Desta forma, utilizando-se a mesma matriz-chave C, a decodificação da mensagem 51 81 9 14 será compreendida pelo batalhão como a transmissão da palavra:

a) FOGO b) AMOR c) VIDA d) FUGA

Q7. (C4/V2/q.11/p.80) Um método que tem sido utilizado por diversas áreas do conhecimento na resolução de problemas que envolvem otimização de custos, atendendo a alguns requisitos, é denominado programação linear. Em nutrição, por exemplo, esse método tem sido empregado na elaboração de dietas que possuam custo mínimo, seguindo determinadas restrições. Para exemplificar, considere que um indivíduo deva seguir uma dieta alimentar na qual seu lanche da tarde esteja restrito a leite de soja e uma salada de frutas com cereais. A tabela representa as quantidades desses nutrientes nos referidos alimentos e suas necessidades para a refeição em questão.

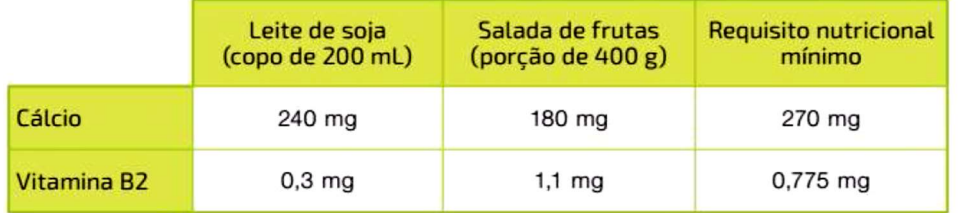

programação linear. A finalidade desse método consiste em, a partir das restrições

Sabendo que o custo de um copo de leite de soja (200 mL) é R\$ 2,30, e a porção de salada de frutas (400 g) é R\$ 3,80, denotando x a quantidade de leite de soja (em copos) e por y a quantidade de salada (em porções), a função que representa o custo total dessa refeição é dada por  $C = 2,3x + 3,8y$ , denominada função objetivo no método de programação linear. A finalidade desse método consiste em, a partir das restrições apresentadas, obter valores para x e y que tornem mínimo o valor da função objetivo. As restrições impostas para o lanche são:

- $\circ$  240x + 180y  $\geq$  270 (restrição de cácio)
- $\circ$  0,3x + 1,1y  $\geq$  0,775 (restrição de vitamina B2)
- $\alpha \times \alpha \times \alpha$  e  $y \ge 0$  (as quantidades de leite e salada de frutas não podem ser negativas)

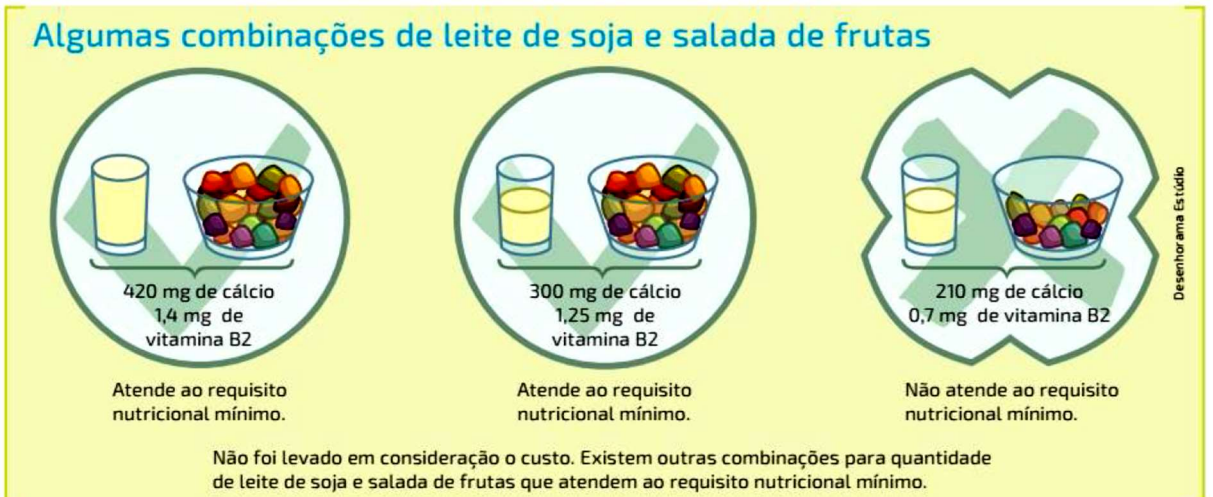

A solução do sistema que resultar no menor valor, quando substituída na função objetivo, representará as quantidades dos alimentos que fornecem o custo mínimo da refeição, seguindo as restrições impostas pela dieta.

De acordo com o método de programação linear, o custo mínimo dessa refeição será

dado pela resolução de um dos seguintes sistemas:<br>  $(240x + 180y = 270)$   $(240x + 180y = 270)$   $(y = 0)$  $x=0$  $240x + 180y = 270$ <br> $x = 0$  $(240x + 180y = 270)$  $(0,3x + 1,1y = 0.775)$  $0.3x + 1.1y = 0.775$ 

A solução do sistema que resultar no menor valor, quando substituída na função objetivo, representará as quantidades dos alimentos que fornecem o custo mínimo da refeição, seguindo as restrições impostas pela dieta.

a) O item que possui os pares ordenados que correspondem às soluções dos sistemas lineares na ordem em que foram apresentados é:

I) 
$$
\left(0, \frac{17}{10}\right), \left(\frac{1}{2}, \frac{7}{10}\right) \in \left(\frac{5}{2}, 0\right)
$$
 II)  $\left(0, \frac{3}{2}\right), \left(\frac{3}{4}, \frac{1}{2}\right) \in \left(\frac{31}{12}, 0\right)$  III)  $\left(0, \frac{3}{2}\right), \left(\frac{7}{10}, \frac{3}{10}\right) \in \left(\frac{5}{2}, 0\right)$ 

b) Qual a quantidade de cada alimento resultará em custo mínimo para a refeição? c) Interprete geometricamente a solução dos sistemas.

# **CAPÍTULO 7**

**CC2.7 – FUNÇÕES TRIGONOMÉTRICAS: SENO E COSSENO**

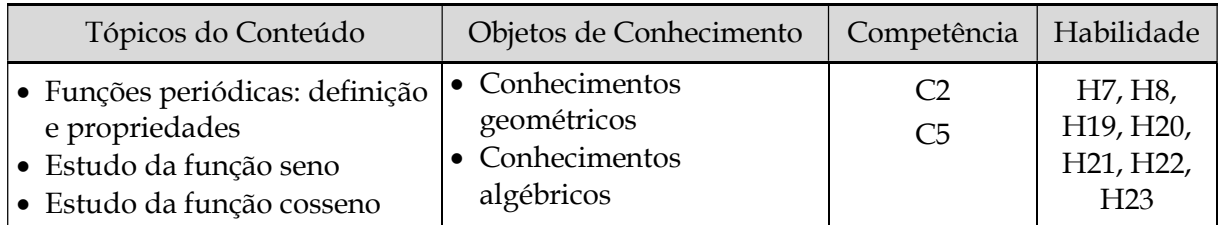

≫ Situação 2.7.1: Como está sua pressão arterial?

# **1ª Etapa: Apresentação da situação-problema**

(SMOLE; DINIZ, 2016b, p. 9 e 67). Muitos diagnósticos em medicina são obtidos pela monitoração de sinais vitais do paciente, como a pressão arterial, ou seja, a pressão nas paredes dos vasos sanguíneos. Uma pessoa em repouso pode ter sua pressão sanguínea descrita (modelada) por um gráfico (figura abaixo) que mostra um comportamento cíclico.

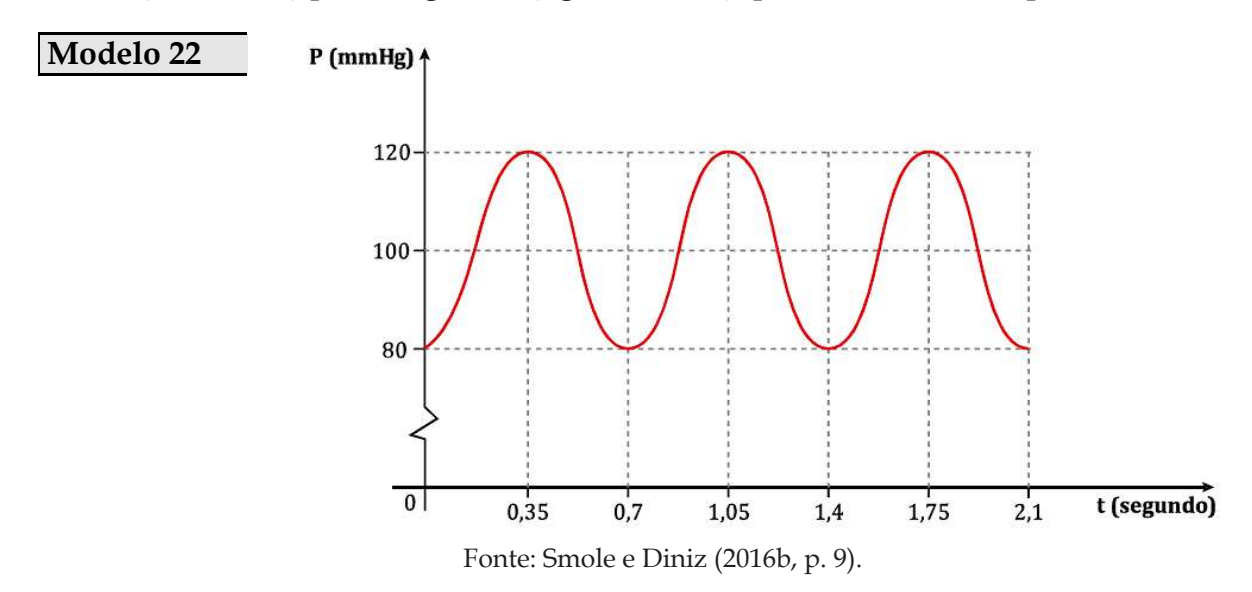

De acordo com as informações apresentadas no gráfico, esse fenômeno (pressão sanguínea no decorrer do tempo) pode ser expresso por uma função trigonométrica do tipo:

#### Modelo 23

$$
P(t) = D + A\cos[B(t - C)]
$$

em que  $A$ ,  $B$ ,  $C$  e  $D$  são constantes reais.

Identificação de Variáveis a partir da Situação 2.7.1 (Sugestões)

A pressão sanguínea (em mmHg) de uma pessoa em repouso é representada pela variável P e o tempo em que é medido essa pressão será indicada por t (em segundos).

## **2ª Etapa: Exploração e interpretação**

#### Possíveis questões a partir da Situação 2.7.1 (Sugestões)

A pressão indicada no gráfico obedece a um ciclo, sendo que cada ciclo completo equivale a um batimento cardíaco. Em quanto tempo (período  $p$ ) ocorre esse ciclo? Qual a frequência  $\bm{F}$  (definida por  $\frac{1}{p}$ ) cardíaca do individuo avaliado? O que representam as constantes reais  $A, B, C \in D$  no Modelo 23? Qual a maior e a menor pressão apresentada no gráfico (Modelo 22)? A pressão desse indivíduo é considerada boa? Como modelar, por meio de uma função trigonométrica (Modelo 23), a regularidade retratada pelos dados apresentados no gráfico (Modelo 22)? Que tipo de gráfico é esse? etc.

#### ≫ Situação 2.7.2: Fenômeno das marés

#### **1ª Etapa: Apresentação da situação-problema**

(DANTE, 2016b, p. 50; IEZZI et al., 2016b, p. 44 e 64). Os movimentos periódicos de elevação e abaixamento da superfície de oceanos, mares e lagos são provocados pela força gravitacional da Lua e do Sol sobre a Terra. As marés ocorrem em intervalos regulares de 6 horas e 12 minutos. Portanto, a cada 24 horas e 48 minutos, o mar sobe e desce duas vezes, constituindo o fluxo e refluxo das águas. À medida que a Terra gira, outras regiões passam a sofrer elevações, como se a subida de nível se deslocasse, seguindo a Lua. No lado oposto da Terra dá-se o mesmo fenômeno: as águas também se erguem, de forma que uma elevação compensa a outra. Assim, nas regiões da costa, essas elevações das águas correspondem às marés altas. Enquanto o nível das águas sobe em dois lados opostos na Terra, em outras duas regiões do globo (também diametralmente opostas) ele desce: é a maré baixa.

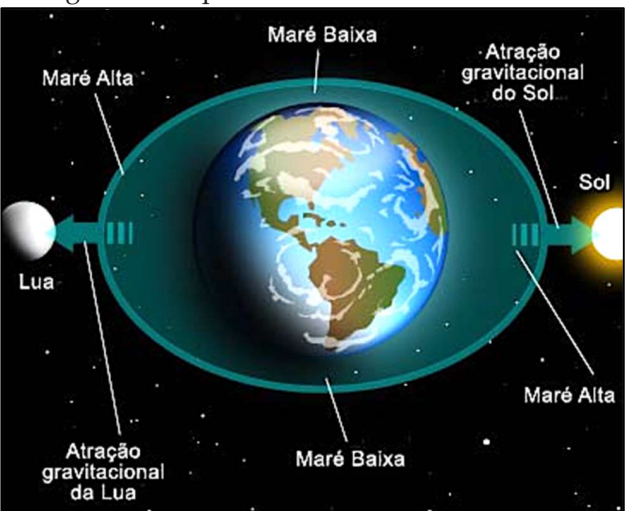

#### Figura 13: Esquema do movimento das marés

Fonte: [http://astronomiatrabalhosaoluiz.blogspot.com/2015/03/efeito-da-lua-na-terra-efeito-das-mares.](http://astronomiatrabalhosaoluiz.blogspot.com/2015/03/efeito-da-lua-na-terra-efeito-das-mares.html) [html.](http://astronomiatrabalhosaoluiz.blogspot.com/2015/03/efeito-da-lua-na-terra-efeito-das-mares.html)

Na tabela abaixo, constam as previsões para a maré alta e para a maré baixa durante três dias consecutivos de maio de 2015, para o porto de Ilhéus, no sul do Estado da Bahia.

| <b>Modelo 24</b> | Latitude: 14°46,8'S<br>Instituição: DHN | Longitude: 39°01,6'W<br><b>40 Componentes</b> | Fuso: $+03$<br>Nível Médio: 1,12 m | Ano: 2015<br><b>Carta: 01201</b> |
|------------------|-----------------------------------------|-----------------------------------------------|------------------------------------|----------------------------------|
|                  |                                         |                                               | Hora                               | Altura (m)                       |
|                  |                                         | <b>SÁB</b>                                    | 3 h 41 min                         | 2,0                              |
|                  |                                         | 4/5/2015                                      | 9 h 51 min                         | 0,2                              |
|                  |                                         |                                               | 16 h 02 min                        | 2,1                              |
|                  |                                         |                                               | 22 h 06 min                        | 0,2                              |
|                  |                                         | <b>DOM</b>                                    | 4 h 09 min                         | 2,0                              |
|                  |                                         | 5/5/2015                                      | 10 h 21 min                        | 0,2                              |
|                  |                                         |                                               | 16 h 38 min                        | 2,0                              |
|                  |                                         |                                               | 22 h 43 min                        | 0,2                              |
|                  |                                         | <b>SEG</b><br><b>ESTRELA PAZINA</b>           | 4 h 47 min                         | 2,0                              |
|                  | $-$ ANTES                               | 6/5/2015                                      | 10 h 56 min                        | 0,2                              |
|                  |                                         |                                               | 17 h 09 min                        | 2,0                              |
|                  |                                         |                                               | 23 h 15 min                        | 0,3                              |

Fonte: Iezzi et al. (2016b, p. 44).

Com base nos dados dessa tabela (Modelo 24), observa-se que: As marés altas e as baixas ocorrem de 12 em 12 horas, aproximadamente; As alturas da maré alta praticamente se repetem de 12 em 12 horas: com apenas uma exceção, todas as alturas previstas para a maré alta medem 2,0 m; As alturas da maré baixa praticamente se repetem de 12 em 12 horas: com apenas uma exceção, todas as alturas previstas para a maré baixa medem 0,2 m.

O fenômeno descrito caracteriza-se pela repetição em intervalos de tempo aproximadamente iguais. É chamado **fenômeno** ou **movimento periódico**, o qual pode ser descrito (modelado), de maneira aproximada, por modelos matemáticos que envolvem, geralmente, funções trigonométricas do tipo  $y = D + A \text{sen}[B(x - C)]$  ou  $y = D + A \text{cos}[B(x - C)]$  em que  $A, B, C$  e  $D$  são constantes reais.

# **2ª Etapa: Exploração e interpretação**

Possíveis questões a partir da Situação 2.7.2 (Sugestões)

Considerando que a tabela (Modelo 24) representa uma função do tipo seno ou cosseno  $(y = D + A\text{sen}[B(x - C)]$  ou  $y = D + A\text{cos}[B(x - C)]$ , onde y indica a altura da maré (em metros) e  $x$ , o tempo (em horas), qual o domínio dessa função? E a imagem? Fazendo algumas simplificações, que função poderia modelar esse fenômeno? Há somente uma maneira de fazer essa modelação? Que simplificações podem ser feitas para facilitar a modelação do fenômeno? Em quanto tempo (período) ocorre um ciclo completo desse fenômeno? etc.

≫ Situação 2.7.3: Produtos sazonais

# **1ª Etapa: Apresentação da situação-problema**

(ENEM – 2015.1, Q. 180). Segundo o Instituto Brasileiro de Geografia e Estatística (IBGE), produtos sazonais são aqueles que apresentam ciclos bem definidos de produção, consumo e preço. A figura abaixo (Figura 14) mostra alguns produtos sazonais em determinada região.

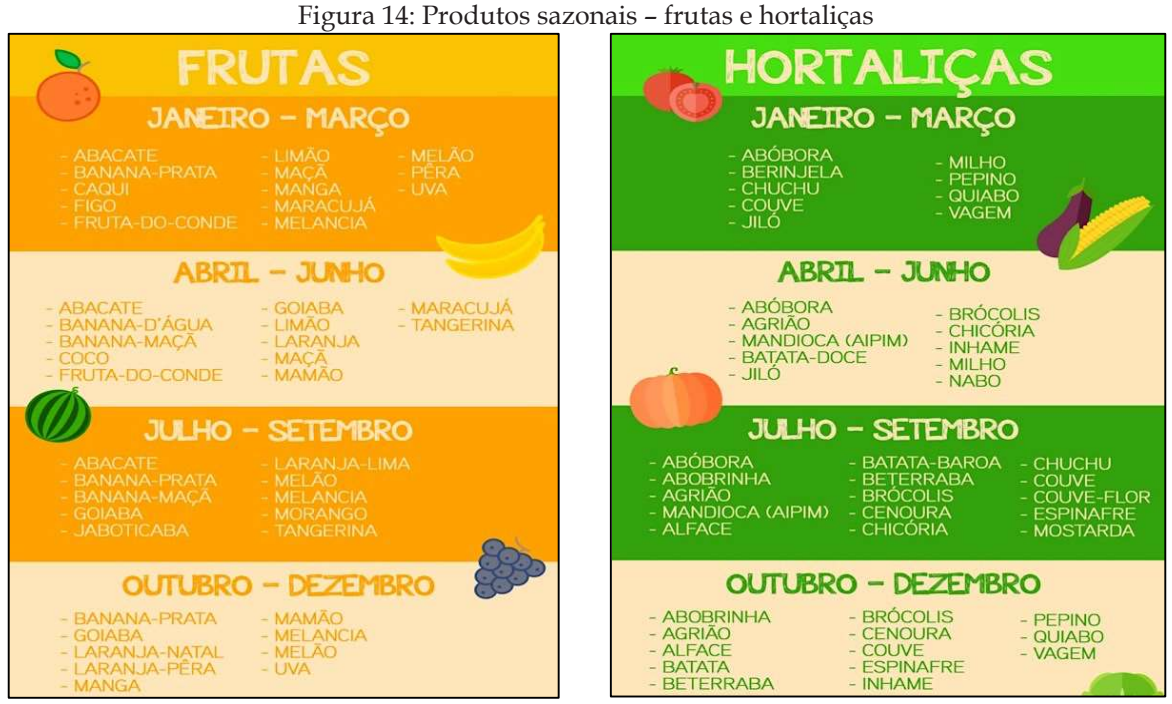

Fonte: [http://nutrijr.com/sazonalidade/.](http://nutrijr.com/sazonalidade/)

Resumidamente, existem épocas do ano em que a sua disponibilidade nos mercados varejistas ora é escassa, com preços elevados, ora é abundante, com preços mais baixos, o que ocorre no mês de produção máxima da safra. A partir de uma série histórica, observou-se que o preço  $P$  (em reais) do quilograma de um certo produto sazonal pode ser modelado pela função:

$$
P(x) = 8 + 5\cos\left[\frac{\pi}{6}(x-1)\right]
$$

onde x representa o mês do ano, sendo  $x = 1$  associado ao mês de janeiro,  $x = 2$  ao mês de fevereiro, e assim sucessivamente, até  $x = 12$  associado ao mês de dezembro.

Identificação de Variáveis a partir da Situação 2.7.3 (Sugestões)

O preço (em reais) do quilograma de certo produto sazonal é representado pela variável  $P$ , o qual depende (está em função) do mês do ano, indicado por  $x$ , em que esse produto está disponível.

#### **2ª Etapa: Exploração e interpretação**

Possíveis questões a partir da Situação 2.7.3 (Sugestões)

Baseado nessa expressão (Modelo 25), em qual mês houve a produção máxima? Qual o preço do produto sazonal nesse mês? E a mínima? Qual o preço do produto sazonal nesse mês? Percebe-se que a função acima (Modelo 25) é do tipo  $y = D +$  $A\cos[B(x - C)]$ . Quais os valores de A, B, C e D? O que representam essas constantes? Como seria um esboço do gráfico dessa função? etc.

# **3ª Etapa: Desenvolvimento do conteúdo curricular e Resolução**

**Observação:** Nesse momento deverá ser desenvolvido (autonomia do professor) o conteúdo essencial sobre *Funções Trigonométricas* que atenda às necessidades dos problemas propostos **...**

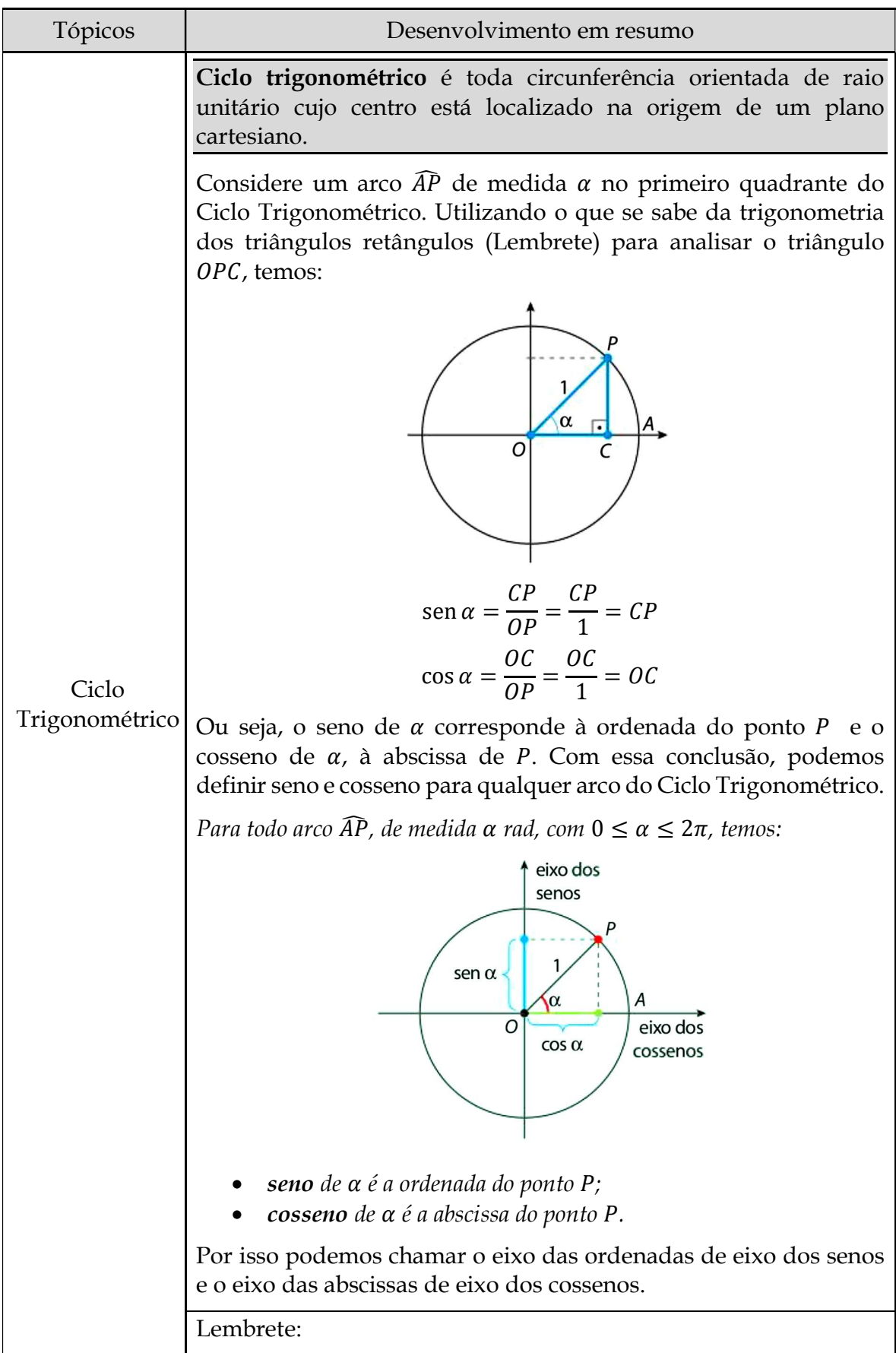

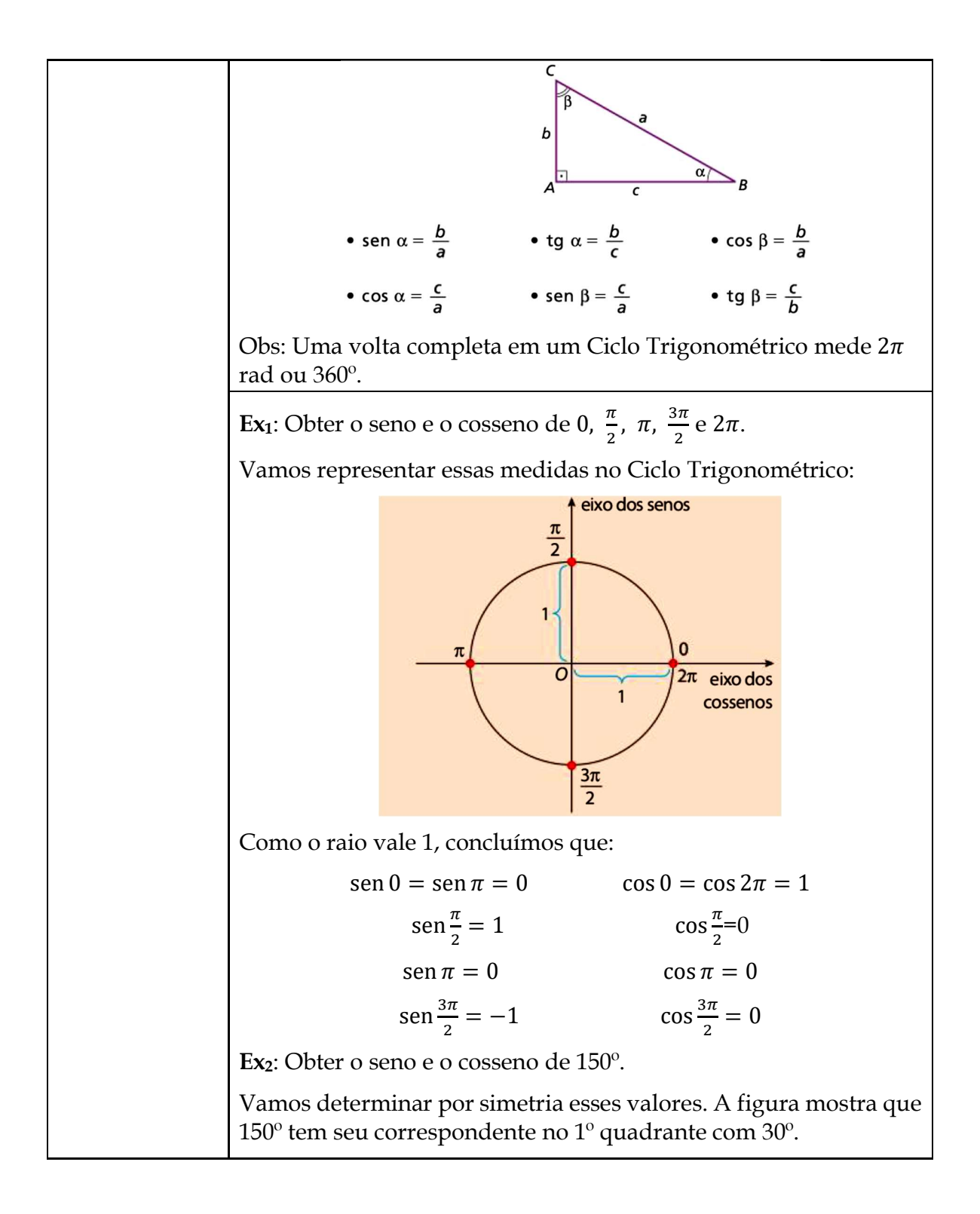

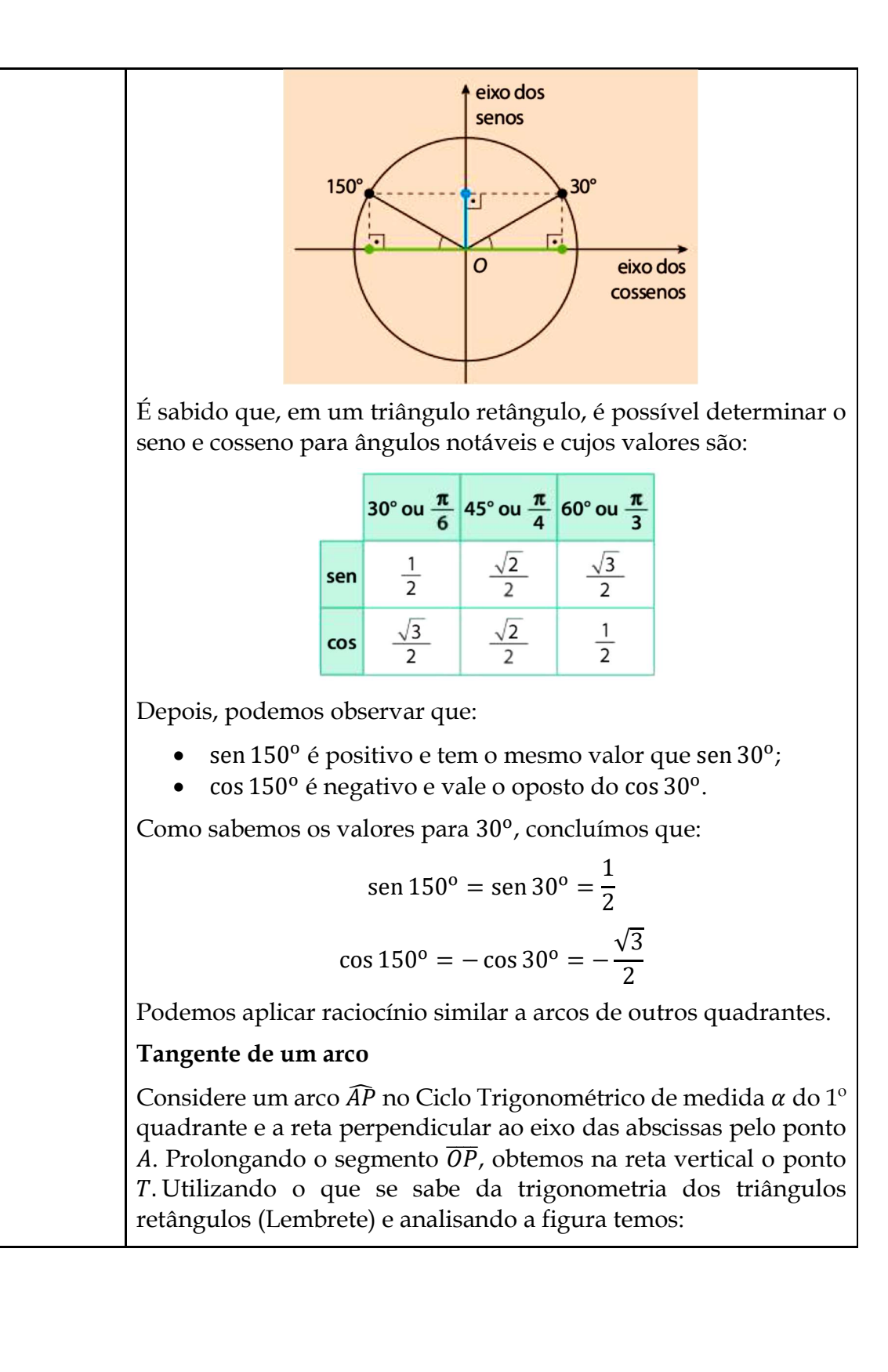
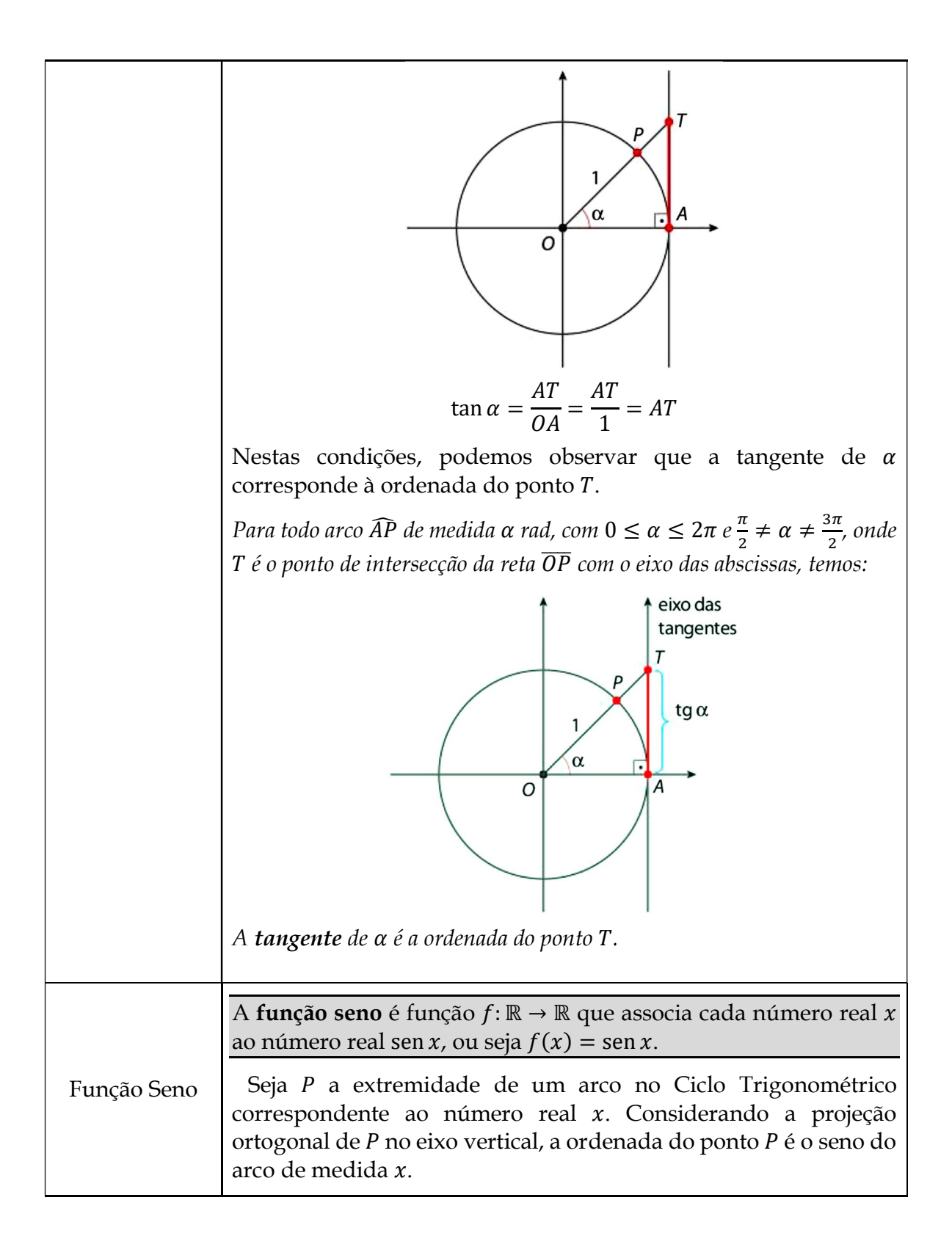

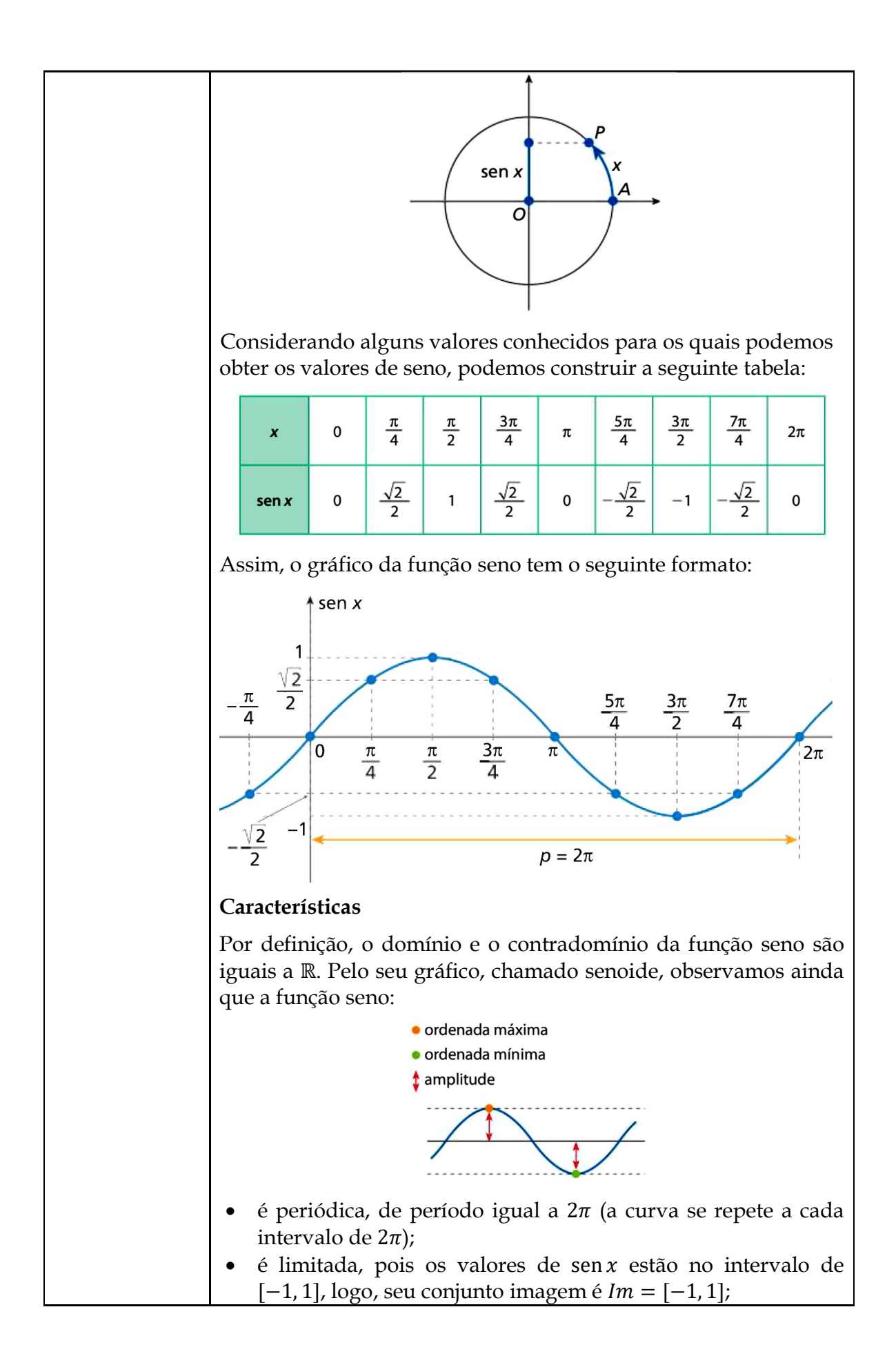

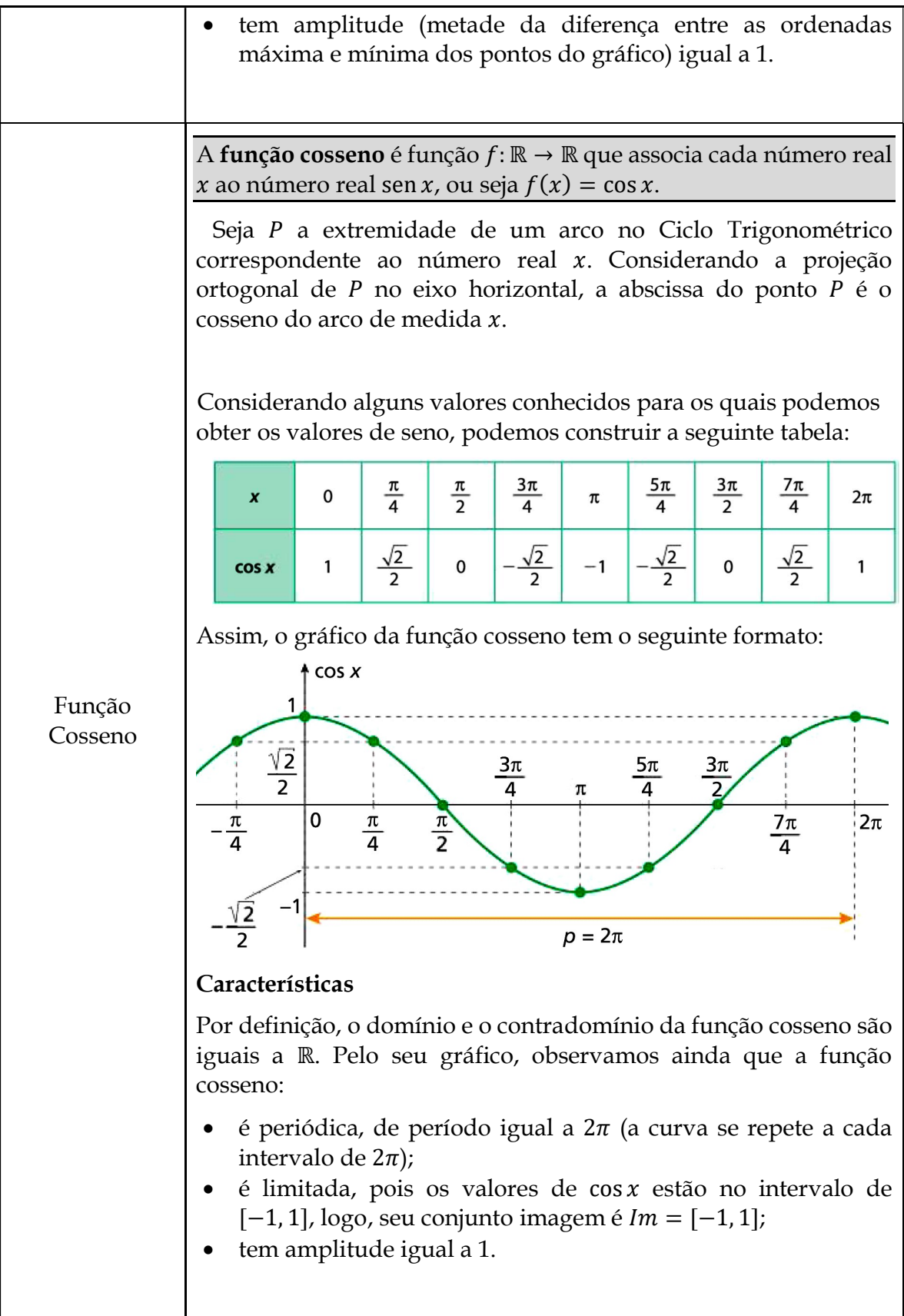

### CC2.7 - Questões de Aplicação (sugestão)

**4ª Etapa: Aplicação**

Q1. (C6/V.2/q.9/p. 44 – Adaptado) O lago do Papucu está localizado dentro do perímetro urbano da cidade de Santarém no oeste do estado do Pará. A Universidade Federal do Oeste do Pará (UFOPA) realizou um estudo e descobriu que no lago a massa de algas, medida em quilograma, varia de maneira periódica conforme a função  $m(t) = 4.500 + 3.400 \cdot \text{sen} \frac{\pi t}{60}$ , em que t é o tempo, em dias, a partir de 1º de janeiro de cada ano. Entre ocorrências sucessivas de massa máxima ( kg) e mínima ( kg) de algas nesse lago, passam-se dias. A alternativa que corresponde ao preenchimento das lacunas em cinza é:

a) 4.500; 3.400; 60 c) 7.900; 1.100; 60

b) 4.500; 3.400;  $\pi$  d) 7.900; 1.100; 120

Q2. Em uma região de Floresta Amazônica, o número de onças e de capivaras tende a variar periodicamente com o tempo. Considere que nessa região as onças são os predadores, as capivaras são suas presas preferidas e que a população de capivaras tenha variado de acordo com a função dada por:

$$
C(t) = 850 + 400 \cdot \text{sen}\left(\frac{\pi t}{4}\right)
$$

em que o tempo  $t$  é medido, em ano, a partir de janeiro de 2000 ( $t = 0$ ). a) Quantas capivaras havia em janeiro de 2016?

b) Qual será a população mínima de capivaras atingida nessa região para o decênio 2025 – 2035 e em qual ano isso ocorrerá?

c) Qual será a população máxima de capivaras atingida nessa região para o decênio 2025 – 2035 e em qual ano isso ocorrerá?

Q3. (C5/V.2/q.1/p.124) No plano cartesiano xOy, em que a unidade adotada nos eixos Ox e Oy é o metro, um arquiteto projetou uma calçada a ser construída na orla reta de uma praia. No piso serão desenhadas ondas representadas entre os gráficos das funções  $f(x) = 4 \cdot \text{senx}$  e  $g(x) = 3 + 4 \cdot \text{senx}$ . O

 $\hbar$ 

gráfico de f tangenciará uma margem da calçada, e o de g tangenciará a outra margem, conforme mostra a figura. Calcule a largura h da calçada, em metro.

Q4. (Enem) Um satélite de telecomunicações, t minutos após ter atingido sua órbita, está a  $r$  quilômetros de distância do centro da Terra. Quando  $r$  assume seus valores máximo e mínimo, diz-se que o satélite atingiu o apogeu e o perigeu, respectivamente. Suponha que, para esse satélite, o valor de  $r$  em função de  $t$  seja dado por:

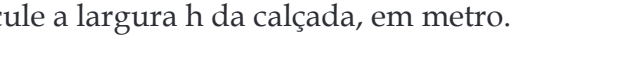

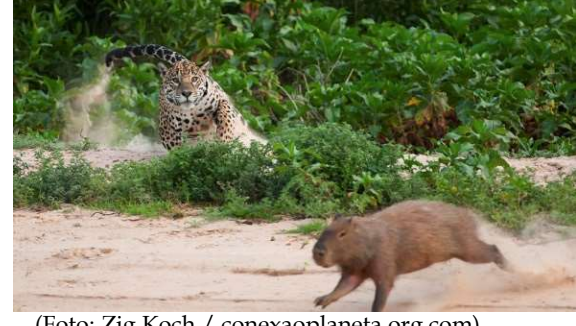

(Foto: Zig Koch / conexaoplaneta.org.com)

$$
r(t) = \frac{5.865}{1 + 0.15 \cdot \cos(0.06t)}
$$

Um cientista monitora o movimento desse satélite para controlar o seu afastamento do centro da Terra. Para isso, ele precisa calcular a soma dos valores de  $r$ , no apogeu e no perigeu, representada por S. O cientista deveria concluir que, periodicamente, S atinge o valor de:

a) 12 765 km b) 12 000 km c) 11 730 km d) 10 965 km e) 5 865 km

Q5. (C2/V.2/q.12/p.54 – Adaptado) O Parque Santa Cruz costuma se instalar na cidade de Santarém no oeste paraense em todo o mês de setembro. Dentre os vários brinquedos disponíveis, destaca-se a roda-gigante que fica bem visível aos seus frequentadores tanto pela grande quantidade de luzes em sua armação, quanto pela sua altura. Foto: Divulgação Santa Cruz Center Park

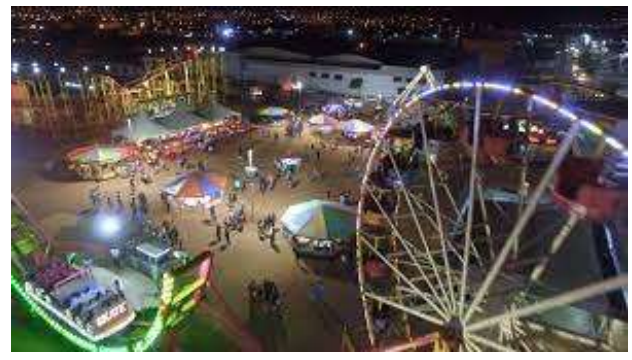

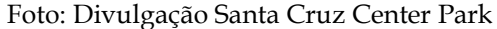

Um estudo feito por alunos da Escola Terezinha de Jesus Rodrigues, colégio próximo ao local de instalação do parque, constatou que a altura h (em metros) em que um passageiro da roda-gigante se encontra num instante t (em segundos) é dada pela lei:

$$
h(t) = 6 + 4 \cdot \text{sen}\left(\frac{\pi}{12} \cdot t\right), \text{ para todo } t \in [0, 270]
$$

a) No início do passeio, a que altura se encontra o passageiro?

b) A que altura se encontra o passageiro após 9 s do início?

c) Qual é a altura mínima que esse passageiro atinge no passeio?

d) Qual é o tempo necessário para a roda-gigante dar uma volta completa?

e) Quantas voltas completas ocorrem no passeio?

Q.6 (C6/V.2/q.3/p.44) A variação da pressão sanguínea P, em milímetros de mercúrio, de uma pessoa em função do tempo t, em segundos, pode ser modelada por uma função trigonométrica representada abaixo, em que cada ciclo completo (período) equivale a um batimento cardíaco.

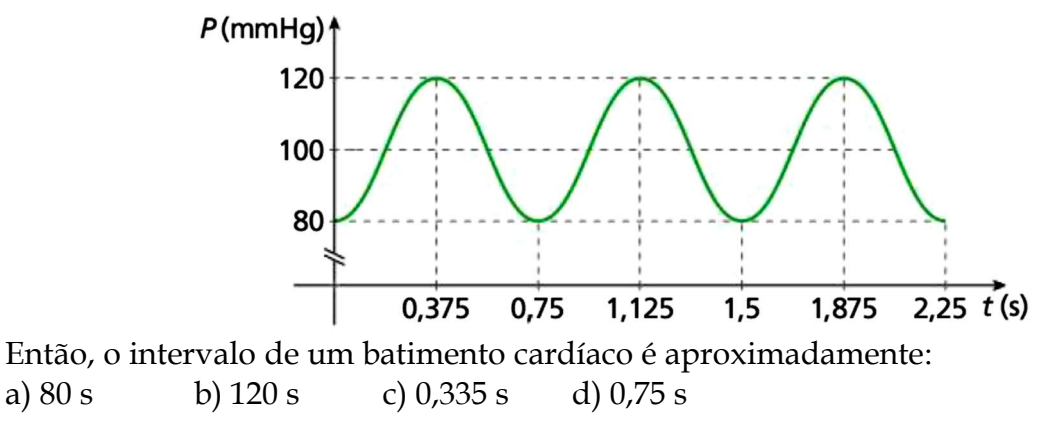

## **REFERÊNCIAS**

[C1] DANTE, L. R. **Matemática**: contexto & aplicações (Ensino Médio). 3. ed. - São Paulo: Ática, 2016. Vol. 1, 2, 3.

[C2] IEZZI, G.; DOLCE, O.; DEGENSZAJN, D.; PÉRIGO, R.; ALMEIDA, N. **Matemática**: ciência e aplicações (Ensino Médio). 9. ed. - São Paulo: Saraiva, 2016. Vol. 1, 2, 3.

[C3] SMOLE, K. S.; DINIZ, M. I. **Matemática para compreender o mundo** (Ensino Médio). 1. ed. - São Paulo: Saraiva, 2016. Vol. 1, 2, 3.

[C4] SOUZA, J. R.; GARCIA, J. S. R. **# Contato Matemática** (Ensino Médio). 1. ed. - São Paulo: FTD, 2016. Vol. 1, 2, 3.

[C5] PAIVA, M. **Matemática Paiva** (Ensino Médio). 3. ed. - São Paulo: Moderna, 2016. Vol. 1, 2, 3.

[C6] LEONARDO, F. M. (Org.). **Conexões com a Matemática** (Ensino Médio). 3. ed. - São Paulo: Moderna, 2016. Vol. 1, 2, 3.

BRASIL. Ministério da Educação. Instituto Nacional de Estudos e Pesquisas Educacionais Anísio Teixeira. **Matriz de Referência para o ENEM 2009**. Brasília: INEP/MEC, 2009.

ENEM - Exame Nacional do Ensino Médio (2009-2018). **INEP - Instituto Nacional de Estudos e Pesquisas Educacionais Anísio Teixeira**. Ministério da Educação.

SOUSA, E, S. **Análise de Modelos**: um método de ensino de Matemática na Educação Básica (Tese de doutorado em Educação em Ciências e Matemática). Porto Alegre: PUCRS, 2019.

## **SOBRE OS AUTORES**

#### **Emerson Silva de Sousa**

Possui graduação em Licenciatura em Matemática pela Universidade Federal do Pará (UFPA). Mestrado em Matemática pela Universidade Federal do Amazonas (UFAM) e Doutorado em Educação em Ciências e Matemática pela Pontifícia Universidade Católica do Rio Grande do Sul (PUCRS). É Professor Adjunto (DE) da Universidade Federal do Oeste do Pará. Tem interesse na área das Aplicações matemáticas e da Matemática, com ênfase em Análise de Modelos e Modelagem Matemática (contexto educacional). É membro dos grupos GEPEMM (Grupo de Estudos e Pesquisas Educacionais em Modelagem Matemática/UFOPA) e GEPEIMAZ (Grupo de Educação Matemática e Interdisciplinaridade na Amazônia/UFOPA).

#### **Francisco Robson Alves da Silva**

Doutorando em Educação na Amazônia pela Universidade Federal do Oeste do Pará (UFOPA). Mestre em Computação Aplicada, pela Universidade Federal do Pará (UFPA) e licenciado em Matemática pela Universidade Federal do Pará (UFPA). Especialista em Educação Matemática pela Universidade do Estado do Pará (UEPA), Especialista em Estatísticas Educacionais pela UFPA e Especialista em Docência para Educação Profissional, Científica e Tecnológica pelo Instituto Federal de Educação, Ciência e Tecnologia do Pará (IFPA). Trabalha como docente do IFPA – Campus Óbidos desde 2016. É membro do GEPEMM (Grupo de Estudos e Pesquisas Educacionais em Modelagem Matemática/ UFOPA) e do GEPEIMAZ (Grupo de Educação Matemática e Interdisciplinaridade na Amazônia/UFOPA).

#### **Hamilton Cunha de Carvalho**

Possui graduação em Licenciatura em Matemática pela Universidade Federal do Pará (UFPA), Mestrado em Educação em Ciências e Matemática pela Universidade Federal do Pará (UFPA) e Doutorado em Educação em Ciências e Matemática pela Rede Amazônica de Educação em Ciências e Matemática – REAMEC (UFMT, UEA, UFPA). É Professor Adjunto (DE) da Universidade Federal do Oeste do Pará (UFOPA) onde coordena o Laboratório de Aplicações Matemáticas (LAPMAT) e é membro do Grupo de Pesquisa em Educação Matemática e Interdisciplinaridade na Amazônia (GEPEIMAZ).

#### **José Ricardo e Souza Mafra**

Licenciado em Matemática, pela Universidade do Estado do Pará (UEPA). Mestre e Doutor em Educação (área de concentração em Educação Matemática), pela Universidade Federal do Rio Grande do Norte (UFRN). Docente da Universidade Federal do Oeste do Pará (UFOPA). Professor permanente do Programa de Pós-graduação em Educação – PPGE/ UFOPA e do Programa de Pós-graduação em Educação na Amazônia – Doutorado em Rede – PGEDA/UFPA.

# **ANÁLISE DE MODELOS: ATIVIDADES DE MATEMÁTICA PARA SALA DE AULA**

A presente obra nomeada ANÁLISE DE MODELOS: Atividades de Matemática para Sala de Aula é de autoria de quatro pesquisadores de instituições federais localizadas no Estado do Pará. O primeiro autor, o terceiro e o quarto são professores da Universidade Federal do Oeste do Pará (UFOPA) e o segundo é professor do Instituto Federal de Educação, Ciência e Tecnologia do Pará (IFPA). Esses pesquisadores, interessados pela Educação Matemática e, em particular pela Modelagem Matemática no Contexto Educacional, possuem um elo muito forte que considero ser um ponto importantíssimo para comunhão das ideias que conduziram a escrita deste texto – todos possuem vasta experiência como professores da Educação Básica em escolas da Região Amazônica.

Autores

RFB Editora CNPJ: 39.242.488/0001-07 91985661194 www.rfbeditora.com adm@rfbeditora.com Tv. Quintino Bocaiúva, 2301, Sala 713, Batista Campos, Belém - PA, CEP: 66045-315

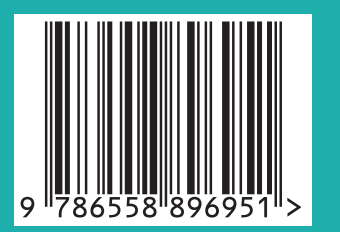

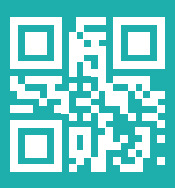